## UNIVERSIDADE TECNOLÓGICA FEDERAL DO PARANÁ DAELN - DEPARTAMENTO ACADÊMICO DE ELETRÔNICA DAINF - DEPARTAMENTO ACADÊMICO DE INFORMÁTICA CURSO DE BACHARELADO EM ENGENHARIA DE COMPUTAÇÃO

GUSTAVO CORDEIRO LIBEL IGOR PARDAL LATINI MATEUS CAMPANER HERCULES

# **SISTEMA DE COLETA AUTOMATIZADA DE AMOSTRAS DE AR PARA ANÁLISE DA CONCENTRAÇÃO DE GASES DE EFEITO ESTUFA DO SOLO**

TRABALHO DE CONCLUSÃO

CURITIBA 2021

# GUSTAVO CORDEIRO LIBEL IGOR PARDAL LATINI MATEUS CAMPANER HERCULES

# **SISTEMA DE COLETA AUTOMATIZADA DE AMOSTRAS DE AR PARA ANÁLISE DA CONCENTRAÇÃO DE GASES DE EFEITO ESTUFA DO SOLO**

Proposta de Trabalho de Conclusão do Curso de Bacharelado em Engenharia de Computação da Universidade Tecnológica Federal do Paraná, como requisito parcial para a obtenção do grau de Engenheiro de Computação.

Orientador: Gustavo Benvenutti Borba UTFPR

Coorientadores: Josiléia Acordi Zanatta Embrapa Florestas Marcos Fernando Gluck Rachwal Embrapa Florestas

**CURITIBA** 2021

## **GUSTAVO CORDEIRO LIBEL**

## **IGOR PARDAL LATINI**

## **MATEUS CAMPANER HERCULES**

## **6ISTEMA DE COLETA AUTOMATIZADA DE AMOSTRAS DE AR 3A5A ANÈLI6E DA C2NCEN75Ad2 DE GA6E6 DE EFEI72 ESTUFA DO SOLO**

Trabalho de Conclusão de Curso de Graduação apresentado como requisito para obtenção do título de Bacharel em Engenharia de Computação da Universidade Tecnológica Federal do Paraná (UTFPR).

Data de aprovação: 15 de julho de 2021

## ¢¢¢¢¢¢¢¢¢¢¢¢¢¢¢¢¢¢¢¢¢¢¢¢¢¢¢¢¢¢¢¢¢¢¢¢¢¢¢¢¢¢¢¢¢¢¢¢¢¢¢¢¢¢¢¢¢¢¢¢¢¢¢¢¢¢¢¢¢¢¢¢¢¢¢ **GUSTAVO BENVENUTTI BORBA**

Doutorado em Engenharia Elétrica e Informática Industrial pela Universidade Tecnológica Federal do Paraná Universidade Tecnológica Federal do Paraná (UTFPR)

¢¢¢¢¢¢¢¢¢¢¢¢¢¢¢¢¢¢¢¢¢¢¢¢¢¢¢¢¢¢¢¢¢¢¢¢¢¢¢¢¢¢¢¢¢¢¢¢¢¢¢¢¢¢¢¢¢¢¢¢¢¢¢¢¢¢¢¢¢¢¢¢¢¢¢ **HUGO 6IEIRA NETO**

> Doutorado em Ciência da Computação pela University of Essex Universidade Tecnológica Federal do Paraná (UTFPR)

## ¢¢¢¢¢¢¢¢¢¢¢¢¢¢¢¢¢¢¢¢¢¢¢¢¢¢¢¢¢¢¢¢¢¢¢¢¢¢¢¢¢¢¢¢¢¢¢¢¢¢¢¢¢¢¢¢¢¢¢¢¢¢¢¢¢¢¢¢¢¢¢¢¢¢¢ **CLA9TON MOURA BELO**

Mestrado Profissional em Engenharia Biomédica (PPGEB) pela Universidade Tecnológica Federal do Paraná Universidade Tecnológica Federal do Paraná (UTFPR)

## **C85I7IBA**

**2021**

### **AGRADECIMENTOS**

Primeiramente agradecemos a Deus.

Agradecemos ao nosso orientador Dr. Gustavo Benvenutti Borba por acreditar no nosso trabalho, nos apresentar o projeto e dar um suporte muito além do esperado.

Somos gratos aos nossos pais por sempre nos incentivarem e acreditarem que seríamos capazes de superar os obstáculos que a vida nos apresentou.

Agradecemos aos pesquisadores da Embrapa Florestas Dra. Josiléia Acordi Zanatta e Dr. Marcos Fernando Glück Rachwal pelo suporte e dedicação em todo o processo.

A todos os nossos professores pela excelência e qualidade de cada um. Especialmente ao Prof. Dr. Clayton, aos membros da banca e aos demais envolvidos no projeto.

Às instituições Embrapa Florestas, UTFPR e UFPR que foram essenciais no desenvolvimento do projeto.

Agradecemos a ajuda de custo fornecida pela UTFPR e aos salários de nossos empregos que tornaram esse projeto viável.

Agradecimentos especiais a Silvana, Vera, Max, Juba, Equipe 7, amigos e colegas pelos momentos e companheirismos ao longo deste percurso.

Por fim, agradecemos uns aos outros. Pelos inúmeros desafios que enfrentamos, pelo espírito colaborativo e pela amizade duradoura.

## **RESUMO**

LIBEL, Gustavo; LATINI, Igor; HERCULES, Mateus. Sistema de Coleta Automatizada de Amostras de Ar para Análise da Concentração de Gases de Efeito Estufa do Solo. 2021. 93 f. Trabalho de Conclusão – Curso de Bacharelado em Engenharia de Computação, Universidade Tecnológica Federal do Paraná. Curitiba, 2021.

As informações obtidas pela coleta e análise dos fluxos de gases de efeito estufa emitidos pelo solo são de grande importância para o estudo de mudanças climáticas, constituindo dados relevantes para publicações e relatórios de compromisso com o meio ambiente. O objetivo central desse trabalho é melhorar e facilitar o uso de câmaras estáticas utilizadas para coleta desses gases, em experimentos realizados por empresas como a Embrapa Florestas, parceira nesse trabalho. Propõe-se, assim, a automatização do processo, trazendo benefícios como: mitigação de erros manuais, aumento de precisão, simplificação do processo e mais tempo para os pesquisadores dedicarem-se à análise e interpretação dos resultados. O projeto foi desenvolvido com base em um sistema embarcado controlando bombas e válvulas pneumáticas para a realização das coletas, tendo também uma interface remota, em um aplicativo, para interações a distância e facilidade no compartilhamento de dados obtidos. O sistema completo teve suas funcionalidades técnicas testadas em bancada e em campo, sob a avaliação de especialistas. Verificou-se êxito nos experimentos em campo, com as coletas ocorrendo conforme o esperado, indicando um bom funcionamento e uma correta lógica de atuação. Entretanto, as amostras retiradas apresentaram uma pequena contaminação externa, apontando falhas de vedação nas válvulas. A partir desses resultados, embora a nova câmara seja funcional, é preciso realizar a troca de componentes mecânicos, visando aprimorar a vedação, ficando a sugestão para projetos futuros, bem como outras melhorias e aperfeiçoamentos.

**Palavras-chave**: Câmara estática. Gases do efeito estufa. Sistema embarcado. Automação. Meio ambiente.

## **ABSTRACT**

LIBEL, Gustavo; LATINI, Igor; HERCULES, Mateus. Automated Air Sample Extraction System for Soil Greenhouse Gas Concentration Analysis. 2021. 93 f. Trabalho de Conclusão – Curso de Bacharelado em Engenharia de Computação, Universidade Tecnológica Federal do Paraná. Curitiba, 2021.

The information acquired by collecting and analyzing the flow of greenhouse gases emitted by the soil is of great importance for the study of climate change, being relevant data for publications and reports about environment commitment. The general objective of this work is to improve and facilitate the usage of the static chamber used to collect those gases, in experiments carried out by companies such as Embrapa Florestas, a partner in this work. Thus, automation of the process is proposed, bringing benefits such as: mitigation of manual errors, increase in precision, simplification of the process and more time for the researchers to dedicate themselves to the analysis and interpretation of results. The project was developed based on an embedded system controlling pneumatic pumps and valves for collection of the gases, also having a remote interface, in an application, for remote interactions and ease in sharing the obtained data. The complete system had its technical functionalities bench-tested and also in the field, under the evaluation of specialists. Success was obtained in the field experiments, with collection taking place as expected, indicating a good performance and a correct logic of actuation. However, the samples taken showed signs of a small external contamination, pointing to sealing failures. From these results, although the new chamber is functional, it is necessary to change some mechanical components, aiming to improve the sealing, which will be made in future projects, as well as other improvements.

**Keywords**: Static chamber. Greenhouse gases. Embedded system. Automation. Environment.

## **LISTA DE FIGURAS**

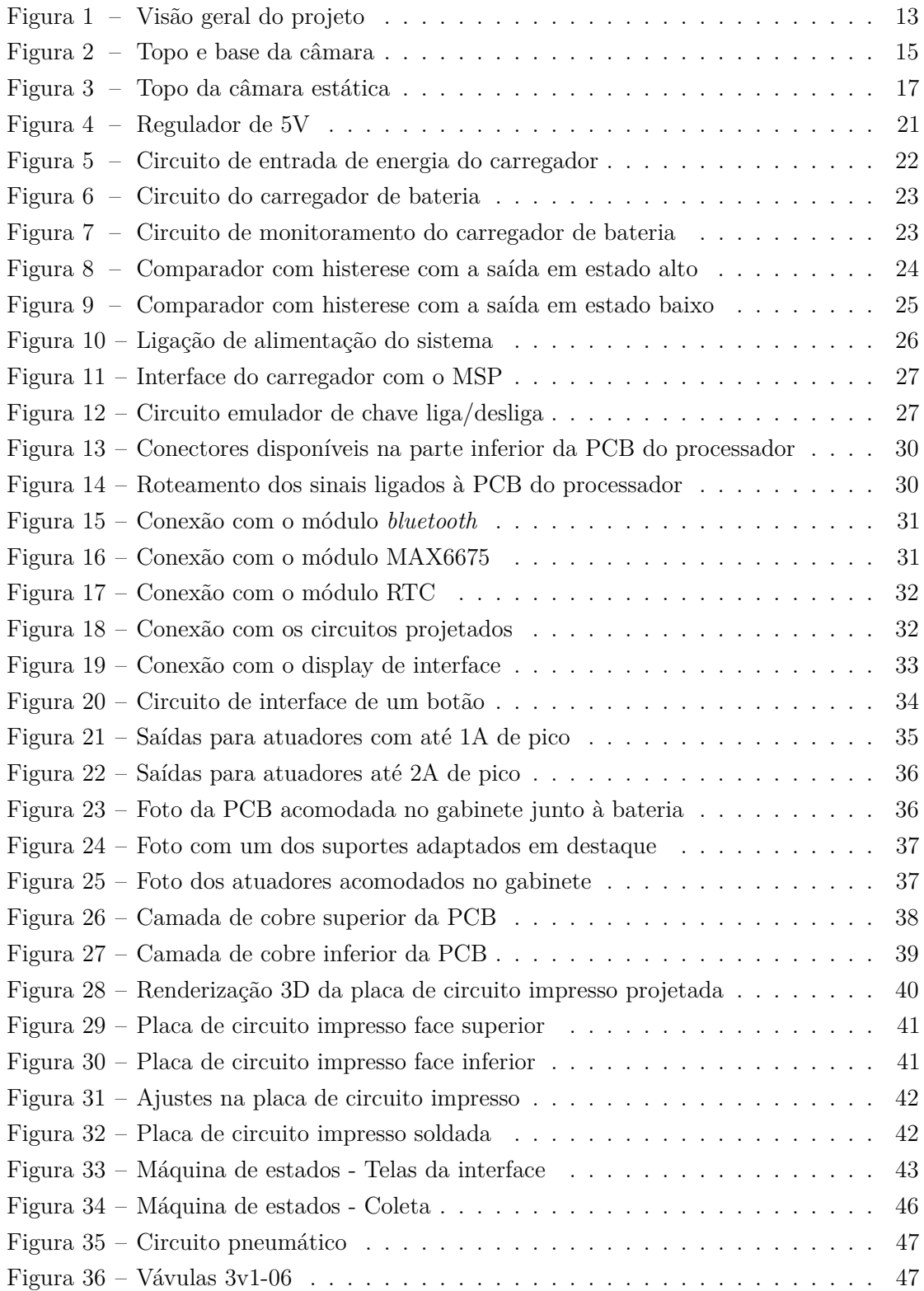

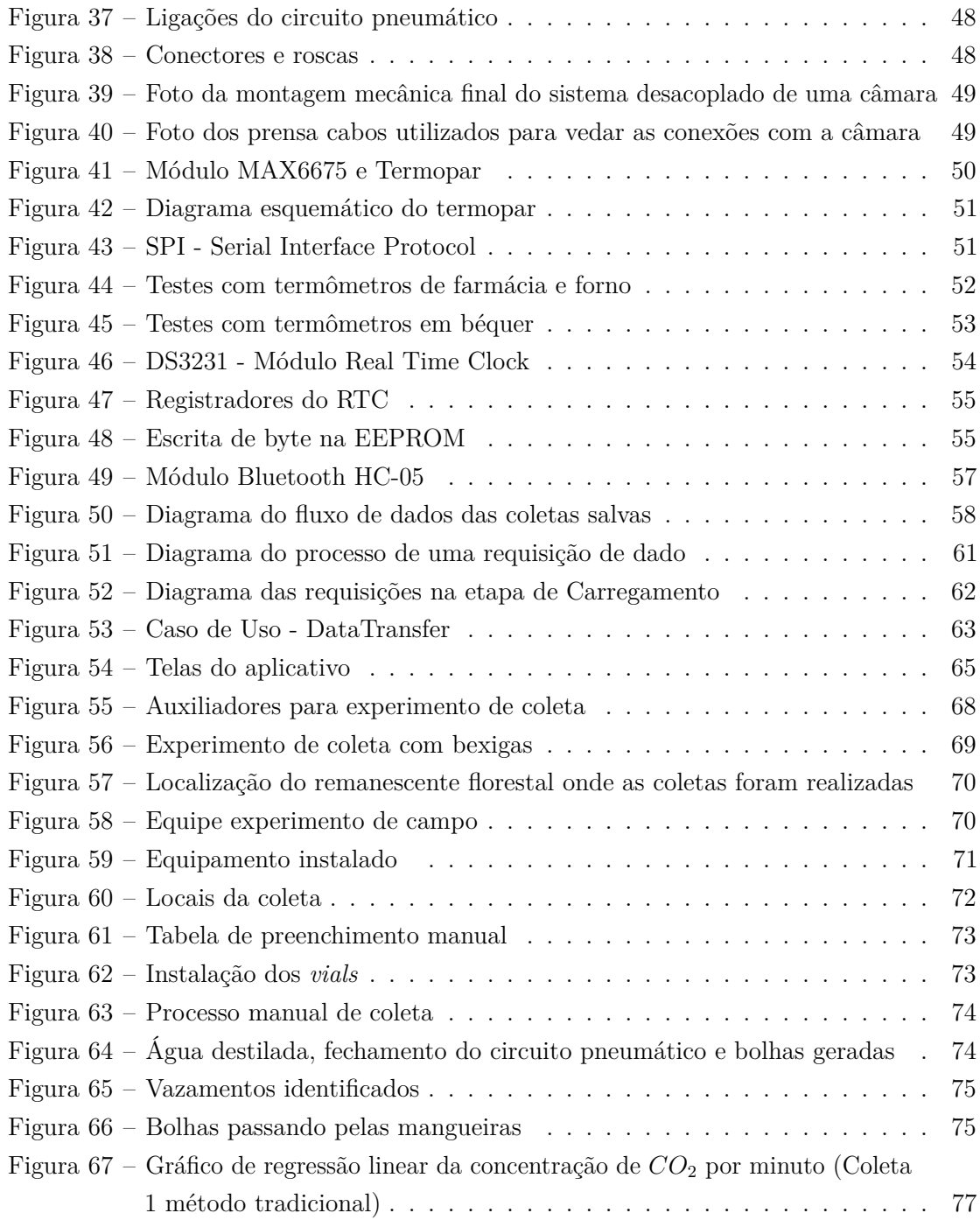

## **LISTA DE TABELAS**

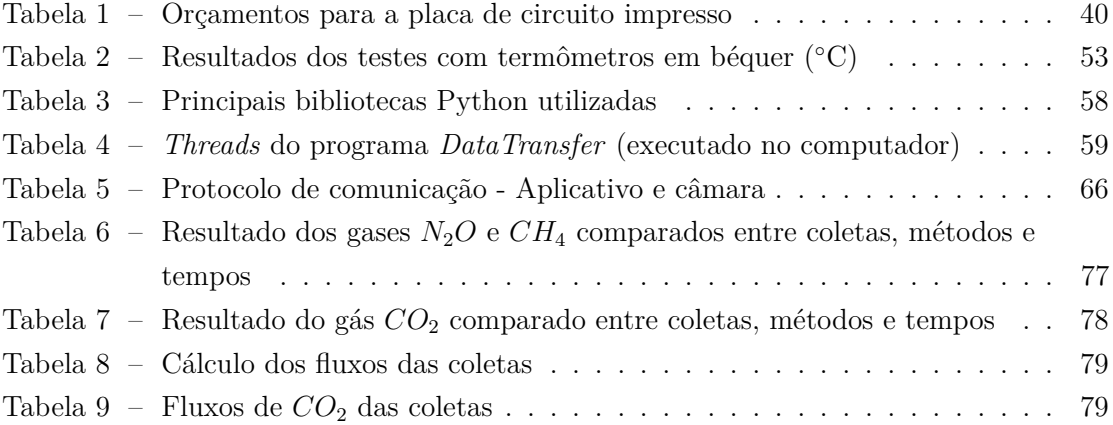

# **SUMÁRIO**

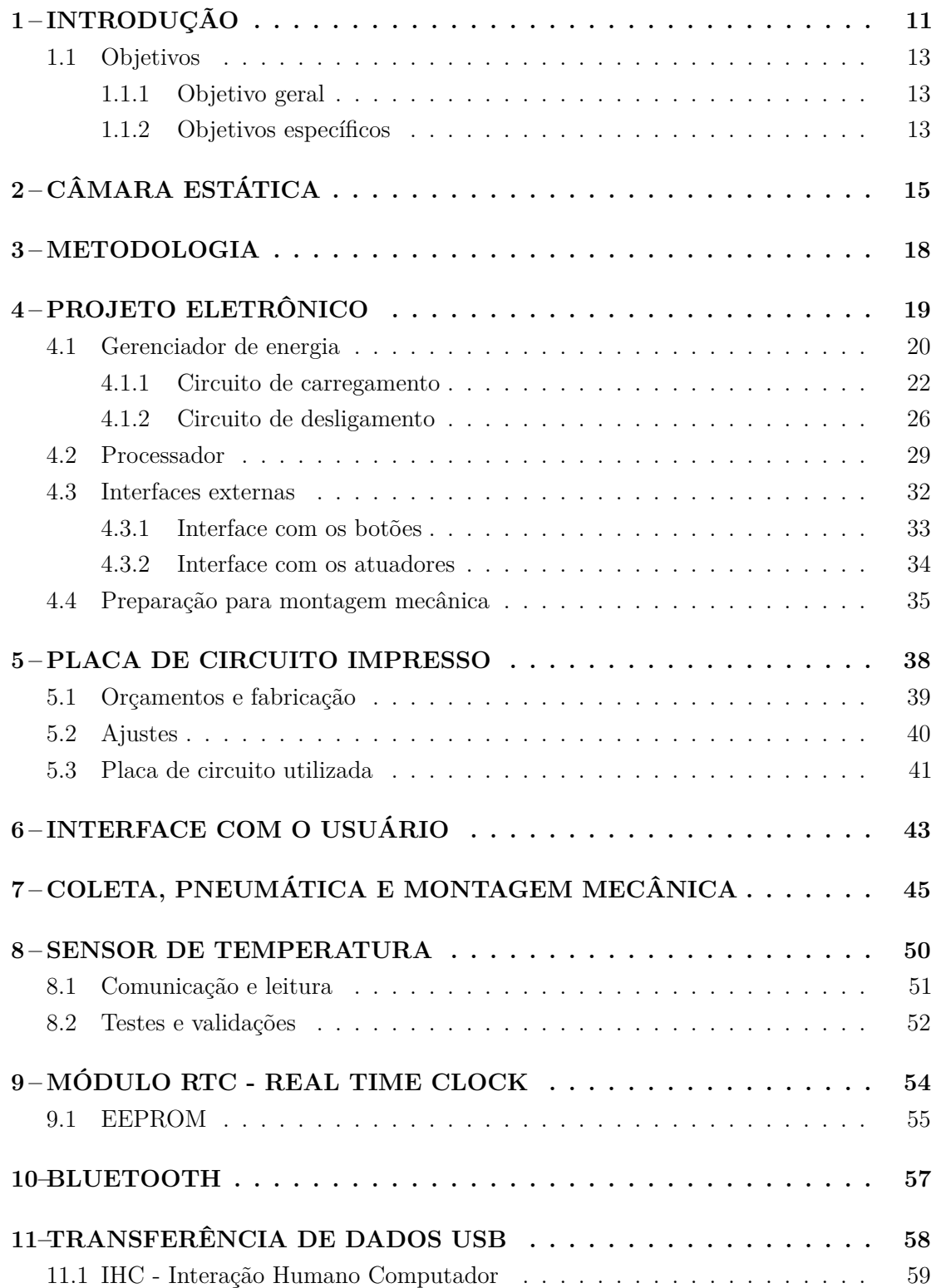

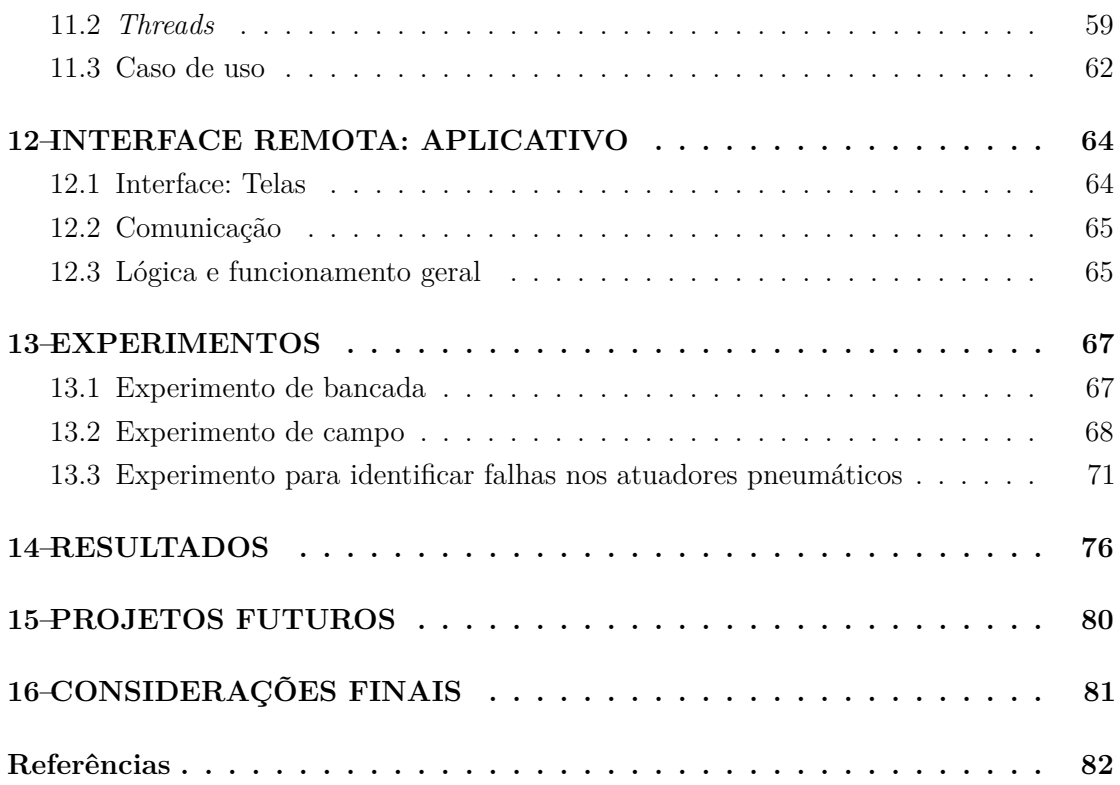

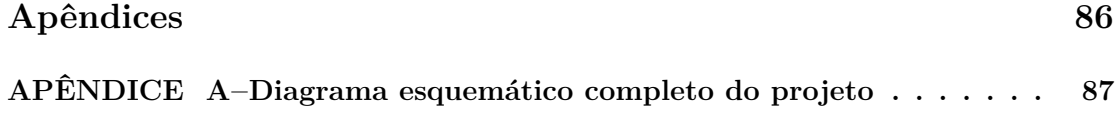

## **1 INTRODUÇÃO**

O efeito estufa pode ser descrito como o processo de aquecimento da atmosfera terrestre em consequência dos gases encontrados na mesma. Esses gases são transparentes à radiação solar e, ao mesmo tempo, absorvem parte da radiação emitida pela superfície terrestre (XAVIER; KERR, 2004). Por meio desse processo, a superfície recebe uma energia maior da atmosfera, sendo aquecida como consequência (SILVA; PAULA, 2009). Entretanto, é importante destacar que esse é um efeito natural e necessário para a manutenção da vida na Terra, sendo as alterações observadas em seu padrão o motivo de preocupação e de estudos (XAVIER; KERR, 2004).

O acelerado aquecimento global traz consigo grandes consequências ambientais, sociais e econômicas. O crescente aumento do nível do mar, ocasionado pela expansão térmica da água e pelo derretimento de geleiras (MEEHL et al., 2005), por exemplo, é apenas um dos efeitos que justifica a importância dada ao tema.

Tal relevância já vem sendo dada ao assunto pelos líderes mundiais, como pode ser observado na 21*<sup>a</sup>* Conferência das Partes, em 2015, em que 195 países aprovaram o que seria conhecido como o Acordo de Paris. Tal acordo tinha como objetivo gerar um comprometimento da diminuição da emissão de gases de efeito estufa (MINISTÉRIO DO MEIO AMBIENTE, 2018).

Das atividades que contribuem para o aquecimento global, a queima de combustíveis fósseis sem dúvida é a mais recorrente, considerando um contexto mundial. Contudo, para o Brasil, a situação é diferente: a maior parte das emissões de gases de efeito estufa ocorre devido às mudanças do uso da terra por meio do desmatamento (CERRI et al., 2009).

Para avaliar essas emissões, observa-se e quantifica-se o fluxo de gás metano (CH4) e óxido nitroso  $(N_2O)$  do solo. O dióxido de carbono  $(CO_2)$  também é utilizado, mas, devido à decomposição vegetal e à respiração das raízes, é obtido por meio do balanço de carbono (C) no solo, pressupondo experimentos de longa duração ou cronossequências (ZANATTA et al., 2014). Os dados coletados com esses experimentos são de grande importância para estudos científicos, compondo informações para relatórios e publicações de compromisso do Brasil com as mudanças climáticas, documentos que subsidiam as comunicações internacionais e possibilitam a análise de emissões dos gases e capacidade de mitigá-las.

O presente projeto foi desenvolvido em parceria com a Embrapa Florestas, situada no município de Colombo - Paraná, e tem o objetivo de automatizar as coleta de amostras de ar para análise de gases de efeito estufa do solo, utilizando o método da *câmara estática*. Este método mostra-se eficiente, possuindo um custo reduzido se comparado com câmaras dinâmicas e estações micrometeorológicas. Com ela, o ar é coletado de acordo com

um protocolo pré-estabelecido e posteriormente analisado em laboratório, determinando a concentração dos gases de efeito estufa presentes por meio de cromatografia gasosa  $(ZANATTA$  et al.,  $2014$ ).

Apesar da vantagem econômica, a câmara estática atual, utilizada pelos pesquisadores da Embrapa Florestas (ZANATTA et al., 2014), apresenta características de utilização que podem ser aperfeiçoadas, uma vez que os procedimentos envolvidos na coleta dos gases são todos manuais. É necessário que um indivíduo acompanhe as coletas, fazendo leituras de temperatura e anotando-as em papel. O recolhimento das amostras de gases também é realizada de forma manual, utilizando-se de seringas inseridas na câmara para tal e necessitando que alguém puxe seus êmbolos. Assim, todo o procedimento é suscetível a falhas humanas, além de requerer um maior tempo e atenção.

Dessa forma, motivado pelas questões ambientais e pelas condições supracitadas, construiu-se uma nova abordagem para a câmara estática, automatizando-a de forma a não necessitar mais de supervisão e nem da ação humana durante as coletas. Além disso, buscou-se facilitar o acesso aos dados da coleta por meio de um aplicativo para dispositivos móveis, e permitir a parametrização dos tempos entre as coletas das amostras.

Assim, o sistema pode ser dividido em três principais partes: Câmara (pré existente), Sistema Embarcado e Interface Remota. A visão geral do sistema pode ser vista na Figura 1.

A Câmara constitui toda a parte mecânica do projeto. Envolve não só a câmara coletora propriamente dita, como também os tubos e mangueiras para o fluxo de ar e o posicionamento geral das outras partes, incluindo seringas para as coletas e o gabinete com a parte embarcada.

O Sistema Embarcado é baseado na plataforma MSP430F5529 (TEXAS INS-TRUMENTS, 2008), sendo responsável por todo o controle e acionamento dos módulos e sistemas periféricos. Dessa forma, é possível controlar o sistema de válvulas e atuadores, o sistema de ventilação, as temporizações e a medição de temperatura por meio do termômetro tipo espeto. Também comunica-se com a estação base usando um módulo *Bluetooth* HC-06 (COMPONENTS 101, 2018). Além disso, há um *display* e botões de forma a permitir a inicialização de coletas e ajustes de configurações diretamente pela câmara.

Por fim, a Interface Remota é um aplicativo para *smartphones Android*, proposto como sendo uma forma auxiliar de interação com a câmara. Todas as funções presentes no aplicativo podem ser ativadas diretamente pela câmara, ou então por meio de um sistema auxiliar, detalhado no Capítulo 11. Com isso, o objetivo principal da Interface Remota é facilitar o acesso à câmara, permitindo um controle à distância e assistindo o compartilhamento dos dados recebidos.

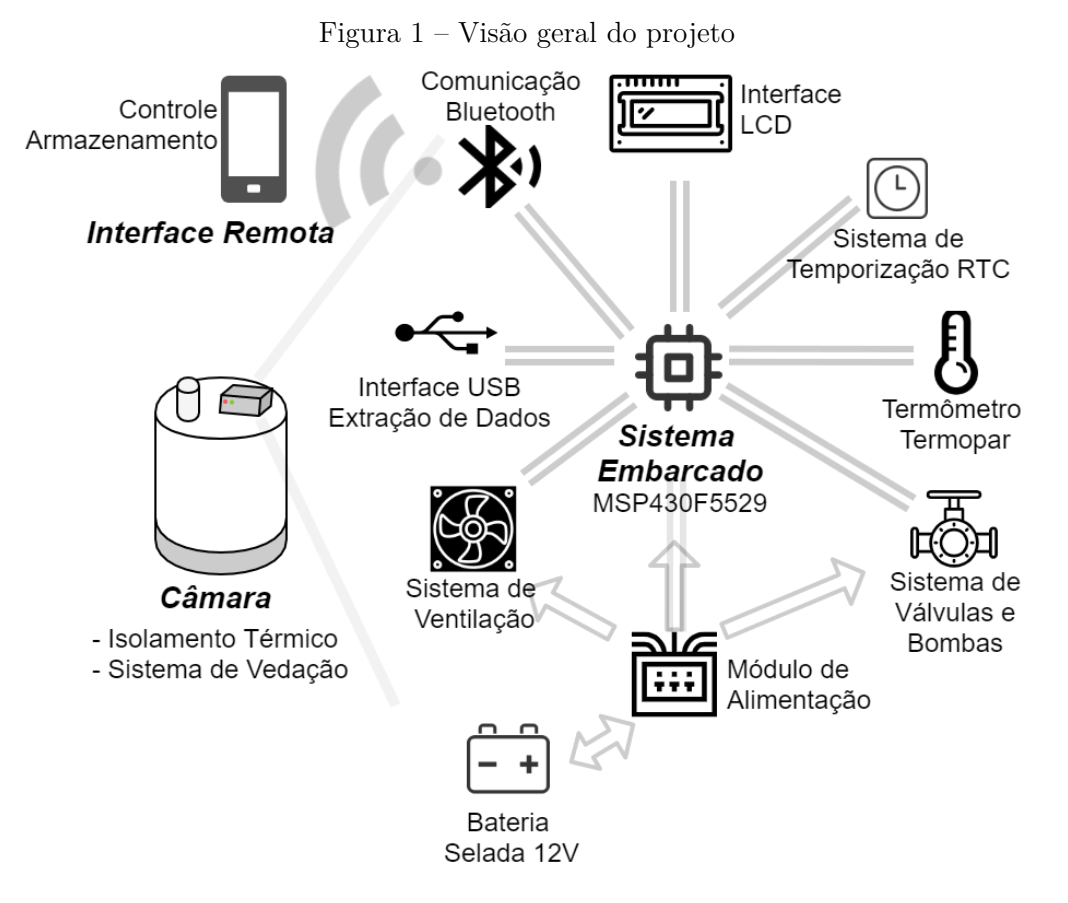

Fonte: Autoria própria

- 1.1 Objetivos
- 1.1.1 Objetivo geral
	- Projetar, implementar e testar um sistema para a automatização do processo de coleta de amostras de ar e registro das temperaturas das amostras, obtidas do interior de uma câmara estática.
- 1.1.2 Objetivos específicos
	- O sistema deve coletar quatro amostras de ar em intervalos de tempo escolhidos pelo usuário, reproduzindo o procedimento realizado manualmente, que ocorre por meio de seringas.
	- Para a automatização das coletas, é necessário que o sistema realize a homogeneização do ar da câmara e seu armazenamento em quatro diferentes *vials*. O circuito de transporte do ar amostrado deve assegurar que as amostras sejam independentes, isto é, deve ser extraído o ar do circuito entre cada amostra.
	- O sistema deve ser capaz de salvar dados de temperatura do ar dentro da câmara e

tempo de realização de cada coleta.

- O sistema deve permitir extrair os dados salvos para um computador por meio de USB, disponível no próprio aparato.
- O sistema deve apresentar uma interface local por meio de *display* e botões para a configuração e realização das funções disponíveis.
- O sistema deve apresentar uma interface remota, por meio de comunicação *bluetooth* com um aplicativo para dispositivos *Android*, capaz de realizar as mesmas funções da interface local.
- O sistema deve operar por bateria e permitir a recarga da bateria.
- O ar coletado deve corresponder à concentração dos gases presentes na câmara no momento em que foi extraído.
- O sistema deve apresentar uma construção mecânica que permita o uso em ambientes externos. As principais características são: tolerância à chuva e outras eventuais insalubridades inerentes aos ambientes de coleta, como, por exemplo, entrada de formigas e outros insetos, e poeira.
- Realizar testes de bancada e de campo, incluindo a comparação entre os resultados obtidos por meio do sistema construído e aqueles obtidos por meio do processo manual, realizado atualmente.

## **2 CÂMARA ESTÁTICA**

As características e descrições a seguir estão de acordo com o protocolo da Embrapa Florestas para medição de fluxos de gases de efeito estufa do solo (ZANATTA et al., 2014). Esse documento foi usado como base e, no contexto de automação das coletas, assumido como referência principal nesse trabalho.

A câmara estática é, quase sempre, feita de maneira artesanal atualmente. Sendo composta de duas partes, a base e o topo, pode ser feita de diversos materiais, como alumínio ou polietileno. A base, inserida no solo, oferece suporte e vedação para o topo, mas não pode comprometer a circulação de ar na superfície do solo, devendo ter, então, no máximo 5 cm de altura acima do solo. Não há necessidade de se retirar a base após o uso, pois o topo é móvel, permitindo a realização de outras coletas posteriormente, reinserindo o topo na base já fixada. A base somente é retirada para operações agrícolas. A Figura 2 ilustra a relação entre o topo e a base da câmara.

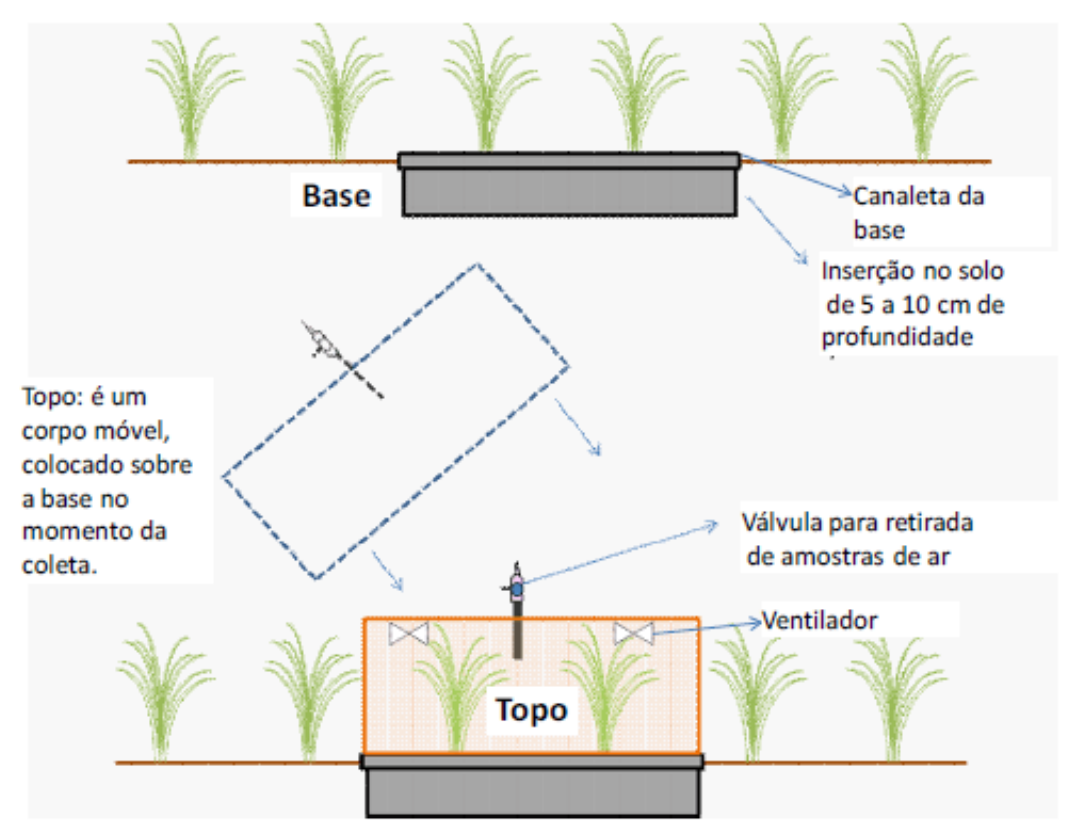

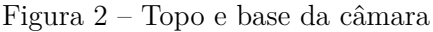

Fonte: (ZANATTA et al., 2014)

A base possui, normalmente, uma canaleta cujas dimensões dependem do agente

vedante utilizado, borracha ou água. As dimensões da própria base dependem do espaçamento da cultura sendo avaliada, pois toda a largura de entrelinha deve ser coberta. Para culturas semeadas a lanço, considera-se uma área mínima de 0,2 *m*<sup>2</sup> e, para bases cilíndricas, o diâmetro deve ser superior a 30 cm, ou a razão área-perímetro deve ser superior a 10 (ROCHETTE; ERIKSEN-HAMEL, 2008). Deve ter, também, uma resistência física que permita uma inserção entre 5 e 10 cm de profundidade, aumentando conforme a quantidade de areia do solo.

O topo, deve cobrir a base e ter altura suficiente para a cultura existente, principalmente se for necessário incluir a planta dentro da câmara. Essa parte da câmara deve incluir um orifício com uma válvula com saída *luer lock* de três vias, para a conexão de seringas e coleta de amostras de ar. Também devem ser instalados um termômetro, inserido diretamente no topo, e um ventilador, acoplado na parte interna superior, sempre observando as questões de vedação para as conexões. A bateria para o acionamento do ventilador é externa, sendo conectada apenas durante o uso. A câmara deve ser coberta com um isolante térmico, como isopor ou manta aluminizada, impedindo grandes diferenças de temperatura interna e externa. A Figura 3 apresenta um exemplo de câmara estática.

No geral, há diversos formatos e materiais possíveis para a confecção da câmara, e a escolha depende de vários fatores, como facilidade na construção e custos.

Com relação às coletas propriamente ditas, é recomendado o uso de pelo menos três tempos de coleta, sendo o primeiro sempre no tempo zero, inicial. O tempo final, da última coleta, deve ser superior a 40 minutos, mas inferior a 120 minutos (SERTA, R. G., 2013). Para este trabalho, foram adotados quatro tempos de coleta, sendo o primeiro fixo em zero e os outros três configuráveis, sendo 20, 40 e 60 minutos os valores padrão conforme recomendação da Embrapa Florestas.

O processo de amostragem do ar com as seringas requer a utilização de frascos de armazenamento previamente evacuados, cronômetro e prancheta, com lápis e planilha para anotação de dados. Inicialmente, liga-se o termômetro e abre-se a válvula de amostragem. Então, posiciona-se o topo da câmara sobre a base, conectando a seringa à válvula e acionando o cronômetro. Para a coleta, bombeia-se de três a cinco vezes o êmbolo, retirando a seringa cheia e fechada, guardando-a em uma caixa térmica. Em seguida, anota-se, na planilha, a temperatura registrada no termômetro. As outras coletas seguem o mesmo princípio, exceto que, 30 segundos antes do tempo demarcado, deve-se ligar o ventilador para homogenizar o ar no interior da câmara. A transferência para os frascos evacuados pode ser feita logo após as coletas ou em algum momento oportuno posterior.

Dessa forma, é notável a necessidade de ações manuais no método de coleta, requerendo que haja constante atenção e interação com a câmara. Com a automação parcial do processo, elimina-se a maior parte dessas ações, precisando apenas ligar o dispositivo e iniciar as coletas.

Para a automação, buscou-se centralizar todas as adições necessárias - placa

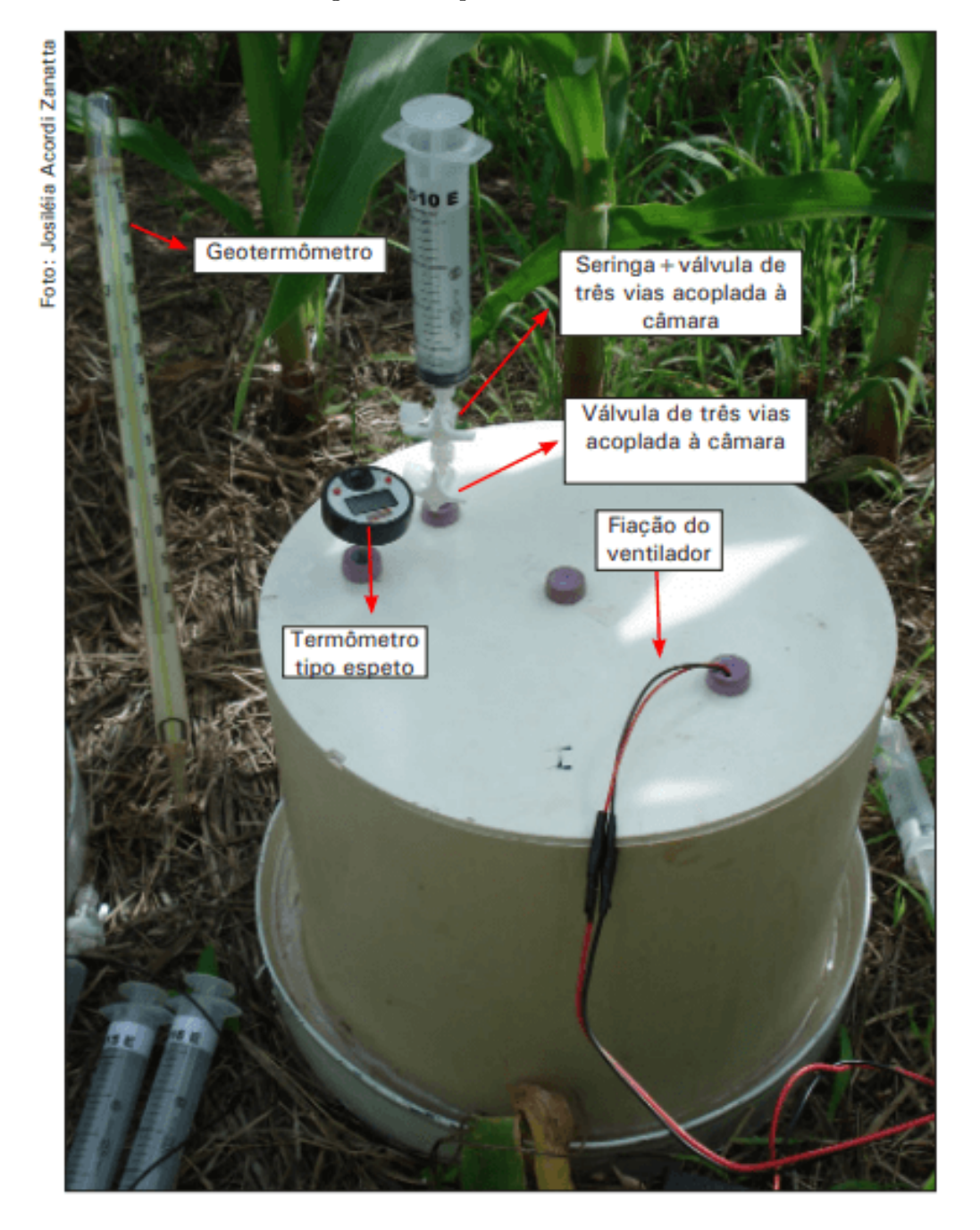

Figura 3 – Topo da câmara estática

Fonte: (ZANATTA et al., 2014). Foto por Josiléia Acordi Zanatta

eletrônica, módulos, válvulas e bombas - em um gabinete que pudesse ser conectado por meio de mangueiras à câmara. Nesse gabinete, há também um *display* e botões para interação, além de conectores nas válvulas para os *vials*, recipientes que recebem o ar coletado. A montagem mecânica pode ser vista com mais detalhes no Capítulo 7.

## **3 METODOLOGIA**

O método utilizado ao longo de todo o projeto, tanto para a gestão quanto para o desenvolvimento geral, foi o processo em cascata (SOMMERVILLE, 2018), pautado em quatro principais etapas, descritas a seguir.

A primeira etapa do projeto foi o levantamento dos requisitos funcionais da câmara com os pesquisadores da Embrapa, para possibilitar um melhor detalhamento da solução proposta. Diferentes necessidades dos pesquisadores em relação a custos e a possibilidade de reproduzir o projeto para a confecção de mais unidades geraram diferentes requisitos para a solução proposta.

Elaborou-se uma solução capaz de atender as necessidades dos pesquisadores de forma satisfatória, em um modelo MVP (*Minimal Viable Product*, ou Produto Mínimo Viável), o que envolveu atividades como: busca de fornecedores para as peças necessárias, projeto dos circuitos eletrônicos utilizados, escolha do microcontrolador, projeto do sistema de acionamento mecânico e da montagem mecânica, design do aplicativo para *smartphones* e do sistema de transferência de dados. A partir desse planejamento em alto nível, os sistemas eletroeletrônicos e o *software* necessário ao projeto foram modelados em uma abordagem *top-down* em que, de forma incremental, os modelos dos diferentes sistemas do produto foram construídos.

De posse dessa solução e seus modelos, foi iniciado o processo de desenvolvimento de fato, abrangendo as atividades da elaboração do *software* necessário, projeto dos circuitos eletrônicos e sua posterior confecção por empresas terceirizadas, montagem mecânica geral e do sistema de atuadores para a coleta. Ao longo de todo o desenvolvimento das diversas partes que constituem o produto, foram realizados diversos testes para garantir o seu correto funcionamento de acordo com o especificado.

A última etapa do projeto foi a realização dos testes em campo, buscando a verificação dos requisitos ambientais e de robustez em conjunto com os testes de aceitação ao utilizar a câmara construída para sua finalidade de coletar amostras de ar do solo.

O teste que marcou o fim do desenvolvimento foi o uso, pelos pesquisadores, da câmara automatizada em sessões de coleta distintas, no cenário real de uso.

## **4 PROJETO ELETRÔNICO**

Dados os requisitos levantados, o desenvolvimento do *hardware* foi separado em três partes principais: o gerenciador de energia do sistema embarcado, o processador, em conjunto dos módulos digitais, e as interfaces com os componentes externos, como os botões da interface de usuário e os atuadores. Um requisito não funcional que norteou as decisões e definiu grande parte do projeto foi maximizar o uso de partes comerciais de fácil acesso, para facilitar a posterior reprodução do dispositivo. Apesar disso, a interface com os botões e com os atuadores foi projetada do zero, de forma a permitir um maior controle do resultado.

O gerenciador de energia foi projetado para ser capaz de carregar a bateria de 12V em uso no dispositivo e, a partir da mesma, gerar todos os níveis de tensão necessários ao funcionamento dos diversos componentes em uso no sistema embarcado, além de minimizar o consumo de energia quando fora de uso. A geração dos níveis de tensão necessários foi baseada em módulos comerciais já disponíveis e nas capacidades dos outros componentes utilizados no sistema.

O processador foi escolhido para minimizar o consumo de energia e, por consequência, maximizar o número de coletas. Uma família de processadores que atende a esses requisitos é a arquitetura MSP430 da TI (*Texas Instruments*). Tal linha de processadores possui diversos modos de operação em relação ao consumo de energia, além de permitir o controle individual do consumo de cada periférico e do sinal de *clock* dos mesmos.

Para interfacear com o usuário são fornecidos dois métodos: uma IHM, Interface Homem-Máquina, no próprio sistema embarcado, constituída por um *display* de duas linhas com 16 caracteres cada (display 1602) (SHENZHEN EONE ELECTRONICS CO., 2018) e quatro botões para permitir a navegação e interação com o mesmo, e também uma interface remota via aplicativo para dispositivos *Android*. Como a interface remota se comunica com o sistema embarcado por *bluetooth*, também foi adicionado ao projeto um módulo *bluetooth* comercial já existente, detalhado melhor no Capítulo 10, cuja conexão com o processador se dá por uma interface serial do tipo UART.

Adicionalmente, para atender ao requisito de ler a temperatura dentro da câmara, foi utilizado um sensor termopar tipo K e, para converter o sinal elétrico analógico gerado pelo mesmo em um valor de temperatura, foi usado um circuito integrado especializado, o MAX6675, que possui um conversor analógico digital integrado com um amplificador específico para o sinal do sensor e também a lógica de conversão da leitura digital em informação de temperatura. Ele será detalhado melhor no Capítulo 8. Tal circuito integrado se encontra disponível em módulos comerciais que já acompanham um termopar e cuja interface com o processador é uma interface SPI sem o sinal de MOSI, ou seja, o processador não envia dados para o mesmo.

Para atender ao requisito de persistência das informações obtidas durante as coletas até o momento em que elas são descarregadas do sistema embarcado, algum tipo de memória não-volátil é necessário. Inicialmente, não foi previsto a necessidade de salvar, junto aos dados de cada coleta, a informação de data e hora. Porém, com o uso do sistema, notou-se essa necessidade para permitir distinguir as diversas aquisições que possam estar armazenadas simultaneamente no sistema embarcado.

Assim, optou-se pelo uso de um módulo RTC, mais especificamente um baseado no CI DS3231, pois utiliza um *clock* com compensação de temperatura com precisão superior aos módulos que se baseiam em cristais de relógio (cristais de 32.768 kHz). O módulo escolhido, melhor detalhado no Capítulo 9, possui uma memória não-volátil do tipo EEPROM, e tanto essa EEPROM quanto o RTC escolhido estão acessíveis pelo compartilhamento de um mesmo barramento I2C.

Como a maior parte dos módulos utilizados no projeto são produtos comerciais, o projeto eletrônico é uma placa que interliga esses diversos módulos e adicionalmente possui alguns circuitos proprietários que não foram encontrados no mesmo formato dos outros, sendo eles: o sistema de carga da bateria, o sistema de acionamento dos atuadores, a interface elétrica com os botões utilizados na IHM e o circuito que chaveia a alimentação do sistema, projetado para minimizar o consumo de energia e fazer uso de apenas um botão do tipo *push-button*, à prova d'água, para realizar o efeito de liga e desliga do sistema embarcado como um todo.

#### 4.1 Gerenciador de energia

O sistema de gerenciamento de energia foi projetado para gerar os níveis de tensão necessários ao funcionamento do dispositivo e permitir que a bateria utilizada como fonte de energia seja recarregada *in loco*, ou seja, sem a necessidade de removê-la do dispositivo, para facilitar a usabilidade do mesmo.

Os módulos digitais em uso no sistema se dividem em dois grupos: os alimentados em 3,3V e os em 5V. Portanto é necessário gerar dois níveis de tensão para fornecer a energia necessária. Quanto aos atuadores, eles são alimentados diretamente da bateria sem nenhuma regulação.

O processador embarcado em uso, presente no *Launchpad* MSP430F5529, módulo escolhido para o projeto, já possui em sua composição um regulador de tensão que converte uma linha de 5V, disponível como entrada/saída, para o nível 3,3V e, conforme é indicado no manual de usuário (TEXAS INSTRUMENTS, 2017a), é possível alimentar a placa externamente pela linha de 5V por algum dos pinos disponíveis. Portanto, apenas o regulador que gere esses 5V a partir da tensão da bateria é necessário.

Para maximizar a vida útil da bateria, foi escolhida uma solução baseada em um conversor DC-DC abaixador (conversor *buck*) que converte a tensão da bateria nos 5V necessários para alguns módulos e para o regulador presente no *Launchpad*. Optou-se por utilizar um módulo comercial disponível e acoplá-lo à placa de circuito impresso. Os conectores para ligação do módulo DC-DC estão destacados na Figura 4. O módulo escolhido, XL4015 (XLSEMI, 1.5), é capaz de fornecer até 5A.

Nota-se que, como o sistema embarcado pode ser conectado via cabo USB a um computador para extração dos dados armazenados, foi necessário garantir a compatibilidade elétrica com o computador, em que a tensão oriunda da conexão USB alimenta apenas as partes envolvidas no processo e sem descarregar a bateria, uma vez que a interface elétrica do barramento possui limitações quanto a capacitância máxima na alimentação de um *device* e também na corrente máxima que o mesmo pode consumir de um *host*.

Na Seção 4.1.2 será explicado com mais detalhes o mecanismo que evita descarregar a bateria durante o processo de extração dos dados armazenados no sistema embarcado. É necessário ressaltar que a necessidade de isolar a alimentação USB da saída do conversor DC-DC vem da implementação do circuito descrito na mesma seção e da possibilidade de gerar um conflito elétrico no *Launchpad* ao alimentá-lo via pino de 5V e via cabo USB simultaneamente.

Figura 4 – Regulador de 5V

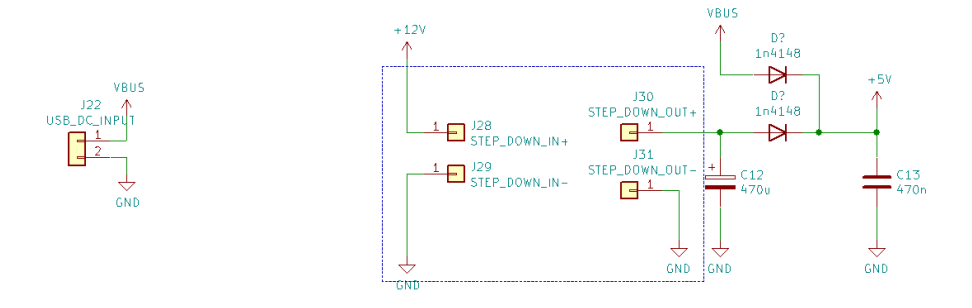

#### Fonte: Autoria própria

Uma consequência da necessidade de manter as tensões separadas é que para utilizar um cabo USB convencional para conectar o MSP430 ao computador, ele deveria ser customizado para não injetar o sinal de alimentação VBUS no conector do MSP430. Ele é conectado em conjunto com uma derivação do sinal GND do cabo ao conector J22, também indicado na Figura 4. Portanto, o conector USB do *Launchpad* apenas receberá os sinais lógicos para a comunicação (linha D+ e D-, além da conexão de GND). O *Launchpad* em uso possui apenas um conector USB, as interfaces USB do *debugger* e do processador nativo são compartilhadas via um *hub* incorporado no *Launchpad*. Na versão atual do sistema essas adaptações foram feitas no cabo que liga o MSP430 ao *host*. Para a versão futura, essas alterações serão implementadas em um cabo adaptador que ocultará tal necessidade de um cabo customizado, ou seja, o usuário poderá utilizar um cabo USB

padrão.

### 4.1.1 Circuito de carregamento

Como a bateria em uso no sistema é do tipo chumbo-ácido selada de 12V, disponibilizada pela Embrapa Florestas, não é possível encontrar um módulo comercial simples capaz de recarregá-la. Por isso, foi necessário desenvolver uma solução capaz de carregar a bateria de forma controlada.

Baseado nas referências (B. B. BATTERY CO., 2009), (POWER SONIC, 2008), (DRYPOWER, s.d.), (BATTERY GUY, s.d.), (UPS BATTERY CENTER, 2020)e(XTRO-NICS, 2017), desenhou-se uma solução simples e capaz de ser alimentada por uma fonte de corrente contínua, cuja tensão possa variar entre 7V e 15V. Bastante inspirado em (SWAGATAM, 2020), é gerada uma tensão bem superior à nominal da bateria, sendo próxima a 21V, por um conversor DC-DC do tipo *boost*. Conforme indicado na Figura 5, o retângulo destacado em azul representa o módulo escolhido, XL6009 (KYLINCHIP ELECTRONIC, s.d.), que na versão escolhida é capaz de fornecer até 2A, enquanto o bloco ao lado, indicado pelo retângulo roxo, está representando o circuito do carregador (Figura 6).

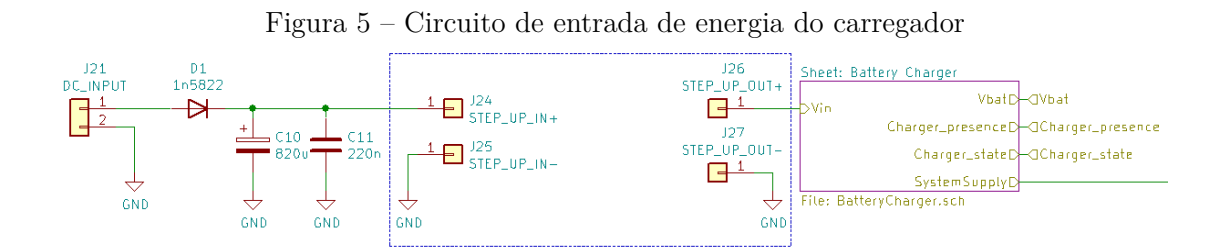

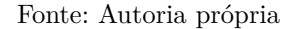

Tal tensão é então ajustada pelo circuito do carregador, formado por dois reguladores lineares em série como indicado na Figura 6. O primeiro, mais à esquerda, limita a corrente máxima que pode fluir para a bateria em 100mA, aproximadamente 10% da corrente nominal, enquanto o segundo, mais à direita, limita a tensão máxima aplicada à bateria em 14,5V.

A saída do carregador é ligada à bateria por intermédio de um relé, cujo acionamento permite desligar o carregador quando a bateria estiver completamente carregada. Foi projetado um circuito, como mostra a Figura 7, para monitorar a tensão sobre a bateria e atuar no relé para garantir que ela não seja sobrecarregada.

Esse circuito de monitoração é composto de diversos comparadores. A tensão da bateria é amostrada pelos resistores R20, R21 e R24, que formam um divisor resistivo que a divide por três. O comparador exibe um comportamento de histerese que implementa a

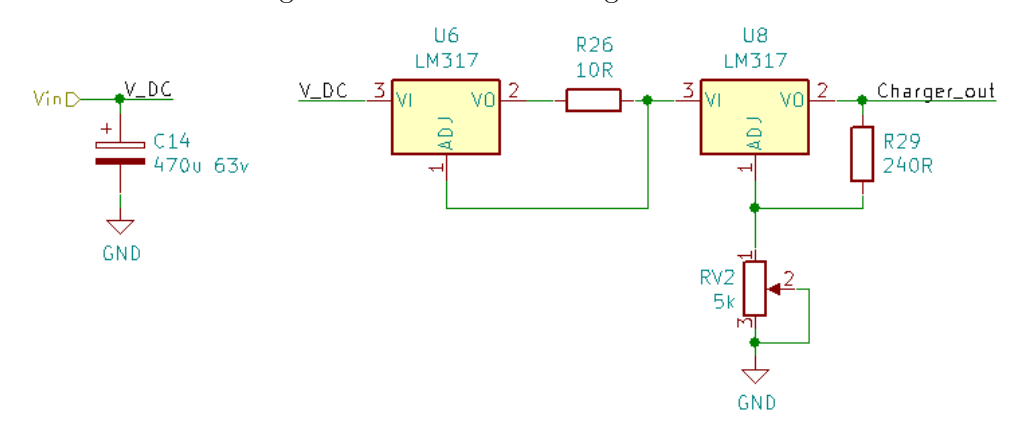

Figura 6 – Circuito do carregador de bateria

Fonte: Autoria própria

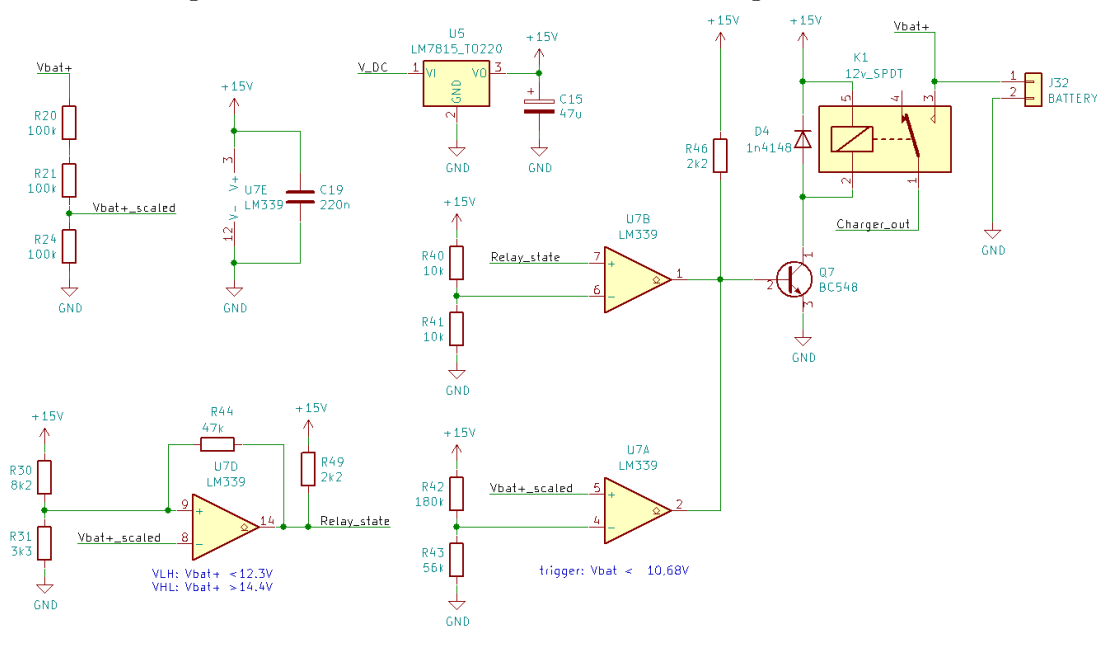

Figura 7 – Circuito de monitoramento do carregador de bateria

Fonte: Autoria própria

lógica de carga da bateria: caso a tensão da bateria seja superior a 14,4V, a saída deste comparador irá para nível lógico baixo, indicando sua carga completa. Quando a tensão monitorada for inferior a 12,3V, a sua saída irá para o nível alto, permitindo que a bateria seja carregada.

O projeto de um comparador com histerese é feito analisando seus dois estados: quando a saída está em estado alto e quando a saída está em estado baixo. Nota-se que, como o comparador em uso, o LM339 (TEXAS INSTRUMENTS, 2018), possui saídas do tipo coletor aberto, um resistor de *pull-up* se faz necessário para que o nível alto de

fato seja uma tensão e não apenas um estado de alta impedância. Tendo isso em mente, é possível analisar o caso em que a saída do comparador esteja em nível alto.

Nesse caso, como todos os pinos de saída dos comparadores são em coletor aberto, pode-se reorganizar o circuito para obter o exposto na Figura 8. É possível calcular a tensão de comparação no pino não inversor do comparador (V1), que é dada pelo divisor resistivo exposto, mais especificamente pela Equação 1, cujo desenvolvimento foi inspirado na análise proposta em (TEXAS INSTRUMENTS, 2014), uma vez que o comparador escolhido pelos autores possuía saída do tipo *push-pull*.

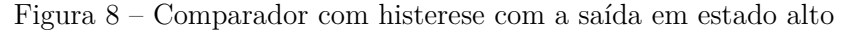

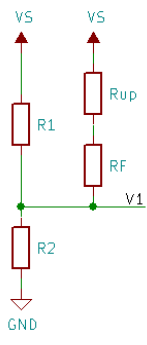

Fonte: Autoria própria

$$
V_1 = \frac{V_S R_2}{R_2 + (R_1/(R_f + R_{up}))}
$$
\n(1)

No caso em que o comparador esteja com a saída em nível baixo, a sua saída pode ser aproximada sem grande prejuízo como um curto até o GND, de forma que, como exposto na Figura 9, a tensão de comparação no pino não inversor (V2) é dada pelo divisor resistivo em questão, mais especificamente pela Equação 2 que também foi inspirada na análise proposta em (TEXAS INSTRUMENTS, 2014).

$$
V_2 = \frac{V_S(R_2//R_f)}{R_1 + (R_2//R_f)}
$$
\n(2)

A escolha dos valores de resistores para obtenção das tensões V1 e V2 desejadas foi realizada com o auxílio de uma planilha eletrônica, uma vez que o valor do resistor de *pull-up* foi fixado. A solução que mais se aproximou dos valores desejados foi encontrada de forma empírica por inspeção dos valores comerciais, uma vez que o sistema de equações em questão possui duas equações e três incógnitas.

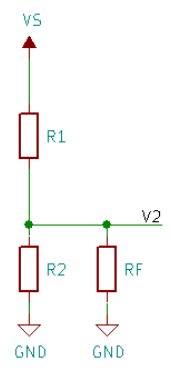

Figura 9 – Comparador com histerese com a saída em estado baixo

Fonte: Autoria própria

O comparador B (U7B na Figura 7) age como um *buer*, isolando o acionamento do relé do pino de saída do comparador D (U7D), que, em razão da saída com histerese, é um ponto crítico do circuito. Nota-se que a base do transistor que aciona o relé está ligada à saída de dois comparadores: B e A. O primeiro responde de forma idêntica ao comparador D, uma vez que é um *buer* para o mesmo, porém, o comparador A desarma o acionamento do relé caso a tensão na bateria seja inferior a 10,8V, ou seja, caso ela esteja desconectada ou avariada (descarga excessiva). A ação de carga ocorre por intermédio do relé, uma vez que, ao ser acionado, ele liga a bateria à saída dos reguladores lineares do carregador.

Um detalhe a ser percebido é que todo esse circuito de monitoramento é alimentado a partir da saída do conversor DC-DC *boost*, por intermédio do regulador linear U5, que gera 15V para essa finalidade. O relé em uso é de 12V e, apesar de ser acionado em 15V, não foi notado nenhum problema em seu funcionamento durante os testes, incluindo com relação a temperatura, já que não foram observados sobreaquecimentos. Outro detalhe é que, como a tensão de alimentação dos comparadores é muito próxima da tensão em que consideramos carregada a bateria, os 14,4V, o divisor resistivo formado pelos resistores R20, R21 e R24 é necessário para manter todas as tensões envolvidas nos comparadores dentro dos parâmetros recomendados para a operação segundo o *datasheet* do fabricante (TEXAS INSTRUMENTS, 2018).

Quando uma fonte de energia está conectada ao carregador ela também fornece energia ao sistema caso ele esteja ativo, de forma que a bateria apenas é carregada sem fornecer energia ao sistema embarcado, conforme a ligação feita na Figura 10.

Esse circuito projetado é a última iteração desenvolvida e testada, porém não é o circuito que estava planejado durante a fabricação das placas de circuito impresso. A versão usada inicialmente não atendeu aos requisitos nem obteve o desempenho esperado, de forma que seu mau-funcionamento gerou um pequeno retrabalho na placa de circuito

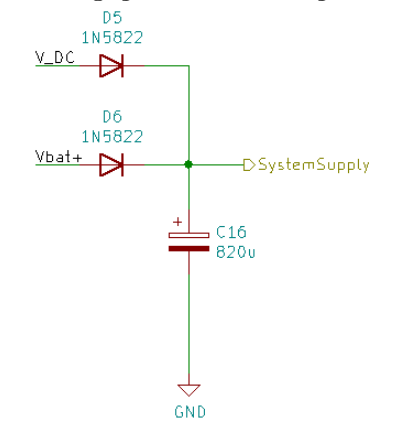

Figura 10 – Ligação de alimentação do sistema

Fonte: Autoria própria

impresso que será melhor explanado no Capítulo 5.

O último detalhe sobre o circuito projetado é que esse fornece algumas informações ao processador, mais especificamente duas saídas digitais que indicam a presença ou não de uma fonte de alimentação na entrada do carregador e o estado atual do carregador: carregando ou não. Adicionalmente, a tensão da bateria é amostrada por um divisor resistivo que permite ao MSP430 monitorar, via uma entrada do seu ADC, o nível de carga atual fora do carregamento ou a quantidade de energia já armazenada na mesma durante o carregamento. Essas saídas estão indicadas na Figura 11.

Analisando o circuito exposto na Figura 11, nota-se que o último comparador disponível no LM339 é utilizado de forma idêntica ao comparador B, como um *buer* para o comparador principal, cuja tensão de saída é compatível com o processador, pois o seu resistor de *pull-up* está ligado à alimentação do mesmo. O divisor resistivo, dado pelos resistores R22 e R23, divide a tensão da bateria por aproximadamente 4,6 de forma que, para atingir o fim de escala do ADC, 3,3V, é necessária uma tensão de 15,3V nos terminais da bateria, existindo, assim, uma certa margem de segurança em relação à tensão na bateria durante sua carga. O divisor resistivo dado pelos resistores R25, R27 e R28 foi projetado para que a tensão na saída *Charger\_presence* seja compatível com a interface digital do processador, de modo que, quando a linha de 15V atingir esse valor, a tensão de saída desse divisor resistivo será 3,3V.

## 4.1.2 Circuito de desligamento

Como o sistema embarcado é alimentado por uma bateria, é importante minimizar o consumo desnecessário da mesma. Uma forma simples seria utilizar um botão de liga e desliga que fisicamente desconectasse a bateria. O problema de tal solução é que, devido a necessidade do projeto de resistir à chuva, é economicamente inviável utilizar uma chave

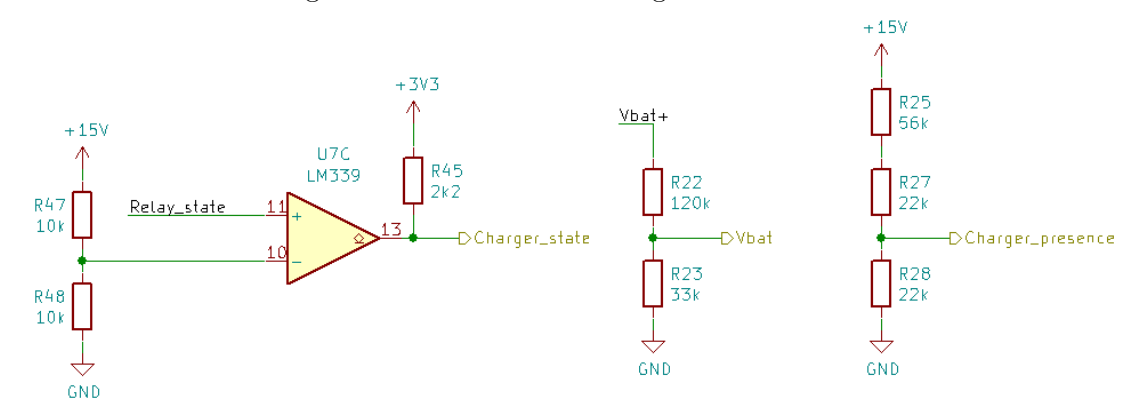

Figura 11 – Interface do carregador com o MSP

#### Fonte: Autoria própria

que atenda aos requisitos: foram encontradas apenas junto a distribuidores estrangeiros e com custo na ordem de vários dólares.

A solução escolhida foi simular o comportamento de uma chave com um o uso de um botão *push-button*, igual aos utilizados no restante da IHM do projeto. Tal botão é resistente a água e possui um custo consideravelmente inferior. Entretanto, ele é uma chave de contato momentâneo. Com isso o circuito da Figura 12 foi desenvolvido baseado no exposto em (JONES, 2012).

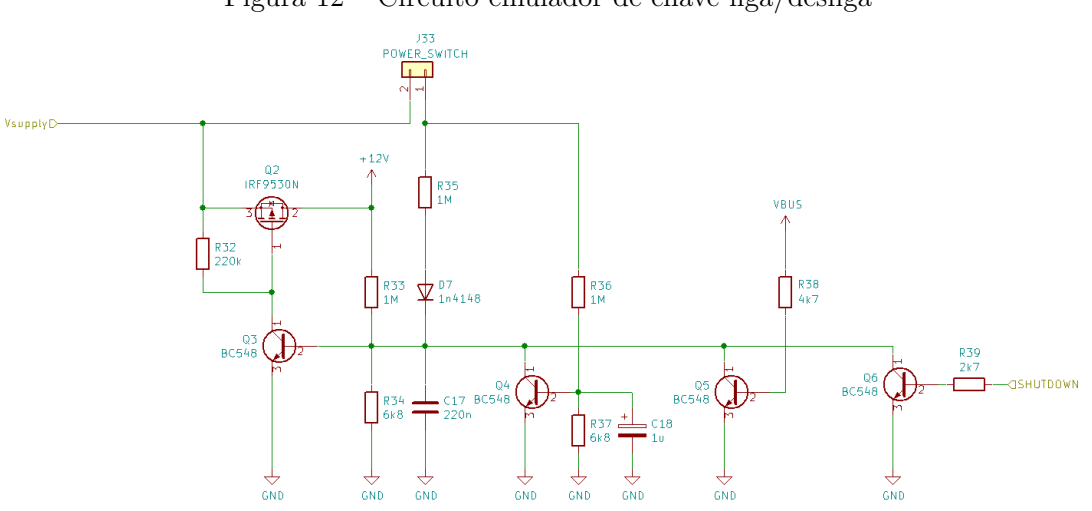

Figura 12 – Circuito emulador de chave liga/desliga

Fonte: Autoria própria

A solução escolhida permite que diversas partes do circuito o desliguem, inclusive

o processador é capaz de remover sua própria alimentação através da linha SHUTDOWN. O funcionamento da solução é simples: trata-se de uma chave *High-Side*, ou seja, um circuito que altera o estado elétrico de um ponto entre a sua tensão de alimentação e alta impedância.

O MOSFET Q2 age como a chave, e o transistor escolhido IRF9530N (IOR INTERNATIONAL RECTIFIER, 2004) é um MOSFET canal P, portanto ele só conduz quando a tensão *VGS* for menor que a tensão de limiar e, como a mesma é negativa, para polarizar esse MOSFET para que ele conduza é necessário que *VGS* seja menor que -4V no pior caso, segundo o *datasheet*. Então, pela a tensão entre os pinos 1 (*Gate*)e3(*Source*), o transistor bipolar de junção Q3 é responsável pelo acionamento da chave: quando ele se encontrar em corte, a tensão no *Gate* será igual a tensão no *Source* devido ao resistor R32, mantendo a tensão *VGS* acima do limiar e, portanto, mantendo Q2 em corte, que por sua vez mantém o sistema desligado.

Quando Q3 entrar em condução a tensão em seu coletor será próxima o suficiente da referência para que a tensão no *Gate* seja muito menor que a tensão no *Source*. Como tal configuração gera *VGS* negativo e menor que a tensão de limiar do MOSFET, o mesmo entra em condução ligando o circuito ao unir a tensão de alimentação (*Vsupply*) com a linha +12V. Nota-se que, uma vez que Q3 esteja conduzindo, R33 e R34 formam um divisor de tensão que o mantém em condução, agindo como um *latch* para a chave. Ou seja, uma vez que Q3 entre em condução, R33 e R34 garantem que o mesmo continue indefinidamente.

O *push-button* é utilizado para dar o impulso inicial necessário à condução de Q3: nota-se que o mesmo liga a tensão de entrada diretamente ao resistor R35 em série com o diodo D7 e o capacitor C17. Inicialmente, R35 e C17 formam um circuito RC que age como um pequeno *debounce* na atuação da chave, ou seja, é necessário que o usuário segure a chave por um momento para que Q3 entre em condução. Uma vez que o *push-button* seja liberado após alimentar o circuito, R33 e R34 manterão Q3 em condução e o diodo D7 age como uma barreira que impede a corrente que flui pelo resistor R33 de polarizar a base do transistor Q4 por meio dos resistores R35 e R36.

Observa-se que o *push-button* ao ser acionado também liga a tensão de alimentação ao resistor R36 em série com o resistor R37, que por sua vez está em paralelo com o capacitor C18. Esses três componentes agem de forma similar ao par R35 e C17, sendo um *debounce* à ação da chave. Entretanto, o tempo em que a chave deve ficar pressionada para que esse conjunto polarize Q4 é maior do que o tempo do conjunto anterior, do transistor Q3, quando Q4 conduzir ele forçará Q3 a entrar em corte, impedindo Q2 de conduzir e por consequência a chave desliga. Ou seja, ao pressionar o *push-button* por um tempo maior, o circuito desliga.

Com isso é possível utilizar um único botão tanto para ligar quanto desligar o circuito como um todo, em que a diferença é o tempo que o botão deve ser pressionado:

para ligar é uma duração T1, e para desligar é uma duração T2, em que T2 é maior que T1. Os tempos T1 e T2 foram ajustados de forma empírica com a montagem do circuito exposto em uma *protoboard*, ajustando os valores dos capacitores C17 e C18 até obter um par de tempos T1 e T2 confortáveis para uso no projeto.

Verifica-se que a atuação do transistor Q4 é desligar Q3 ao reduzir a tensão na base do mesmo a um valor abaixo do necessário para polarizar a junção Base-Emissor e, portanto, mais transistores podem ser colocados em paralelo com o mesmo para obter o mesmo efeito: desligar o sistema a partir de outras fontes. No circuito exposto, Q5 garante que, caso o sistema seja alimentado pelo cabo USB, a bateria estará desconectada dos reguladores de alimentação e nenhuma tensão perigosa ao computador possa ser gerada pelo sistema embarcado. O transistor Q6 permite que o processador desligue o sistema em caso de inatividade prolongada.

## 4.2 Processador

Uma vez que se optou pelo uso de um processador já montado em uma pequena PCB (Placa de Circuito Impresso) e de diversos módulos digitais que também já estão montados em suas respectivas PCBs, o papel do circuito projetado nessa seção se resume à interligação dos diversos módulos com o processador e a distribuição de energia para eles, além de atender as especificidades de cada um, caso existam.

A PCB do processador em uso, o *Launchpad* MSP430F5529, possui dois conectores fêmea do tipo barra de pinos em sua parte inferior que permitem um fácil acoplamento a uma segunda PCB caso o espaçamento dos mesmos seja respeitado. Na Figura 13 encontram-se tais conectores. Na Figura 14 está o roteamento dos pinos disponíveis com os diversos sinais e componentes externos ao *Launchpad* em uso no projeto.

A interface disponível no *Launchpad* foi utilizada em quase sua totalidade, restando apenas três pinos livres. O roteamento dos sinais foi feito levando em consideração as necessidades de cada sinal em uso: todas as saídas do processador que se ligam aos *drivers* de potência dos atuadores possuem geração de PWM em *hardware*; os pinos que interfaceiam com o módulo *bluetooth* são configuráveis como uma interface serial UART; os pinos em uso com o módulo RTC e por consequência com a memória EEPROM são configuráveis como uma interface serial I2C; o pino ligado ao sinal ADC\_VBAT possui ligação interna com o ADC do processador. Os pinos restantes são utilizados como entradas e/ou saídas digitais comuns, sendo inclusive a comunicação com o módulo MAX6675 implementada totalmente em *software*.

Em vários módulos foram projetados, na PCB, furos de montagem para permitir uma fixação mais adequada dos mesmos, uma vez que os furos originais, quando disponíveis, não estavam adequados. Assim, para cada módulo: os furos do *display* se tornaram obsoletos ao final da solução mecânica desenvolvida para a montagem do sistema; os do módulo RTC não se alinharam como o esperado; os do módulo *bluetooth* foram utilizados para

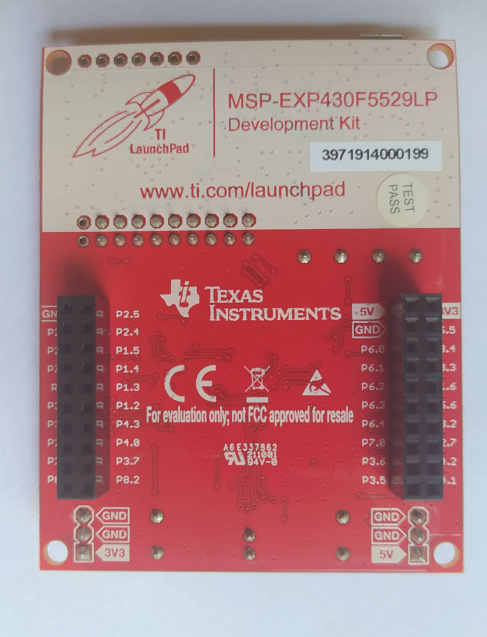

Figura 13 – Conectores disponíveis na parte inferior da PCB do processador

Fonte: Autoria própria

Figura 14 – Roteamento dos sinais ligados à PCB do processador

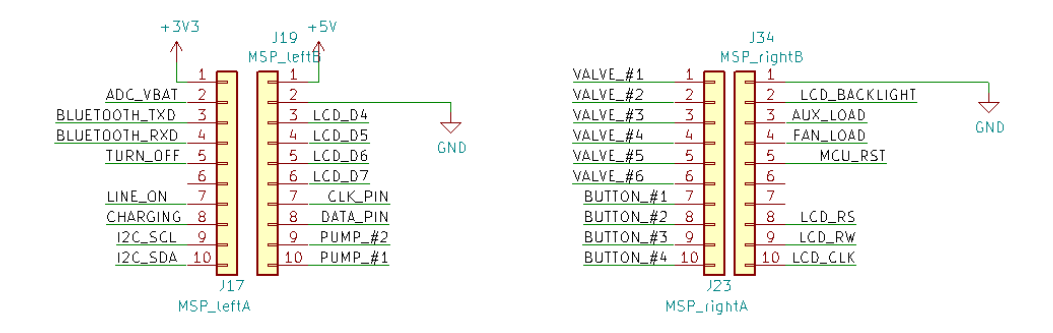

Fonte: Autoria própria

passar uma abraçadeira plástica, fixando-o na PCB; os furos para o *Launchpad* não foram usados uma vez que a conexão dos conectores da mesma foi suficiente para fixá-la. Com isso, o único furo de montagem do módulo MAX6675 foi também o único que se alinhou corretamente com o existente.

Durante a montagem final da placa de circuito impresso, percebeu-se uma falha na conexão do módulo *bluetooth* com o processador, uma vez que as linhas RXD e TXD indicadas na Figura 15 estavam invertidas e um segundo pequeno retrabalho na PCB foi necessário.

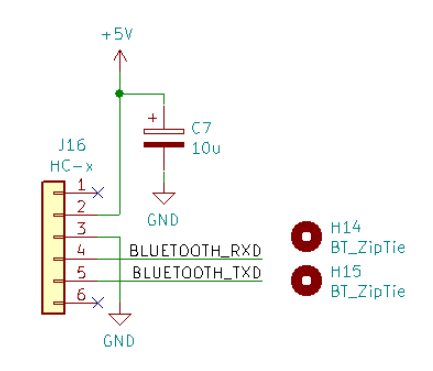

Figura 15 – Conexão com o módulo *bluetooth*

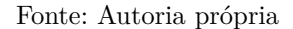

Como o módulo MAX6675, representado na Figura 16, é um periférico *read-only*, sua interface é limitada a um sinal de clock e um pino digital para receber os sinais que o módulo envia. Adicionalmente, de forma similar ao módulo *bluetooth*, um pequeno capacitor foi colocado junto a sua alimentação para minimizar o efeito de possíveis surtos de corrente que porventura o módulo gere nas tensões em uso na parte digital do sistema embarcado.

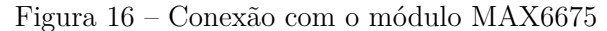

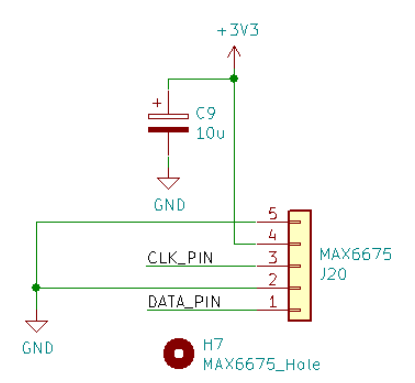

Fonte: Autoria própria

O módulo RTC, representado na Figura 17, não explicitamente mostra a memória EEPROM presente no mesmo, mas tanto ela quanto o RTC compartilham o mesmo barramento I2C, uma vez que eles possuem endereços distintos. De forma similar aos módulos anteriores, também foi adicionado um pequeno capacitor em paralelo com a alimentação do módulo.

Na interface do processador com os circuitos projetados, representada na Figura

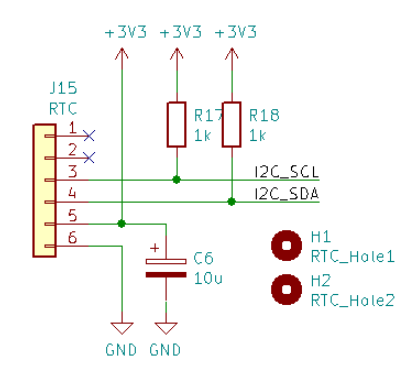

Figura 17 – Conexão com o módulo RTC

Fonte: Autoria própria

18, todos os sinais do lado direito são saídas PWM, enquanto que, dos sinais presentes na esquerda, apenas TURN\_OFF é uma saída digital comum, e todos os outros sinais são entradas digitais, com exceção do sinal ADC\_VBAT, que corresponde a um sinal analógico ligado a uma das entradas de ADC disponíveis no processador.

Figura 18 – Conexão com os circuitos projetados

| TURN_OFF<br>Shutdown⊲<br>LINE_ON<br>Charger_Presence <sub>D</sub><br>CHARGING<br>Charger_StateD-<br>ADC_VBAT<br>ADC_VBATD | VALVE_#1<br>-DVALVE_1<br>VALVE_#2<br>DVALVE_2<br>VALVE_#3<br>DVALVE_3<br>VALVE_#4<br>DVALVE_4<br>VALVE_#5<br>DVALVE_5                     |
|----------------------------------------------------------------------------------------------------|----------------------------------------------------------------------------------------------------|
| BUTTON_#1<br>BT1D<br>BUTTON_#2<br>BT2D<br>BUTTON_#3<br><b>BT3D</b><br>BUTTON_#4<br>RT4r                                   | VALVE_#6<br>DVALVE_6<br>$PUMP_{#1}$<br>$-D$ PUMP $-1$<br>$PUMP_#2$<br>$-D$ PUMP $-2$<br>FAN_LOAD<br>$\neg$ FAN<br>AUX_LOAD<br><b>JANY</b> |

#### Fonte: Autoria própria

É possível verificar que, no circuito presente na Figura 19, o processador é capaz de controlar o brilho da luz de fundo que ilumina o *display* via um sinal de PWM ou desligá-la completamente após um período de longa inatividade na interface com o usuário. O trimpot RV1 é uma necessidade do módulo em uso para ajustar o contraste de sua tela.

### 4.3 Interfaces externas

Como adiantado nas seções anteriores, a interface da placa projetada com o ambiente externo se resume às entradas da interface homem-máquina, que nesse projeto se limitam a quatro botões do tipo *push-button* a prova d'água, e os atuadores que serão descritos em mais detalhes no Capítulo 7. Em relação ao projeto eletrônico, foram

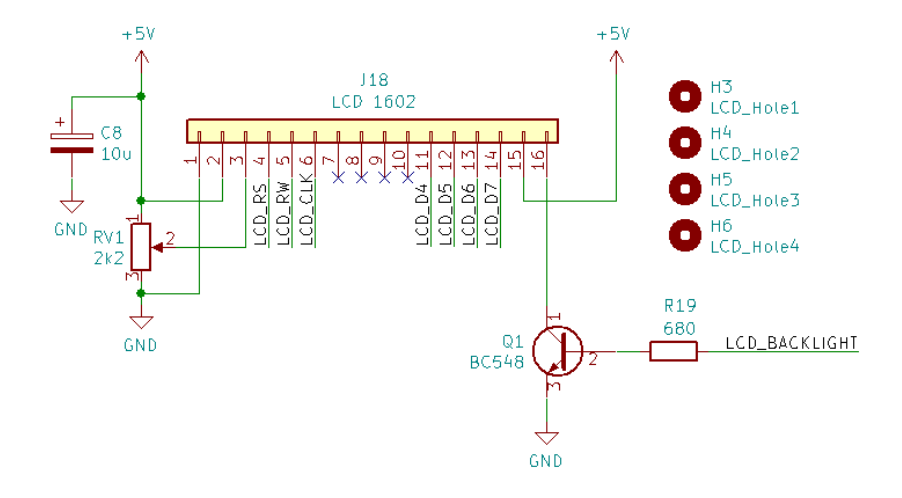

Figura 19 – Conexão com o display de interface

Fonte: Autoria própria

preparados *drivers* para um total de 10 atuadores, sendo 8 capazes de fornecer até 1A cada e os outros dois canais capazes de fornecer até 2A cada.

A interface se limitou a utilizar quatro botões, pois foi possível desenvolvê-la com apenas quatro operações: avançar ou aumentar um parâmetro; retroceder ou decrementar um parâmetro; confirmar e rejeitar/cancelar.

#### 4.3.1 Interface com os botões

Como os botões utilizados são de contato momentâneo, modelo PBS-33B (USI-NAINFO, 2020) com proteção grau IP55, a sua construção mecânica permite que ocorram pequenas oscilações no contato elétrico quando um usuário os pressiona. Assim, foi projetado o circuito da Figura 20 para ligar os botões ao processador. Como na interface homem-máquina existem quatro botões, foram montados quatro instâncias desse circuito, utilizando incrementalmente as portas lógicas disponíveis.

Tal conjunto de portas lógicas é fornecido pelo CI 74HC14 (NEXPERIA, 2020), sendo cada porta lógica um *buffer* inversor com histerese. Os resistores colocados na saída de cada *buffer* são necessários para converter a saída em 5V da porta lógica para a tensão de operação do processador em 3,3V.

O funcionamento do circuito é simples, R1 e R3 em conjunto com C1 formam um circuito RC, em que os resistores limitam a carga do capacitor quando o botão não está pressionado e, portanto, a tensão no capacitor leva um certo tempo até passar do limiar superior de histerese da porta lógica. Quando o botão é pressionado, R3 limita a descarga do capacitor de forma que, similarmente a quando o botão estava em repouso, a tensão no capacitor demora um certo tempo até ser menor que o limiar inferior de histerese da

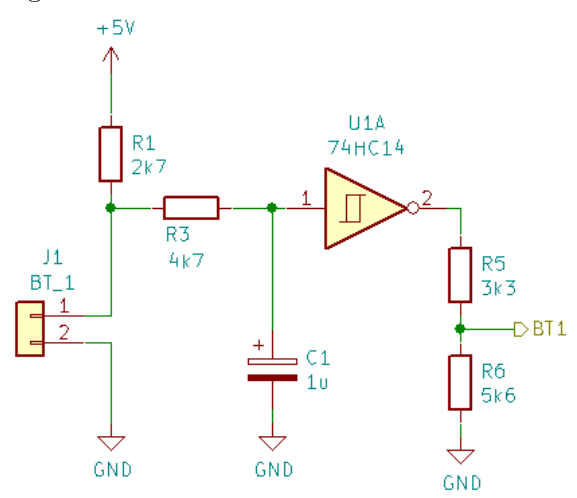

Figura 20 – Circuito de interface de um botão

Fonte: Autoria própria

porta lógica. Esse comportamento do atraso na carga e descarga no capacitor, em conjunto com a histerese da porta lógica, garantem que um sinal mais confiável seja enviado ao processador, uma vez que acionamentos espúrios ou rápidos demais no botão não farão que a porta lógica mude seu estado.

#### 4.3.2 Interface com os atuadores

Foi escolhido como *driver* para os atuadores o CI ULN2803 (TEXAS INSTRU-MENTS, 2017b), possuindo 8 canais, cada um formado por um par de transistores NPN em configuração Darlington, permitindo conduzir até 500mA por canal. Esse CI opera em uma configuração de *"Low-Side Switch"*, ou seja, ele chaveia um pino de sua carga entre o GND e um estado de alta impedância.

Em oito das saídas para atuadores, dois canais do CI foram utilizados em paralelo, não para fornecer mais corrente, mas para dividi-la entre os mesmos e permitir uma melhor dissipação de calor pelo CI. Nessa configuração, exibida na Figura 21, cada saída pode fornecer até 1A de pico.

Durante testes preliminares do CI com os atuadores em uso em uma *protoboard*, foi observado um aquecimento considerável do mesmo quando utilizado apenas um canal por carga e várias cargas por CI. Ao utilizar dois canais em paralelo, o aquecimento do CI se reduziu consideravelmente e, como o gabinete que abriga o sistema embarcado deve ser resistente a chuva, não ocorre uma troca de ar interno, dificultando a dissipação de calor nos *drivers*. Assim, foi necessário reduzir o aquecimento dos *drivers* a níveis que o encapsulamento do CI escolhido seja capaz de dissipar naturalmente por radiação e/ou convecção.

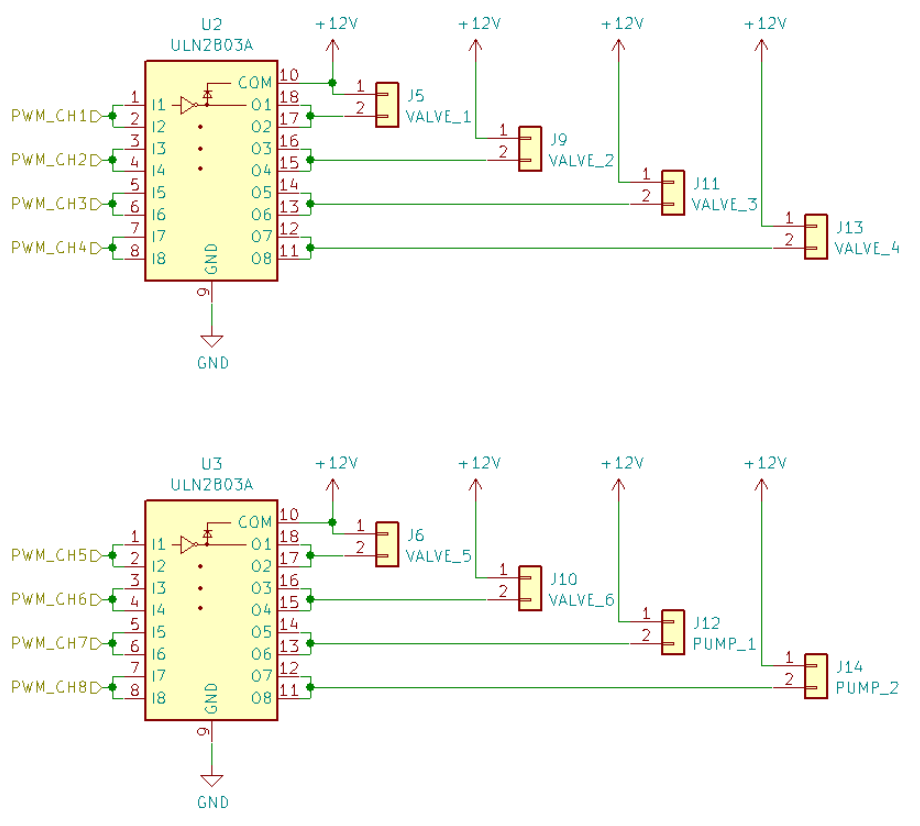

Figura 21 – Saídas para atuadores com até 1A de pico

Fonte: Autoria própria

As outras duas saídas para atuadores foram preparadas para atender a cargas maiores, porém com as mesmas questões de aquecimento já observadas. Para tal, foram utilizados quatro canais do CI em paralelo, permitindo fornecer até 2A de pico conforme indicado na Figura 22.

Com oito saídas utilizando dois canais cada e duas utilizando quatro canais cada, são necessários um total de 24 canais e, portanto, utilizou-se 3 CIs ULN2803 no projeto.

### 4.4 Preparação para montagem mecânica

O formato da placa de circuito impresso projetada possui um recorte para melhor acomodar a bateria de 12V dentro do gabinete escolhido e, adicionalmente, foram projetados furos de montagem da PCB. A placa instalada dentro do gabinete em conjunto com a bateria está apresentada na Figura 23.

Inicialmente os atuadores seriam instalados junto à câmara, fora do gabinete. Porém, como este possui um volume considerável, foi possível montar todo o sistema dentro dele, como será abordado em mais detalhes no Capítulo 7. Tal possibilidade, que não tinha sido planejada, conduziu a uma pequena adaptação na placa de circuito para permitir a
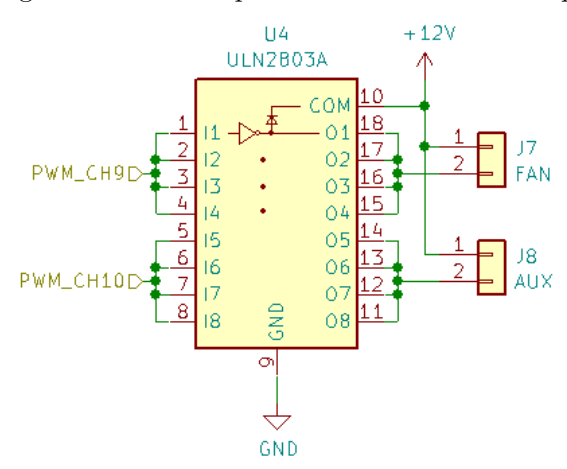

Figura 22 – Saídas para atuadores até 2A de pico

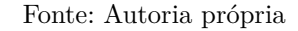

Figura 23 – Foto da PCB acomodada no gabinete junto à bateria

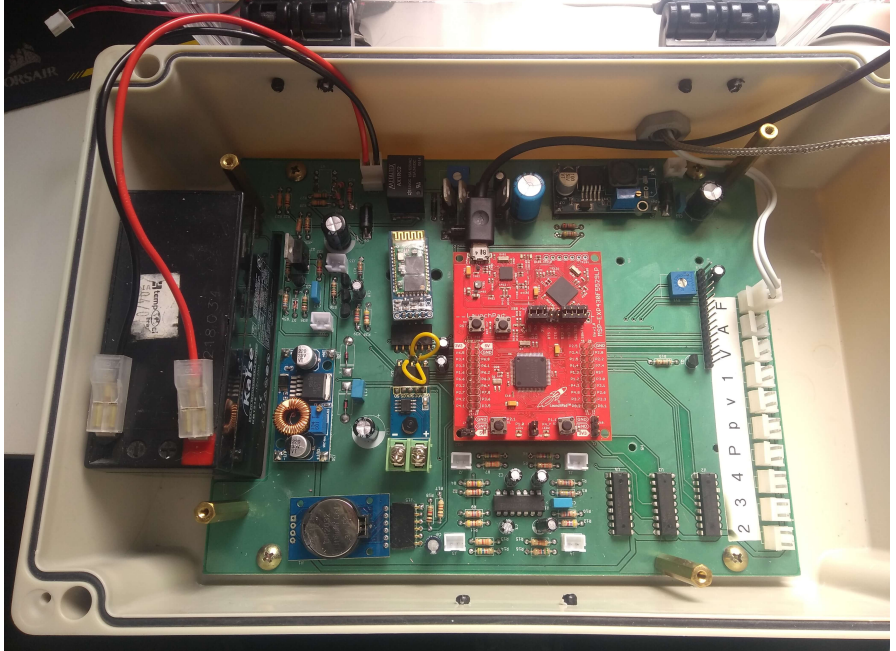

Fonte: Autoria própria

montagem de suportes que apoiam uma placa plástica que acompanha o gabinete, como indicado na Figura 24. Por cima dessa placa plástica, os atuadores foram instalados de forma a serem acomodados na parte translúcida do gabinete, como observado na Figura 25.

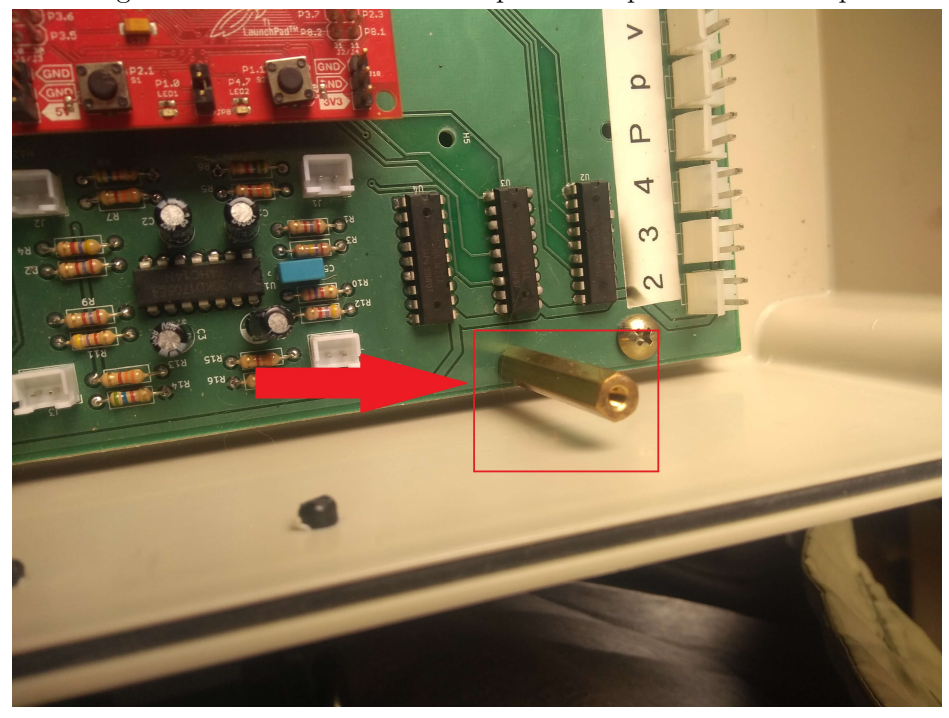

Figura 24 – Foto com um dos suportes adaptados em destaque

Fonte: Autoria própria

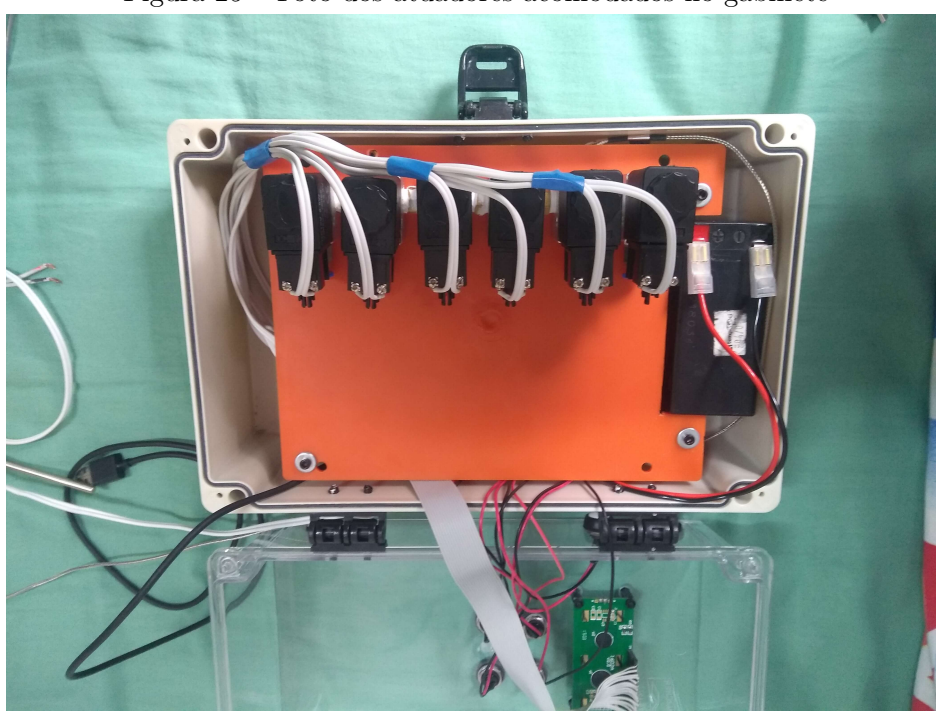

Figura 25 – Foto dos atuadores acomodados no gabinete

Fonte: Autoria própria

## **5 PLACA DE CIRCUITO IMPRESSO**

Baseado nos circuitos apresentados no Capítulo 4, foi totalizado o esquemático do projeto, inserido no Apêndice A e, partir desse, foi elaborada a placa de circuito impresso. Todo o processo de elaboração, tanto do esquemático quanto da PCB, foi realizado pelo uso do *software* livre KiCAD (KiCAD, 2020).

A placa foi projetada para utilizar duas camadas, em que a camada superior está representada na Figura 26, enquanto a camada inferior está representada na Figura 27. A placa em si é bastante simples, pois ela possui pouca eletrônica embarcada, sendo considerada mais como uma placa-mãe de computador: uma placa em que outros módulos e componentes serão conectados. O único detalhe aparente é seu formato peculiar, possuindo um recorte em uma das bordas laterais para permitir acomodar a bateria 12V em uso no sistema dentro do gabinete, justaposta a ela, como já apresentado na Figura 23.

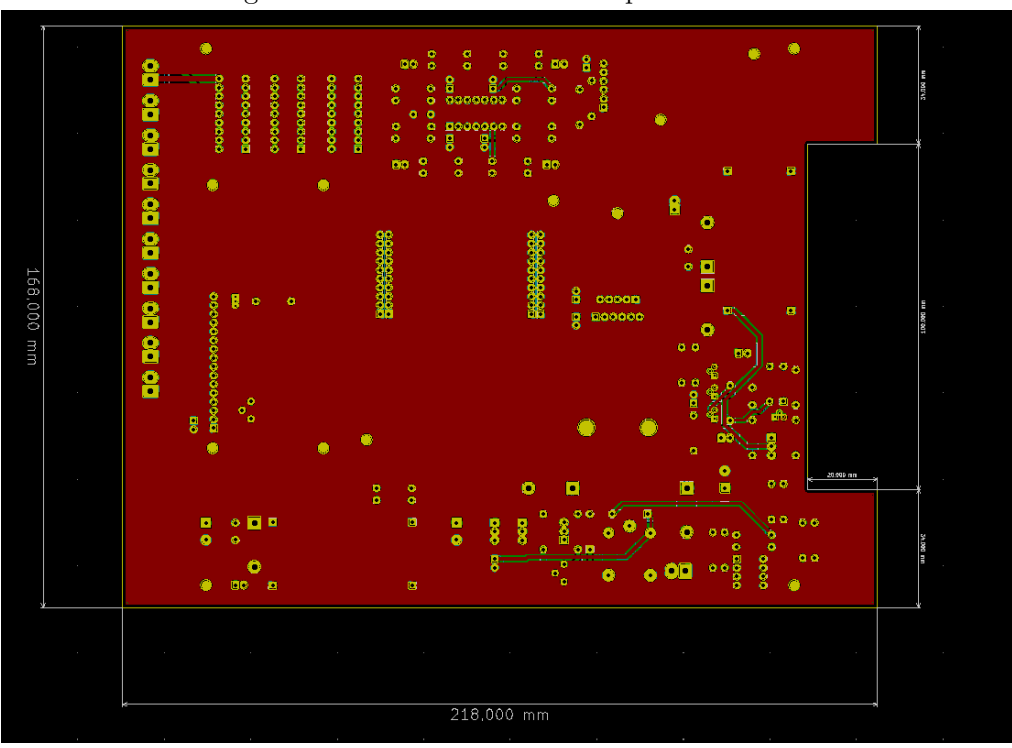

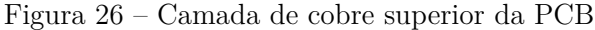

Fonte: Autoria própria

Nesse sentido, os conectores escolhidos para interfacear com os módulos em uso no sistema buscam, além da conexão elétrica, permitir uma montagem firme à placa base. Originalmente, o *display* seria instalado diretamente sobre a placa com o uso de quatro suportes hexagonais. Entretanto, com a modificação na montagem mecânica em que os

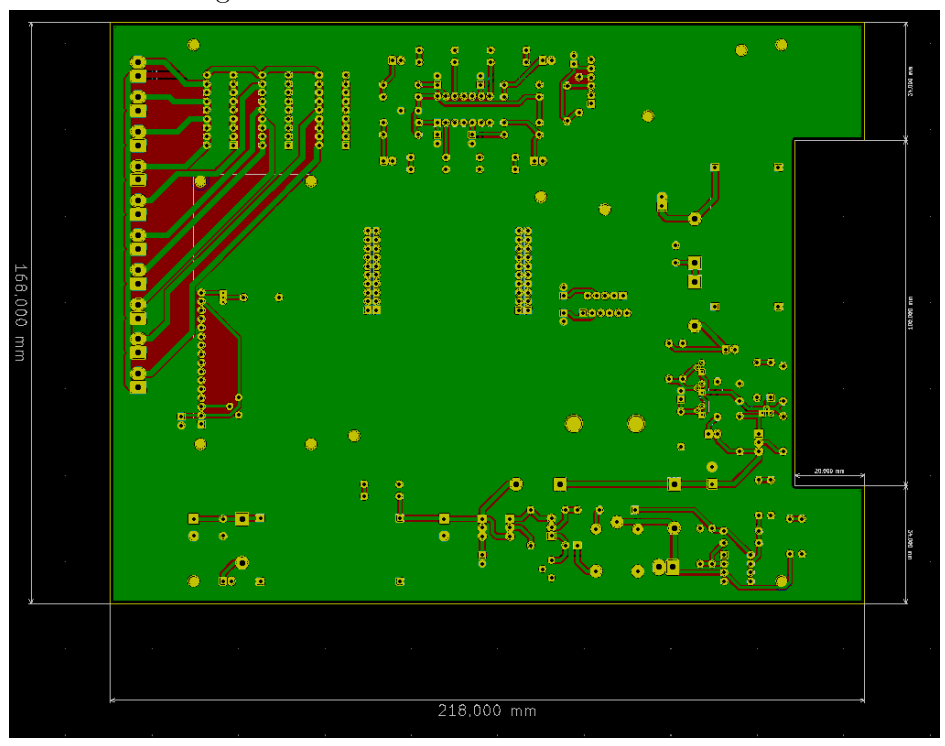

Figura 27 – Camada de cobre inferior da PCB

Fonte: Autoria própria

atuadores foram colocados dentro do gabinete, o *display* foi montado com o auxílio de pequenos suportes hexagonais que foram colados na superfície interna da tampa acrílica do gabinete, e a conexão entre ele e a placa foi realizada por intermédio de um cabo *flat* confeccionado para tal uso.

O *software* utilizado também permite gerar uma visualização em 3D da placa para analisar quaisquer possíveis interferências entre os componentes escolhidos em suas posições. A visualização em 3D da placa do sistema está na Figura 28.

5.1 Orçamentos e fabricação

Ao todo foram contactados cinco fornecedores nacionais, e os orçamentos obtidos podem ser vistos na Tabela 1.

Após análise, foi optado pelo fornecedor TEC-CI, que apresentou o melhor custo benefício de fabricação. O orçamento detalhado consiste em R\$ 134,23 para o fotolito, R\$ 70 por cada placa e R\$ 44,79 de frete, totalizando 134,23 + 70\*5 + 44,79 = R\$ 529,02.

Com relação ao prazo, o orçamento foi feito em 2 dias, a fabricação em 15 dias úteis e a entrega foi feita em 1 dia. Houve uma sinalização no início da fabricação de que poderiam ocorrer atrasos pela alta de demanda que estavam tendo. O resultado final da fabricação pode ser visto nas Figuras 29 e 30.

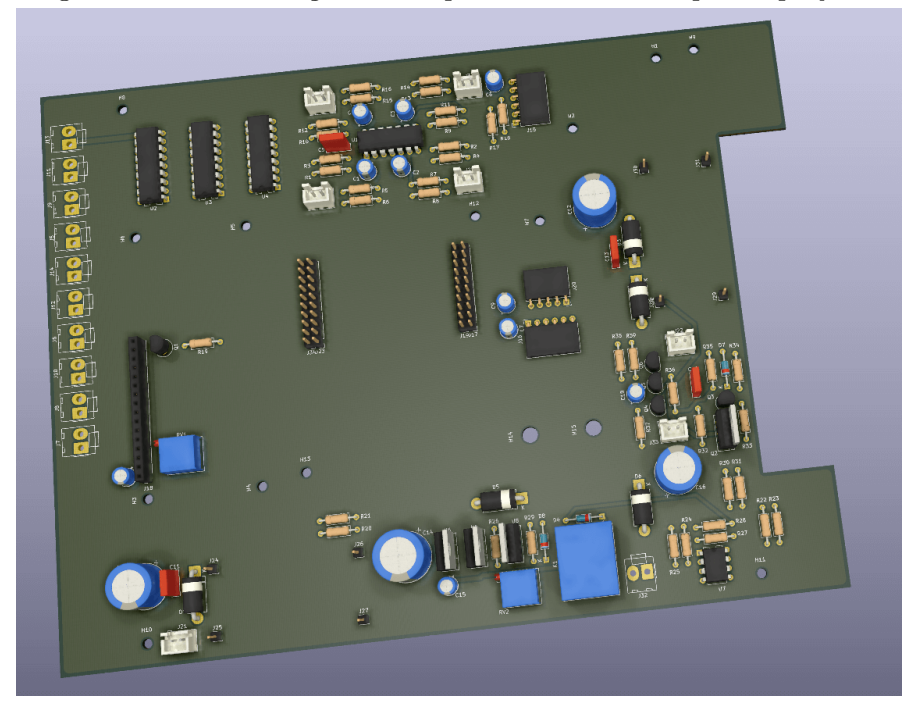

Figura 28 – Renderização 3D da placa de circuito impresso projetada

Fonte: Autoria própria

|  | Tabela 1 – Orçamentos para a placa de circuito impresso |  |  |  |
|--|---------------------------------------------------------|--|--|--|
|  |                                                         |  |  |  |

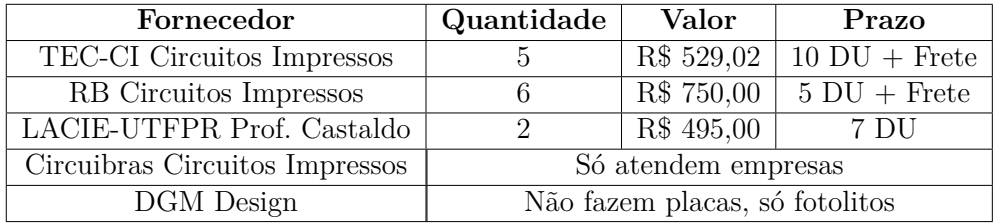

#### 5.2 Ajustes

Alguns ajustes foram necessários após a fabricação das placas. O primeiro consiste em uma inversão nos pinos RX e TX da conexão do módulo *bluetooth*, conforme já mencionado no Capítulo 4. Para isso, foram realizados dois cortes de trilha, visíveis na Figura 31.a e na Figura 31.b, e duas ligações ou *jumpers*, apresentadas na Figura 31.c.

O segundo ajuste é um curto entre saídas do relé, fazendo um *bypass* no comparador para o carregamento da bateria. Ele foi necessário por causa de uma falha no projeto original do carregador de bateria. Essa falha consistia na utilização da saída do comparador para acionamento da bobina do relé, o que alterava as tensões de comparação do comparador com histerese (atual comparador U7D da Figura 7).

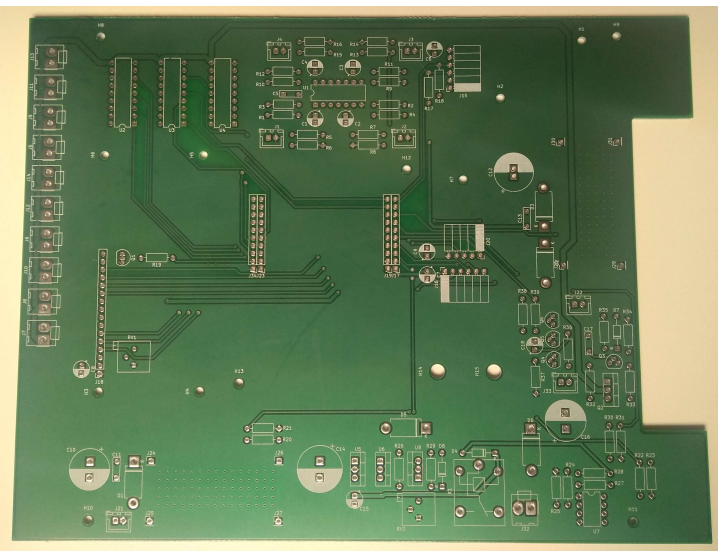

Figura 29 – Placa de circuito impresso face superior

Fonte: Autoria própria

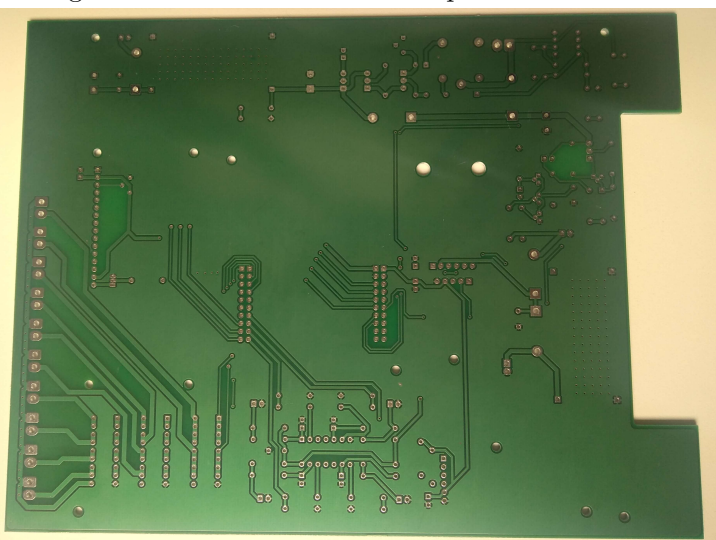

Figura 30 – Placa de circuito impresso face inferior

Fonte: Autoria própria

# 5.3 Placa de circuito utilizada

A placa de circuito utilizada, após as correções e com todos os componentes já soldados e validada, pode ser visto na Figura 32.

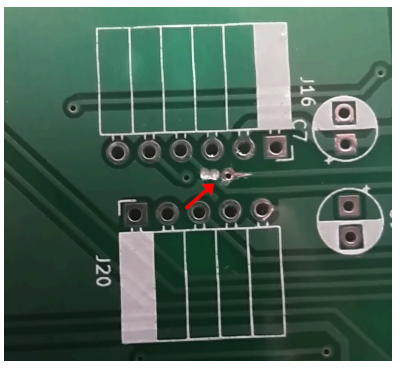

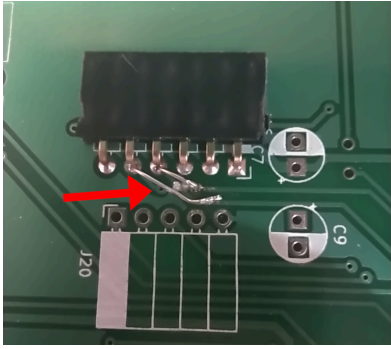

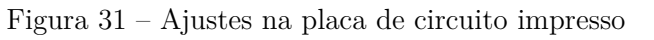

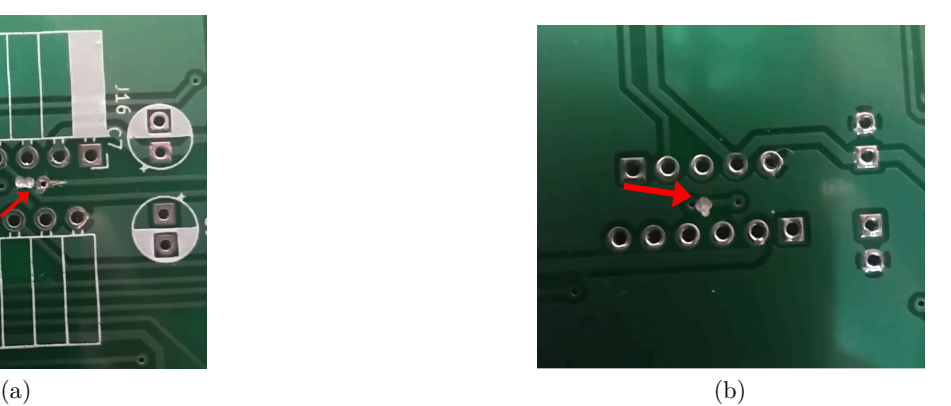

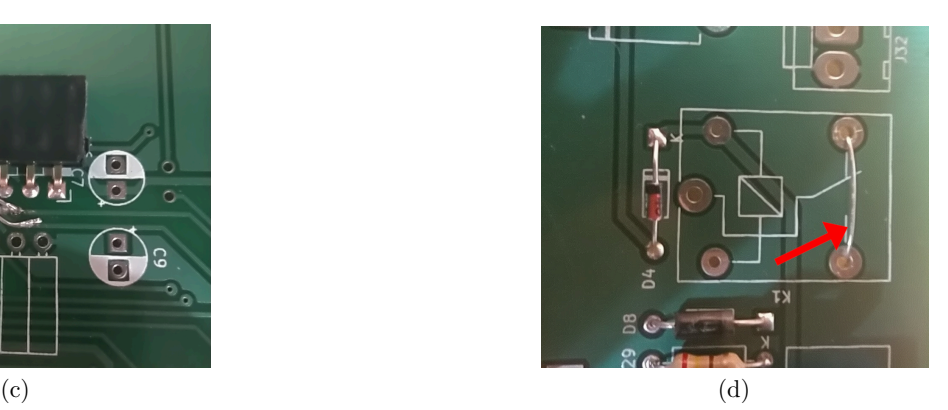

Fonte: Autoria própria

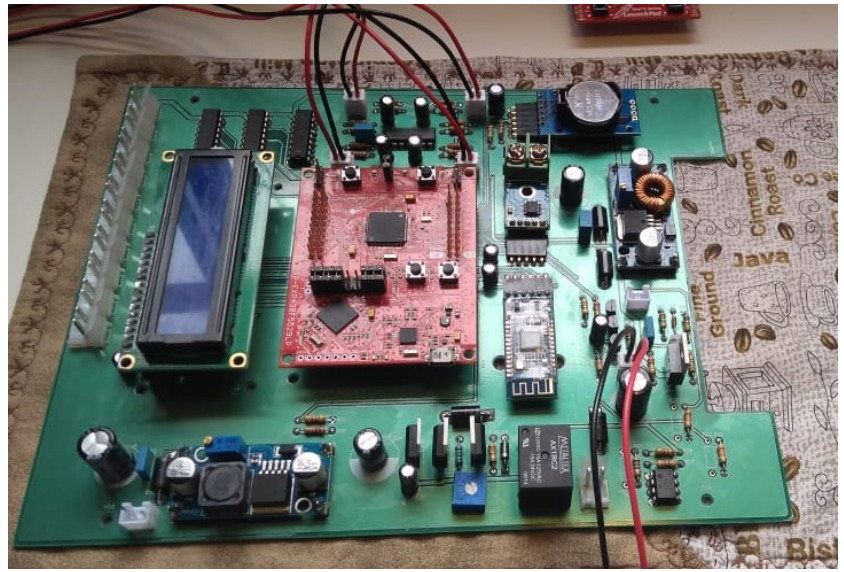

Figura 32 – Placa de circuito impresso soldada

Fonte: Autoria própria

# **6 INTERFACE COM O USUÁRIO**

A interface, cuja interação acontece diretamente na câmara, foi projetada para conter todas as funções e configurações necessárias para o funcionamento completo da câmara e, ao mesmo tempo, ser de simples e rápido uso.

A Figura 33 apresenta a máquina de estados com as telas da interface LCD. Os círculos representam as telas e os blocos indicam estados que foram resumidos para simplificação, contendo próprias máquinas de estado em si. As transições são dadas pelo apertar de um dos quatro botões disponíveis (OK, Cancelar, Direita e Esquerda). Há, ainda, uma tela de Comunicação USB, não representada no diagrama, que pode ser acessada independentemente do estado atual, ao se conectar a câmara a um computador através da interface USB. Nesse estado, pode-se iniciar a transmissão de dados e, ao desconectar do computador, retorna-se para o início da máquina de estados.

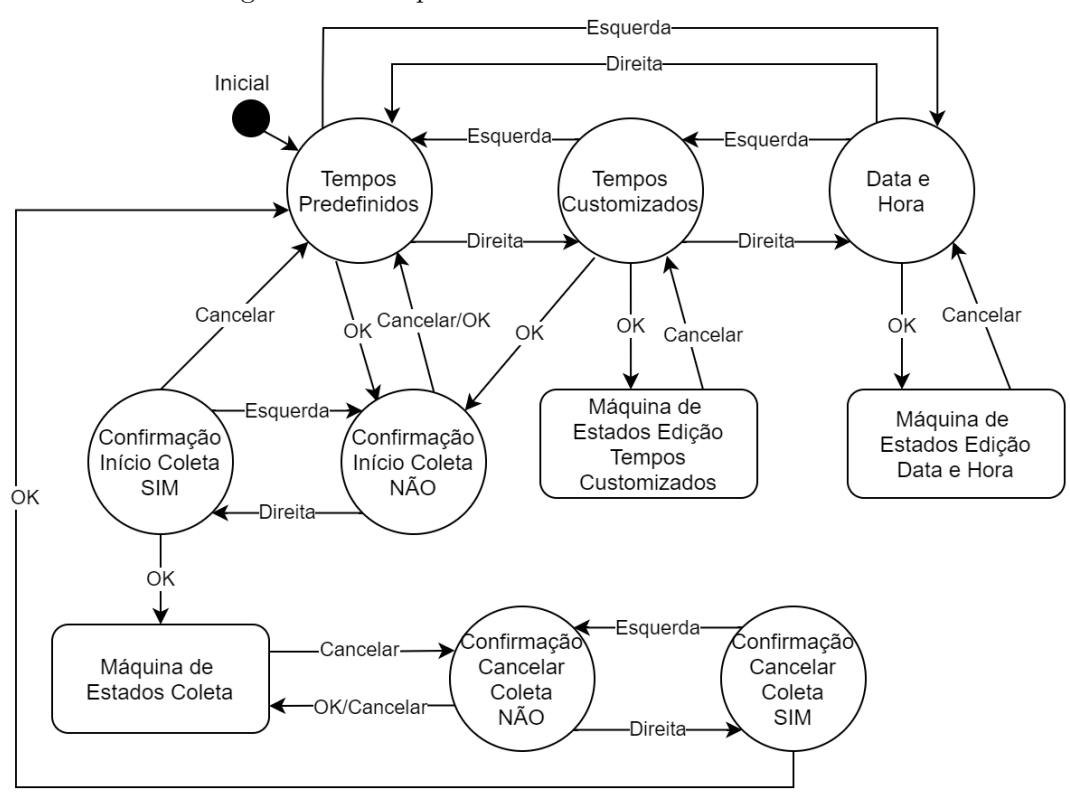

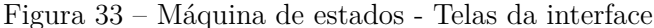

Fonte: Autoria própria

Os principais estados e suas descrições podem ser vistos abaixo:

• **Tempos Predefinidos:** A tela apresenta a configuração padrão de uma coleta,

isto é, amostras retiradas no tempo 0 min, 20 min, 40 min e 60 min. Essa é a primeira tela da interface, escolhida como tal de forma a facilitar o uso da câmara: os tempos padrão são os mais frequentemente utilizados e, dessa forma, só é necessário pressionar Confirmar duas vezes para iniciar uma coleta com eles, sem a necessidade de passar por diversos menus e configurações.

- **Tempos Customizados:** A tela apresenta a configuração customizável das coletas, sendo que os valores apresentados dependem da sua última edição.
- **Máquina de Estados Edição Tempos Customizados:** O bloco constitui de todos os estados e comandos para customização do tempo de coleta, contendo controle interno para não ocorrer configurações indevidas pelo usuário. Conforme mencionado, esse bloco, por si só, é uma máquina de estados.
- **Máquina de Estados Coleta:** O bloco de coleta constitui em uma máquina de estados separada que é discutida no Capítulo 7. Nela é descrito todo o processo de coleta de uma amostra. Importante ressaltar que, nesse bloco, as principais transições são dadas por eventos de tempo.
- **Data e Hora:** Essa tela apresenta a data e a hora atualizadas, salvas no RTC e é descrita no Capítulo 9. Na passagem de 1 segundo essa tela é atualizada.
- **Máquina de Estados Edição Data e Hora:** Constitui na tela de edição da data e hora. Ao editar um campo é enviado imediatamente o comando de atualização para o RTC.

# **7 COLETA, PNEUMÁTICA E MONTAGEM MECÂNICA**

Um processo completo consiste, conforme definido previamente, de quatro coletas, sendo que todas seguem o mesmo princípio. A Figura 34 apresenta todos os estados em uma coleta, seus tempos e atuadores. Assim, todos os estados e atuações apresentados ocorrem quatro vezes no total.

Inicialmente, um minuto antes de cada coleta, o ventilador é acionado, de forma a auxiliar na homogeneização do ar presente na câmara. Após essa homogenização, o ramo principal do circuito pneumático é aberto: as válvulas de pressão e de vácuo são abertas permitindo também a homogeneização dessa área. Em seguida vem a etapa de vácuo, que tem por objetivo retirar o ar do *vial* que será utilizado nessa coleta. Por fim, há o processo de pressão, em que o ar, contendo os gases de interesse, é propriamente coletado no vial, sendo, então, finalmente selado. Todo o processo pode ser verificado no experimento descrito na Seção 13.1.

O circuito pneumático projetado, apresentado na Figura 35, é fechado na câmara, ou seja, o ar da câmara é circulado por dentro do mesmo de forma controlada pelas bombas e válvulas. Foram necessárias duas bombas para o acionamento, pois com bombas simples como a utilizada, não é possível reverter a direção do fluído, ou seja, elas operam com portas de entrada e saída não reversíveis. Uma das bombas é utilizada para transportar o ar de dentro da câmara para dentro do *vial*, enquanto que a outra bomba é utilizada para limpar o circuito pneumático do aparato, ou seja, ela remove o ar que possa ter restado da última coleta e que por sua vez não corresponde a concentração dos gases presente na câmara de volta para dentro da câmara para ser homogenizado novamente

Foram utilizadas válvulas pneumáticas para direcionar o fluxo de ar dentro do circuito pneumático, na Figura 35 as válvulas mais a esquerda e mais a direita, que estão ligadas nas bombas de pressão e de vácuo respectivamente, controlam a entrada e saída de ar no circuito pneumático. Por meio dessas válvulas e bombas é possível realizar três ações no circuito: remover ar do mesmo (apenas a válvula e bomba de vácuo estão ligadas); injetar ar no mesmo (apenas a válvula e bomba de pressão estão ligadas); e circular ar por dentro do mesmo (ambas as válvulas e bombas de pressão e vácuo estão ligadas). Para direcionar o fluxo de ar para dentro de um dos *vials* ou para remover o ar de um dos *vials*, a sua respectiva válvula é acionada. É importante notar que as válvulas utilizadas são do tipo 3 portas x 2 posições, uma das portas foi obstruída em todas as válvulas para garantir que o sistema seja selado.

Todas as válvulas, apresentadas na Figura 36, são do modelo 3v1-06 (AIRTAC INTERNATIONAL GROUP, 2013) do tipo 3 portas e 2 posições, normalmente fechada, 1/8 polegada, 12V, Ip65, consumo de 3W e com tempo de ativação de 0,05 segundos.

Foram, também, utilizadas mini bombas de modelo RS385. Essas bombas são

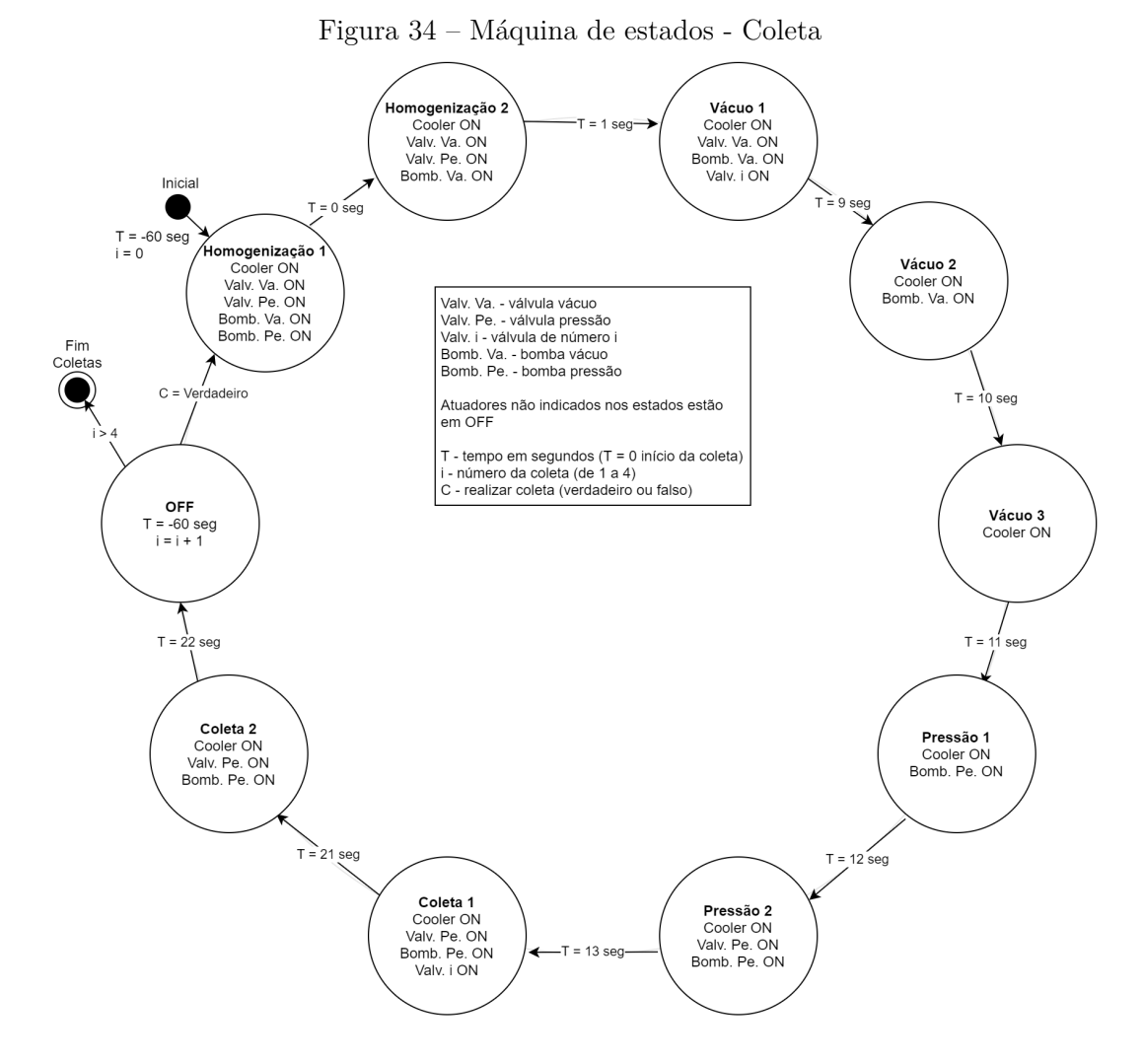

Fonte: Autoria própria

especificamente para água e ar, com 100kPa, 12V, 400mA e com uma taxa de fluxo de 2,6 L/min. A Figura 37 ilustra as bombas e as ligações realizadas.

Com relação aos conectores, foram utilizados:

- Conector de Encaixe Luer Seringa g1/8 (Figura 38.a);
- Luva macho  $1/8$  x macho  $1/8$  (Figura 38.b);
- Tampão macho de 1/8 (Figura 38.c);
- Conector tubo da mangueira de encaixe rápido PC8-01 (Figura 38.d).

A montagem mecânica do projeto sofreu algumas alterações ao longo de seu desenvolvimento. Inicialmente, os atuadores seriam alojados junto à câmara estática e seriam conectados ao sistema embarcado através de um chicote com conectores vedados. Porém, observou-se que todos os componentes caberiam dentro do gabinete escolhido, de forma que a interface entre câmara e sistema embarcado se resume a: uma mangueira pneumática para entrada de ar; uma segunda para o retorno de ar; um cabo para alimentar

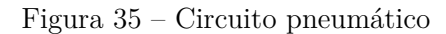

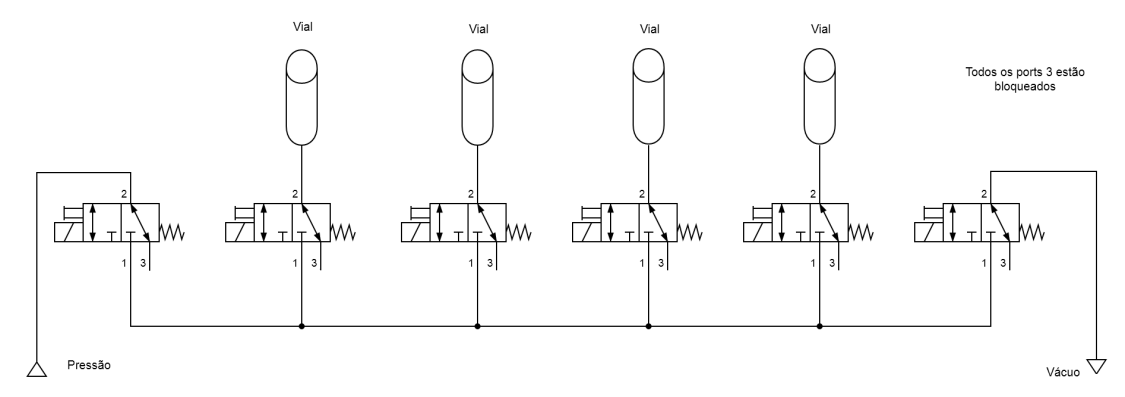

Fonte: Autoria própria

Figura 36 – Vávulas 3v1-06

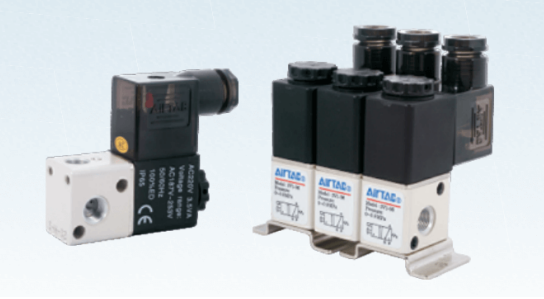

Fonte: (AIRTAC INTERNATIONAL GROUP, 2013)

o ventilador já presente dentro da câmara; e o cabo utilizado para ligar o termopar, sensor de temperatura, ao módulo MAX6675.

As mangueiras foram acondicionadas de forma a sair do sistema embarcado por meio de dois prensa cabos que vedam os furos necessários para a passagem. O sensor termopar em uso possui um cabo relativamente longo e, portanto, não foi utilizado nenhum conector entre ele e a câmara, estando conectado diretamente ao módulo MAX6675. Seu cabo saiu por um terceiro prensa cabo, de forma que, durante a coleta, ele é inserido na câmara estática por intermédio de um furo feito na mesma. O cabo utilizado para atuar no ventilador da câmara sai pelo mesmo prensa cabo que o sensor de temperatura já utiliza, de maneira que a conexão entre ele e o ventilador é feita de forma direta, uma vez que o ventilador já possui garras jacaré nas extremidades de seu cabo.

A montagem final do sistema é apresentada na Figura 39, enquanto que na Figura 40 se evidencia o posicionamento dos três prensa cabos utilizados.

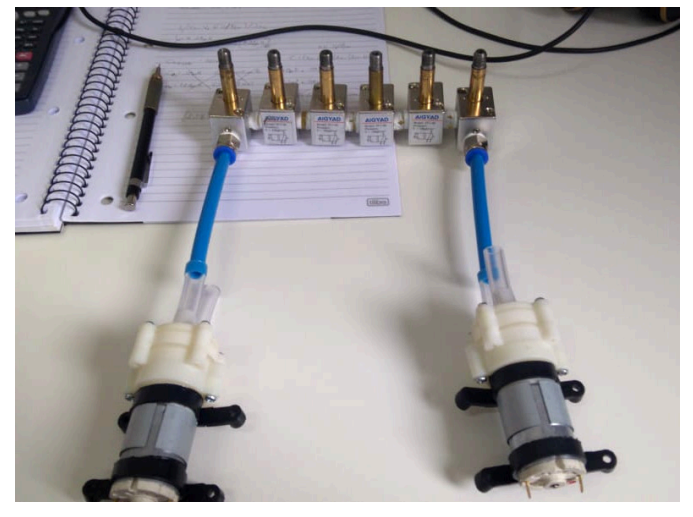

Figura 37 – Ligações do circuito pneumático

Fonte: Autoria própria

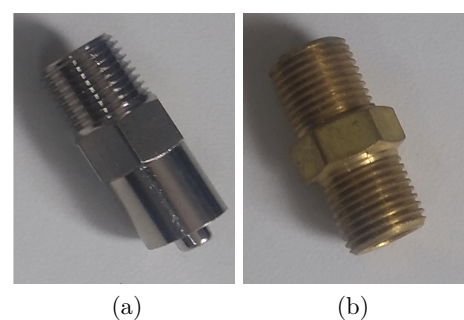

Figura 38 – Conectores e roscas

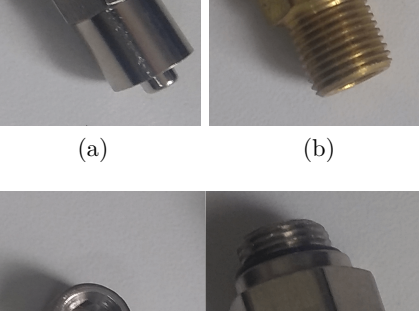

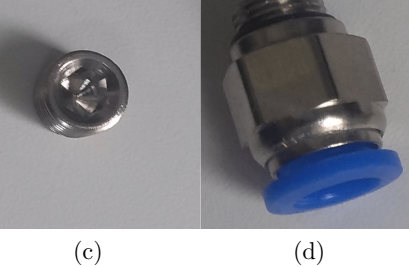

Fonte: Autoria própria

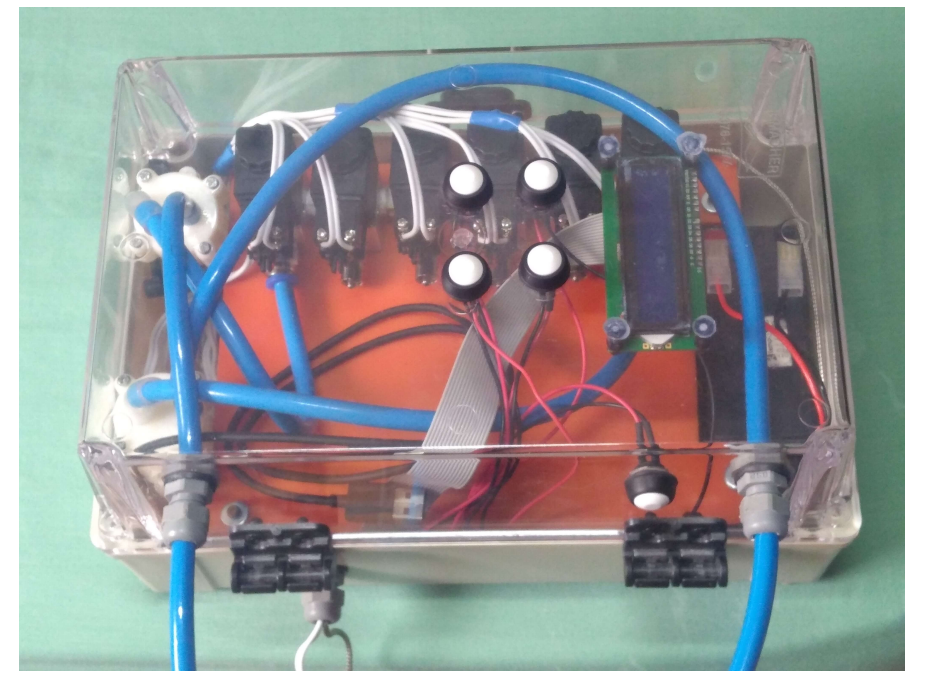

Figura 39 – Foto da montagem mecânica final do sistema desacoplado de uma câmara

Fonte: Autoria Própria

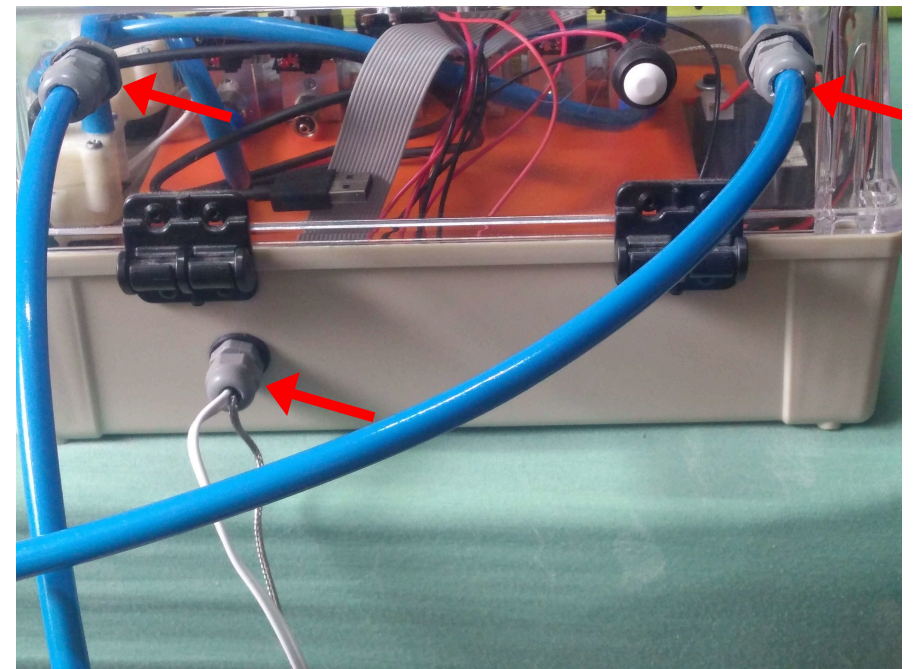

Figura 40 – Foto dos prensa cabos utilizados para vedar as conexões com a câmara

Fonte: Autoria Própria

### **8 SENSOR DE TEMPERATURA**

Para medições de temperatura do interior da câmara, dado de grande importância para as coletas, foi selecionado o Termopar Tipo K com módulo MAX6675, retratado na Figura 41. A função do módulo é medir a tensão no Termopar e enviar, via SPI (*Serial Peripheral Interface*), o valor medido, já com o sinal tratado, para o microprocessador. O Termopar tipo K é conhecido pelo seu baixo custo e sua funcionalidade para aplicações genéricas. Dessa forma, o módulo foi escolhido pela sua precisão, robustez e resiliência, mesmo em ambientes adversos.

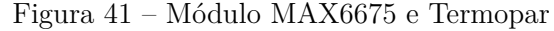

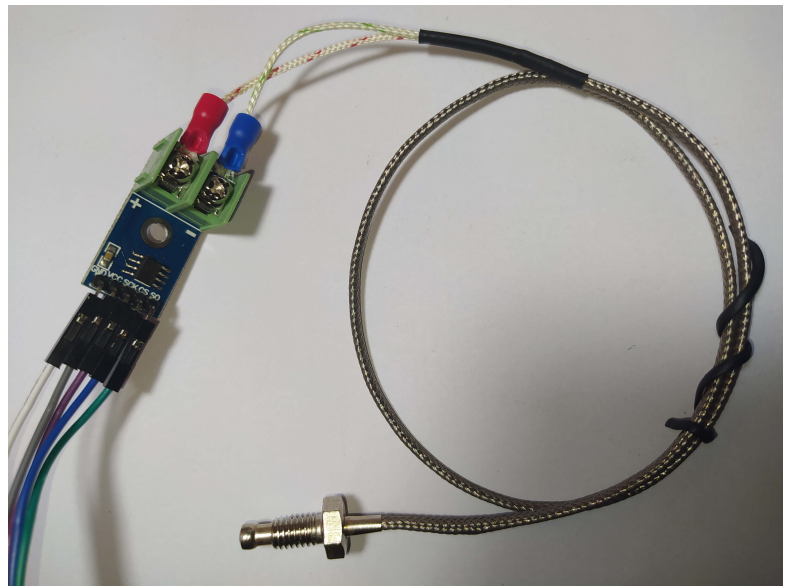

Fonte: Autoria própria

De forma mais específica, um Termopar é um dispositivo formado por dois fios de materiais metálicos distintos unidos em uma ponta, chamada de extremidade de junção (*junction end*, em inglês), como indicado na Figura 42. O outro lado do termopar é chamado de extremidade de referência (*tail end*, em inglês), também apresentado na Figura 42. A extremidade da junção está imersa no ambiente cuja temperatura tem que ser medida, enquanto a extremidade de referência é mantida a uma temperatura diferente, por exemplo, à temperatura ambiente. Por causa da diferença de temperatura entre a extremidade da junção e a extremidade de referência, uma diferença de potencial pode ser medida entre os dois termoelementos na extremidade de referência (SCERVINI, 2009).

Os dados são disponibilizados pelo módulo em uma resolução de 12 bits, via comunicação SPI (formato somente leitura). Além disso, possui resolução de até 0,25°C,

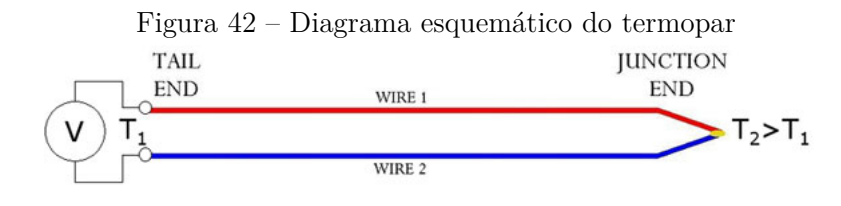

Fonte: (SCERVINI, 2009)

permitindo precisão para temperaturas que variam de  $0^{\circ}$ C a +700 $^{\circ}$ C (MAXIM INTE-GRATED PRODUCTS, 2002).

#### 8.1 Comunicação e leitura

A comunicação SPI, utilizada pelo módulo, é um protocolo para criação de uma rede de vários dispositivos que se comunicam com um microcontrolador via o mesmo cabeamento. Como a câmara estática tem apenas esse módulo que utiliza SPI, a comunicação pôde ser simplificada.

A Figura 43 ilustra o processo de comunicação. Forçando o pino CS para o nível lógico zero, o módulo interrompe qualquer conversão de temperatura e inicia o processo de comunicação, que dura 16 pulsos de clock (SCK). Os bits são atualizados nas bordas de descida do clock. Somente os Bits D14–D3 possuem a temperatura convertida *TD*, sendo que a temperatura em Celsius é dada por  $T_C = 0.25 * T_D$ .

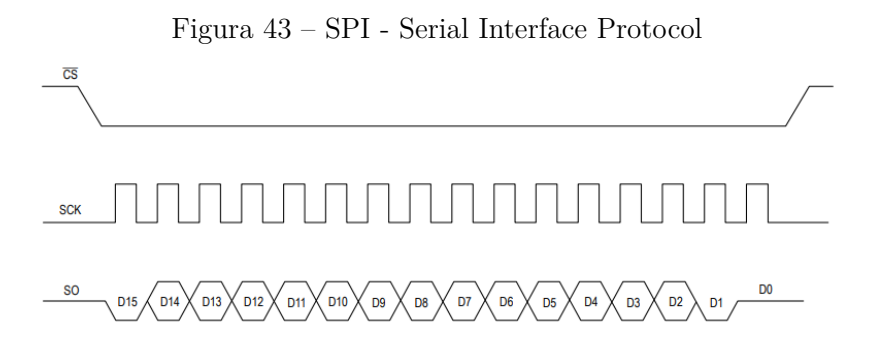

Fonte: (MAXIM INTEGRATED PRODUCTS, 2002)

De forma a remover possíveis *outliers* na leitura, foi realizada uma média com três valores, em que cada valor foi dado pela mediana de três leituras. Assim, para um único valor de temperatura, na verdade, são realizadas 3x3 = 9 leituras, processo que demora em torno de 2,5 segundos para ser completado. Grande parte desse período trata-se uma pausa entre as leituras de 220 ms, valor exigido como tempo de conversão descrito no *datasheet* (MAXIM INTEGRATED PRODUCTS, 2002).

#### 8.2 Testes e validações

De forma a validar os valores lidos pelo módulo, para confirmar que as medidas estavam de acordo com o esperado e que não havia nenhum problema no componente, foi realizada uma coletânea de testes com outros termômetros.

O primeiro teste consistiu em comparar os resultados obtidos com o sensor de temperatura do módulo RTC, medindo a temperatura ambiente, no mesmo local e horário que o Termopar. O resultado registrado pelo RTC foi  $24,8^{\circ}$ C e pelo termopar  $24,9^{\circ}$ C.

O segundo teste pode ser visto na Figura 44.a, e compreendeu a medição da temperatura corporal utilizando o Termopar e um termômetro digital. Enquanto o termômetro digital sinalizou  $36,4^{\circ}$ C, o Termopar indicou  $36,6^{\circ}$ C.

O terceiro teste foi realizado utilizando um termômetro de forno. A ponta de leitura do Termopar foi colocada dentro de um forno elétrico, aquecido até o Termopar indicar exatos 100¶C. O valor indicado pelo termômetro de forno pode ser visto na Figura 44.b, situando-se próximo dos  $100^{\circ}$ C.

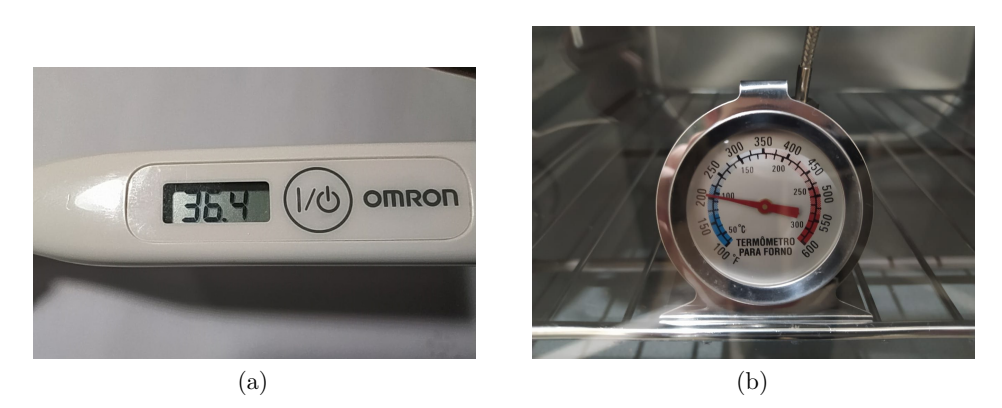

#### Figura 44 – Testes com termômetros de farmácia e forno

#### Fonte: Autoria própria

Após os experimentos de campo descritos no Capítulo 13, foi decidido realizar mais uma coletânea de teste com o Termopar, visando averiguar possíveis discrepâncias. Nessa nova leva de testes, além de comparar dois termopares, um mais antigo e outro recém comprado, também foram utilizados um termômetro de multímetro, dois termômetros digitais de espeto (os mesmos utilizados nos experimentos da Embrapa) e um termômetro de farmácia. Todos os termômetros foram colocados no mesmo Béquer com água e medidos ao mesmo tempo (Figura 45). Foram realizados dois experimentos com diferentes temperaturas de água, cujos resultados podem ser vistos na Tabela 2.

Pelos resultados obtidos, os valores de temperatura medidos pelo Termopar em conjunto com o módulo MAX6675 ficaram mais próximos dos números apresentados nos respectivos termômetros de cada teste. Entretanto, questiona-se aqui o funcionamento do Termopar mais antigo, pontuando as diferenças de precisão até mesmo do novo, pelos

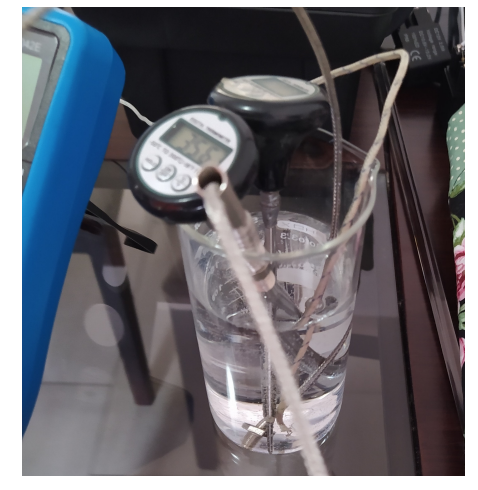

Figura 45 – Testes com termômetros em béquer

Fonte: Autoria própria

Tabela 2 – Resultados dos testes com termômetros em béquer (°C)

| Agua     | <b>Termopar</b><br><b>Novo</b> | Termopar  <br>Antigo | Multímetro   Embrapa   Embrapa 2   Farmácia |      |      |      |
|----------|--------------------------------|----------------------|---------------------------------------------|------|------|------|
| Morna    | 37.9                           | 40.2                 | 38                                          | 38.3 | 38.3 | 38.4 |
| Ambiente | 26.6                           | 27.3                 |                                             | 25.9 | 25.9 |      |

resultados do segundo experimento, que podem chegar a  $\pm$  3 °C, segundo o *datasheet* (MAXIM INTEGRATED PRODUCTS, 2002).

# **9 MÓDULO RTC - REAL TIME CLOCK**

O objetivo principal do módulo de RTC é garantir que todas as coletas serão salvas com a data e hora corretos para cada amostra. Para tal, o sistema possui, em uma de suas telas principais, a funcionalidade de editar a data e hora, sendo que, uma vez configurado, não é mais necessário mais nenhum ajuste. Também é possível sincronizar essas informações por meio do aplicativo.

O DS3231, apresentado na Figura 46, foi o módulo RTC escolhido para o projeto, devido a suas características: é de baixo custo, alta precisão, com sensor de temperatura integrado e interface I2C, tendo também uma bateria que mantém a contagem de tempo. Entretanto, um dos principais fatores para a escolha foi a presença de uma memória EEPROM. O RTC mantém informações de ano, mês, dia, hora, minuto e segundo, realizando ajustes para anos bissextos. Em temperatura de  $0^{\circ}$ C até  $+40^{\circ}$ C, possui acurácia de *±*2ppm, isto é, na passagem de 1 milhão de segundos pode haver variações de até 2 segundos. Sua alta precisão é dada por utilizar um oscilador de cristal 32kHz com compensação de temperatura (MAXIM INTEGRATED PRODUCTS, 2015).

Figura 46 – DS3231 - Módulo Real Time Clock

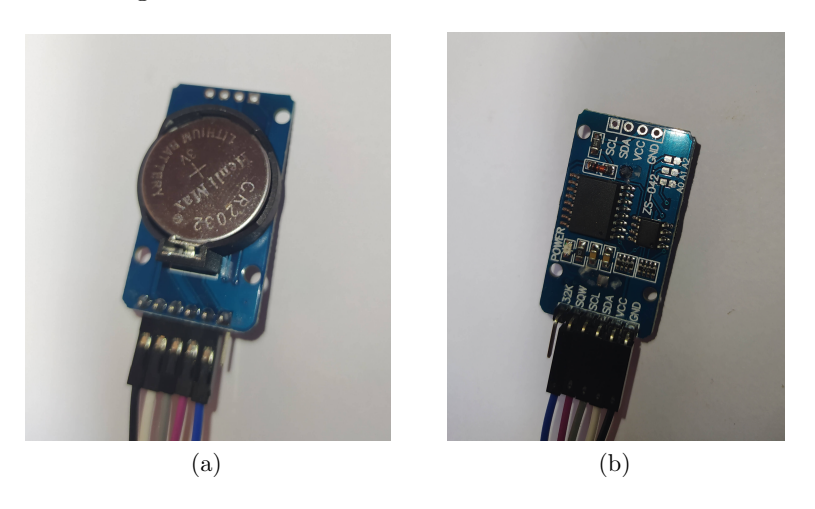

Fonte: Autoria própria

Em relação à comunicação, o protocolo I2C (*Inter-Integrated Circuit*), utilizado pelo módulo, é um padrão serial desenvolvido pela Philips Semiconductors (agora NXP Semiconductors). Com barramento bidirecional de dois fios, uma linha de dados serial (SDA) e uma linha de relógio serial (SCL), seu objetivo é obter ganhos com sua eficiência de hardware, simplicidade do circuito e a padronização de projetistas e fabricantes. (NXP SEMICONDUCTORS, 2014). Conforme pode ser visto na Figura 47, que ilustra os endereços principais utilizados para registro de data e hora.

| <b>ADDRESS</b>  | <b>BIT7</b><br><b>MSB</b> | BIT <sub>6</sub> | BIT <sub>5</sub>  | BIT <sub>4</sub> | BIT <sub>3</sub> | BIT <sub>2</sub> | BIT <sub>1</sub>  | <b>BIT 0</b><br><b>LSB</b> | <b>FUNCTION</b>                        | <b>RANGE</b> |
|-----------------|---------------------------|------------------|-------------------|------------------|------------------|------------------|-------------------|----------------------------|----------------------------------------|--------------|
| 00h             | 0                         |                  | 10 Seconds        |                  | <b>Seconds</b>   |                  |                   | <b>Seconds</b>             | $00 - 59$                              |              |
| 01h             | 0                         |                  | <b>10 Minutes</b> |                  | <b>Minutes</b>   |                  |                   | <b>Minutes</b>             | $00 - 59$                              |              |
| 02 <sub>h</sub> | 0                         | $12\sqrt{24}$    | AM/PM<br>20 Hour  | 10 Hour          | Hour             |                  |                   | <b>Hours</b>               | $1-12 + \overline{AM}/PM$<br>$00 - 23$ |              |
| 03h             | 0                         | 0                | 0                 | 0                | 0<br>Day         |                  | Day               | $1 - 7$                    |                                        |              |
| 04h             | 0                         | 0                |                   | 10 Date          | Date             |                  | Date              | $01 - 31$                  |                                        |              |
| 05h             | Century                   | 0                | 0                 | 10 Month         | <b>Month</b>     |                  | Month/<br>Century | $01-12 +$ Century          |                                        |              |
| 06h             |                           | 10 Year          |                   |                  | Year             |                  |                   |                            | Year                                   | $00 - 99$    |

Figura 47 – Registradores do RTC

Fonte: (MAXIM INTEGRATED PRODUCTS, 2015)

#### 9.1 EEPROM

No que se refere à memória, o módulo possui uma EEPROM AT24C32 de 4K x 8 bits (32Kbit) com retenção de até 100 anos (ATMEL CORPORATION, 2003). A comunicação é no mesmo barramento do RTC via I2C, mudando somente o endereço do dispositivo. A Figura 48 ilustra o protocolo de escrita de um byte, que é um exemplo de como é feito o endereçamento na EEPROM.

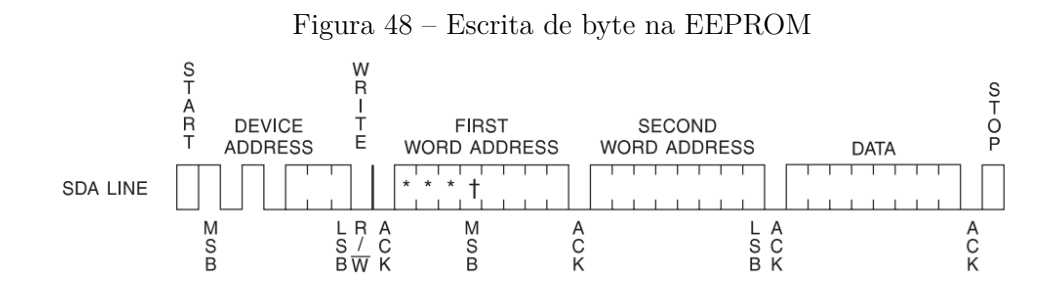

#### Fonte: (ATMEL CORPORATION, 2003)

Para a o endereçamento, são enviadas 2 palavras de um byte cada, sendo somente utilizados os 4 bits menos significativos do primeiro byte (Figura 48). Foram usados blocos de 256 bytes para armazenar as informações sobre cada coleta.

A primeira palavra de endereço determina qual coleta está sendo endereçada. Sendo assim, é possível armazenar  $2^4 - 1 = 15$  coletas, reduzidas em uma unidade pois o primeiro bloco foi utilizado para armazenar a quantidade de coletas salvas. Com isso, só é preciso zerar o primeiro bloco para limpar a memória. Assim, no máximo a cada 15 coletas é necessário limpar a câmara, caso contrário as coletas serão sobrescritas.

As informações da coleta são salvas em formato de *string* csv, podendo, assim, serem lidos e salvos sem nenhum processamento adicional para conversão em formato de planilha. Essa *string* com as informações da coleta possui tamanho médio de 180 bytes, menos que os 256 bytes disponibilizados. Com tudo isso, mesmo desligando o sistema e removendo a bateria, os dados da coleta continuam salvos e podem ser carregados e compartilhados via aplicativo ou USB no momento oportuno pelo usuário.

### **10 BLUETOOTH**

Para a comunicação *bluetooth*, foi selecionado o módulo HC-05 (COMPONENTS 101, 2018). O módulo foi escolhido pela sua disponibilidade, custo e praticidade. Foi cogitada a utilização de módulos mais sofisticados, porém, como o projeto não exige a transmissão de um grande volume de dados, alta velocidade ou alcance elevado, a substituição acabou sendo descartada. A Figura 49 ilustra o módulo.

Além disso, ele usa uma comunicação *bluetooth* padrão, utilizada em vários outros módulos, podendo assim ser facilmente substituído se necessário por outros com diferentes características.

Figura 49 – Módulo Bluetooth HC-05

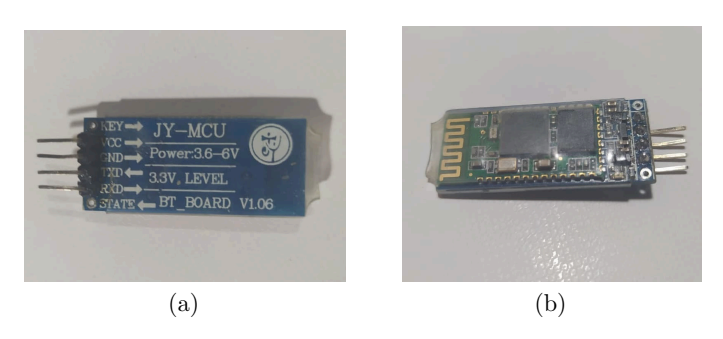

Fonte: Autoria própria

Para comunicação com outros componentes, o módulo utiliza UART, um dos protocolos de comunicação serial mais utilizados (PEÑA; LEGASPI, 2020). Os dados são enviados bit a bit em uma velocidade configurável por duas conexões de sentido único, RX (recebimento) e TX (transmissão). Primeiro, é enviado um *start bit*, seguido de um *byte* de dados (do bit menos significativo para o mais significativo) e finalizado com um *stop bit*. A taxa de comunicação foi configurada em 9600 bits por segundo, por atender bem as necessidades do projeto.

No *firmware* do MSP, foi configurada uma interface de comunicação totalmente passiva, isto é, o sistema somente responde as requisições recebidas do aplicativo. Todos os comandos recebidos são respondidos no mesmo formato, seguido de uma confirmação ou, dependendo da mensagem recebida, das informações requisitadas.

Assim, existem dois tipos de requisições, as de informação e as de ação. As requisições de informação são: o status atual da câmara, os tempos configurados, o tempo restante da coleta e o status atual da bateria. Já as requisições de ação são constituídas por: iniciar uma coleta, cancelar uma coleta, limpar dados das coletas, configurar tempos das coletas e configurar horário. A interface de comunicação pode ser melhor vista no Capítulo 12.

# **11 TRANSFERÊNCIA DE DADOS USB**

Como uma forma de extrair os dados da câmara para um computador, foi criado um programa nomeado *DataTransfer*. Seu objetivo consiste em extrair as informações das coletas realizadas previamente para um computador, já formatado como planilha. Portanto, é um dos meios pelo qual os pesquisadores conseguem ter acesso aos dados das coletas realizadas para fazer suas análises e interpretações.

O programa foi desenvolvido em linguagem Python 3.7, por apresentar várias bibliotecas e facilidade na distribuição do programa. É constituído de apenas três estados: "Desconectado", "Carregando" e "Conectado". Um exemplo da interface em cada um desses estados pode ser visto nas Figuras 53.a, 53.b e 53.c, respectivamente. Para o desenvolvimento, foram usadas algumas bibliotecas, e as principais podem ser vistas na Tabela 3.

| Biblioteca  | Descrição                                                 |
|-------------|-----------------------------------------------------------|
| pySerial    | Acesso à porta serial.                                    |
| Pandas      | Manipulação e conversão de dados para o formato planilha. |
| Thread      | Criação e Controle de threads.                            |
| Tkinter     | Desenvolvimento de interface gráfica.                     |
| Pandastable | Exibição e controle de planilhas de forma gráfica.        |

Tabela 3 – Principais bibliotecas Python utilizadas

A Figura 50 apresenta o fluxo dos dados das coletas. Inicialmente, os dados são armazenados na EEPROM do RTC, conforme mencionado no Capítulo 9, para então serem carregados e processados pelo MSP430 e encaminhados via comunicação serial USB existente no *debugger* para o computador, sendo, por fim, processado pelo programa *DataTransfer*, convertido para formato de planilha e armazenado na memória local.

Figura 50 – Diagrama do fluxo de dados das coletas salvas

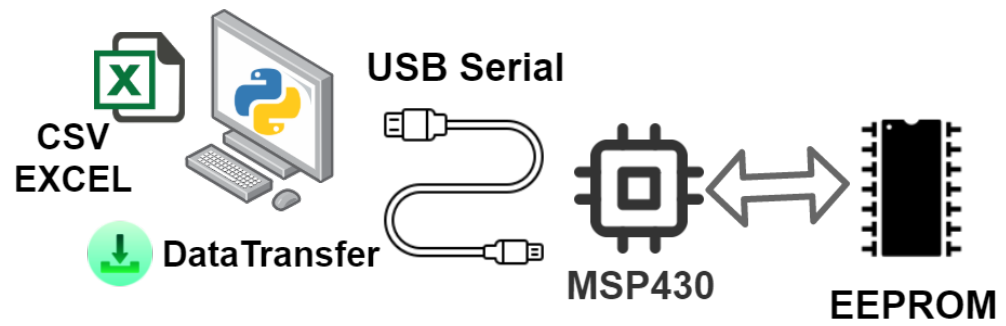

Fonte: Autoria própria

Para a comunicação com o computador, foi utilizada o protocolo serial UART sobre USB, ajustada seguindo as configurações fornecidas no User's Guide da família MSP430x5xx (TEXAS INSTRUMENTS, 2008).

A comunicação com o MSP430 é realizada no modelo Controlador/Periférico<sup>1</sup> (SCHNEIDER ELECTRIC, 2020), sendo o computador o controlador e o MSP430 o periférico. Dessa forma, o MSP só envia mensagens quando requisitado pelo programa no computador.

#### 11.1 IHC - Interação Humano Computador

Inicialmente, o programa foi projetado para possuir configurações de porta serial, botões de conectar, desconectar e sincronizar. Entretanto, esse modelo criaria um processo monótono, pois toda vez que o usuário fosse utilizar o programa seria necessário fazer as devidas configurações.

Com tudo isso em mente, os processos mais rotineiros foram automatizados. Dessa forma, ao abrir o programa, ele já reconhece os dispositivos conectados e a porta de comunicação USB do MSP430, realizando a conexão, transferências de dados e desconexão (caso o cabo USB seja retirado) de forma autônoma. Com isso, o usuário deve simplesmente conectar o aparato ao computador via porta USB, aguardar a sincronização automática, validar a extração e salvar as planilhas no diretório desejado. Para a execução de todo esse processo automático, foi utilizado o recurso de *threads*, que realizam essas atividades em segundo plano.

#### 11.2 *Threads*

O programa *DataTransfer* foi projetado utilizando *threads* para que processos automáticos rodem ao mesmo tempo que o usuário utiliza o programa. Ao todo são seis *threads*, sendo três responsáveis pela conexão serial, uma para as requisições de dados e duas para atualizações de *layout* do programa. A Tabela 4 apresenta as informações principais das *threads* programadas e os seus tempos.

| $100000 \pm 1000000 \pm 00000000$ |                                   |             |                 |  |  |  |  |
|-----------------------------------|-----------------------------------|-------------|-----------------|--|--|--|--|
| Thread                            | Descrição                         | <b>Tipo</b> | <b>Tempo</b>    |  |  |  |  |
| Thread 1                          | Conexão automática                | Conexão     | $200$ ms        |  |  |  |  |
| Thread 2                          | Envio de keep alive               | Conexão     | $100$ ms        |  |  |  |  |
| Thread 3                          | Leitura serial                    | Conexão     | $50 \text{ ms}$ |  |  |  |  |
| Thread 4                          | Tratamento de requisições         | Requisições | $100$ ms        |  |  |  |  |
| Thread 5                          | Atualização dinâmica da interface | Layout      | $50 \text{ ms}$ |  |  |  |  |
| Thread 6                          | Fluxo principal do programa       | Layout      |                 |  |  |  |  |

Tabela 4 – *Threads* do programa *DataTransfer* (executado no computador)

<sup>1</sup>Antigamente conhecido como modelo de comunicação mestre-escravo.

Para o estabelecimento da conexão foram utilizadas três *threads*. A primeira, *thread* 1, é responsável por realizar a conexão de forma automática, isto é, ao conectar o aparato em alguma das portas USB do computador, o programa identifica e conecta com o MSP430 automaticamente. Seu funcionamento consiste em, após confirmar que o programa está em estado "Desconectado", analisar todos os dispositivos conectados com o computador e, caso algum desses dispositivos enquadrem com o padrão do MSP430, salvar sua porta e tentar estabelecer uma conexão. Caso a conexão seja realizada com sucesso, o programa é passado para o estado de "Carregando" (estado em que a conexão foi estabelecida e os dados estão sendo coletados do aparato).

A segunda *thread* é responsável por perpetuar a conexão com o aparato, em um processo de envio de mensagens de *keep alive*. Isto é, de tempos em tempos, é realizado o envio de uma mensagem padrão caso o aparato esteja conectado. O MSP430, ao receber essa mensagem, retorna instantaneamente a mensagem *keep alive*. Portanto, consiste na única mensagem que é tratada em tempo de interrupção no MSP e todas as demais mensagens são tratadas no fluxo principal do programa. Com essa troca de mensagens, garante-se que o MSP430 esteja conectada ao computador e permite-se que seja detectada qualquer desconexão que possa ocorrer.

A terceira e última Thread de conexão possui duas funções. A primeira consiste em realizar a leitura do *buer* da serial. Caso alguma mensagem seja recebida, ela é salva em uma fila que, em tempo oportuno, será analisada pelo fluxo principal do programa. A segunda função constitui em analisar as mensagens de *keep alive* recebidas do MSP, que não são salvas na lista de mensagens recebidas. Ao invés disso, é zerado um contador de tempo. Caso esse contador chegue em 1 segundo sem receber alguma mensagem do MSP, considera-se como uma perda de conexão e o programa passa para o estado "Desconectado" novamente.

Com relação às requisições, no escopo do programa, uma requisição consiste no processo completo do programa obter um dado do aparato. Esse processo consiste nas etapas de envio de uma mensagem para o MSP pedindo algum dado, aguardo do retorno desse dado, processamento do dado retornado e, caso não se obtenha uma resposta após 300 ms do último envio de requisição, reenvio da mensagem de pedido do dado. A Figura 51 ilustra o processo completo de uma requisição de dados. Nesse exemplo foi enviada uma requisição cuja resposta foi interrompida, gerando assim uma nova solicitação do dado.

Dessa forma, a *thread* de requisições possui duas funcionalidades. A primeira é analisar se há alguma requisição pendente com estouro do *timeout*, em que as requisições vencidas são reiniciadas, reenviado o mesmo pedido para o MSP. A segunda funcionalidade constitui em analisar os dados já recebidos, verificando se ainda existe alguma pendência, isto é, algum dado desconhecido. Caso não exista nenhuma requisição em aberto, então, é criada uma nova requisição pedindo os dados desconhecidos.

Apesar do programa não realizar mais de uma requisição ao mesmo tempo, ele é

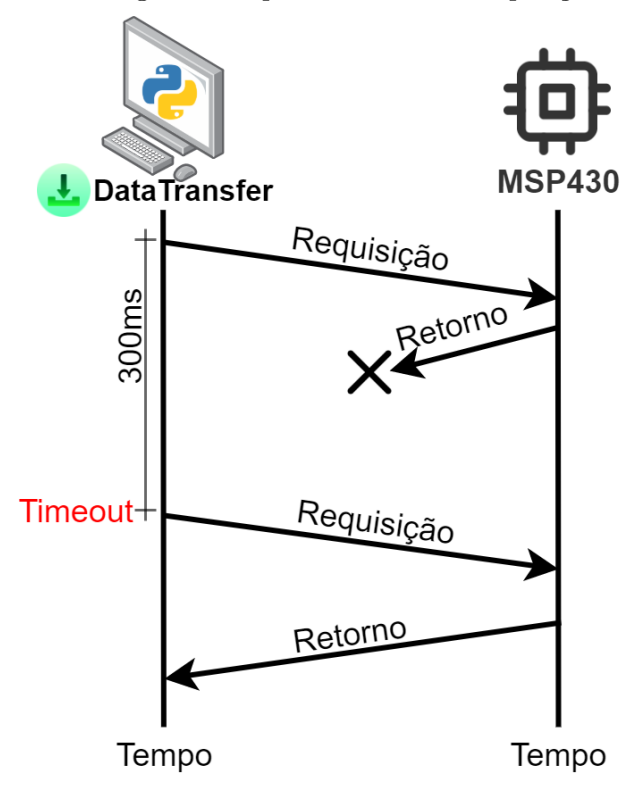

Figura 51 – Diagrama do processo de uma requisição de dado

Fonte: Autoria própria

capaz de lidar com retornos do MSP dessincronizados com as requisições enviadas. Quando não existem requisições abertas e nenhum dado faltante, então o programa passa para o estado "Conectado". Nesse estado, nenhuma mensagem é enviada, exceto o *keep alive*.

A Figura 52 representa um exemplo de fluxo de requisições realizadas no estado de Carregamento do programa para duas coletas salvas no MSP. Inicialmente, é perguntado o número de coletas salvas na câmara. Definido o número de coletas, são requisitadas as informações dessas coletas de forma sequencial, com as informações sendo fornecidas pelo MSP em formato de *string* csv com a identificação do seu número.

Por último, há as duas *threads* de *layout*. Uma é responsável por atualizar, dinamicamente, as informações exibidas na tela. Algumas dessas informações são: imagens, textos que indicam o estado do programa ("Desconectado", "Carregando" e "Conectado"), número de coletas já baixadas e um *preview* de uma coleta selecionada.

A outra *thread* consiste no processo principal de execução do programa. Já fornecida pela biblioteca Tkinter e, portanto, é iniciada por último, após todas as configurações e depois, também, das demais *threads* já estarem executando. Dessa forma, prende o programa principal até que o seu fechamento seja realizado pelo usuário.

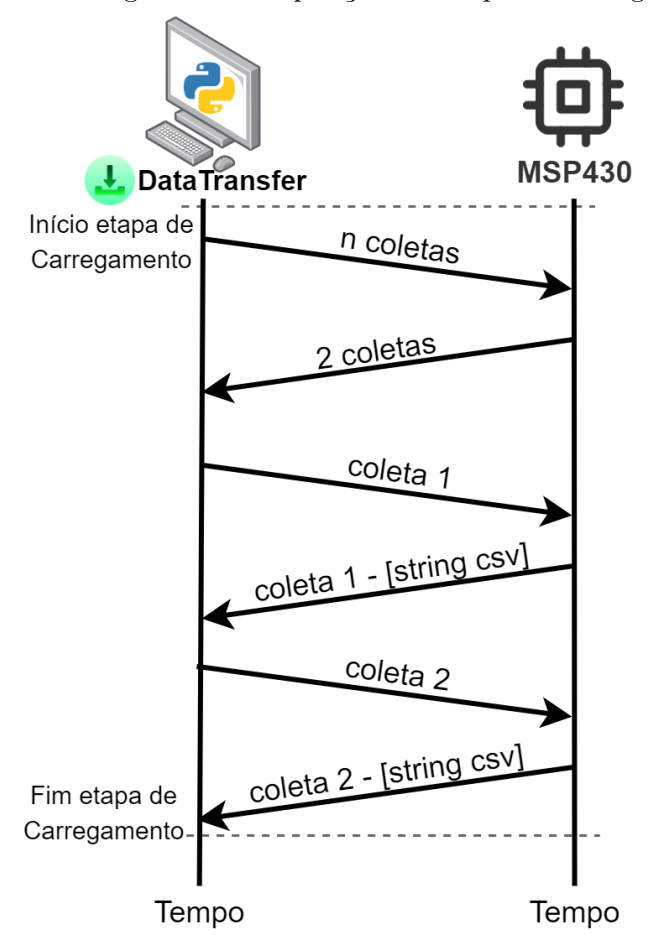

Figura 52 – Diagrama das requisições na etapa de Carregamento

Fonte: Autoria própria

### 11.3 Caso de uso

Como resultado final das automações, o programa *DataTransfer* possui apenas um caso de uso. A Figura 53 apresenta as telas desse caso de uso, que consiste em:

- Figura 53.a Abrir o programa Estado "Desconectado";
- Figura 53.b Conectar a câmara em alguma porta USB, aguardar o processo de conexão e carregamento dos dados - Estado "Carregando";
- Figura 53.c Se necessário, visualizar as coletas carregadas, selecionar o tipo de exportação (Excel ou csv), clicar no botão Exportar - Estado "Conectado";
- Selecionar o local da pasta de exportação e aguardar a exportação de todas as planilhas na pasta.

Figura 53 – Caso de Uso - DataTransfer

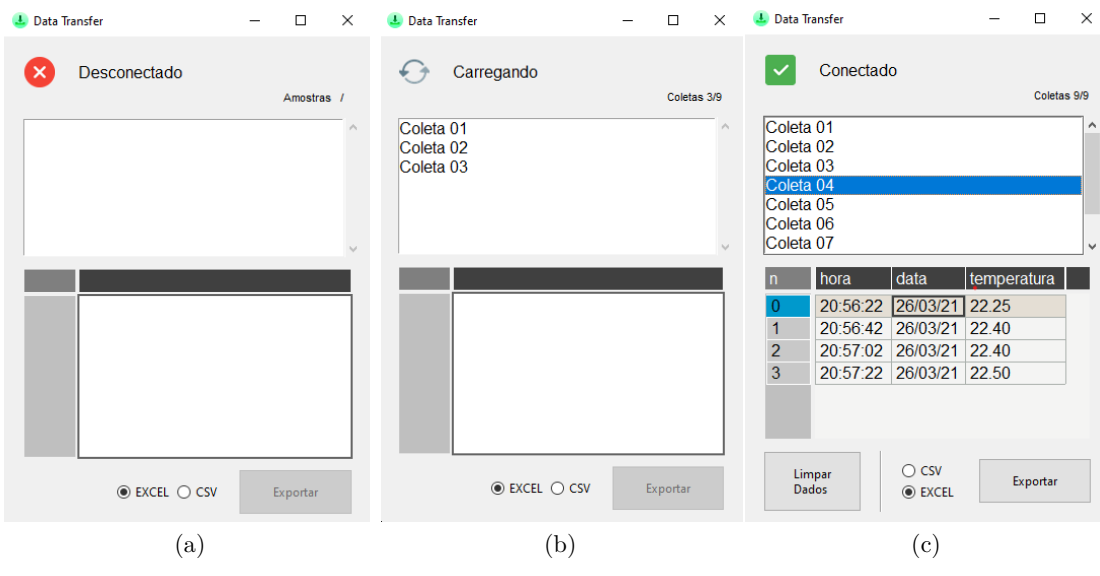

Fonte: Autoria própria

## **12 INTERFACE REMOTA: APLICATIVO**

A interface remota, constituída por um aplicativo desenvolvido para sistemas *Android*, foi projetada para ser uma ferramenta de auxílio nas interações com a câmara. Dessa forma, todas as ações que podem ser tomadas pelo aplicativo também podem ser feitas usando a interface disponível na câmara ou então com o auxílio do programa *DataTransfer*.

O aplicativo foi desenvolvido em linguagem Java para *Android*, devido principalmente à grande quantidade e qualidade de referências para serem utilizadas, além da maior familiaridade se comparado à Kotlin.

## 12.1 Interface: Telas

A interface foi projetada para ser simples e intuitiva. Há quatro telas apenas, uma inicial e as outras três para cada estado possível: em espera, coletando e finalizada. Elas podem ser vistas na Figura 54.

A primeira tela, chamada aqui de Tela Inicial, contém os dispositivos *bluetooth* disponíveis para conexão, filtrados por nome para buscar "câmara", em qualquer combinação de letras maiúsculas e minúsculas. A Figura 54.a apresenta essa tela com alguns dispositivos de exemplo. As cores indicam o último estado em que a câmara estava quando houve uma conexão com ela: vermelha indica esperando, amarela indica coletando e verde indica finalizada.

A Tela de Espera, disponível na Figura 54.b, é apresentada ao selecionar a câmara na qual deseja-se conectar e ela não está realizando nenhuma coleta no momento, nem tem dados salvos na memória. Nessa tela, é possível configurar os tempos de coleta (os valores padrão recomendados pelos pesquisadores da Embrapa estão como iniciais, mas é possível trocá-los), verificar o nível da bateria, sincronizar a data e hora da câmara com a do dispositivo móvel e, finalmente, iniciar uma coleta.

Ao iniciar uma coleta, passa-se para a Tela de Coleta, que pode ser vista na Figura 54.c. O usuário também é dirigido diretamente para ela caso tente conectar-se a uma câmara que já está realizando uma coleta. Nela, pode-se verificar quanto tempo falta para a próxima amostra ser coletada e o tempo restante até a finalização de todas as coletas. Também é possível verificar o nível de bateria e, caso seja o desejo do usuário, cancelar a coleta. Importante notar que cancelar uma coleta cancela, também, todos os dados das amostras adquiridas nessa coleta cancelada.

Por último, há a Tela de Finalização, mostrada na Figura 54.d. Essa tela é apresentada sempre que a coleta finalizar, ou se já houver dados na câmara caso o usuário tente se conectar nela. Nessa tela, pode-se visualizar os dados obtidos pela câmara não só na última coleta, mas também todas as outras coletas previamente realizadas cujos dados ainda não foram excluídos. A partir daqui, também é possível iniciar uma nova coleta, excluir os dados da câmara e, como nas outras telas, visualizar o nível da bateria.

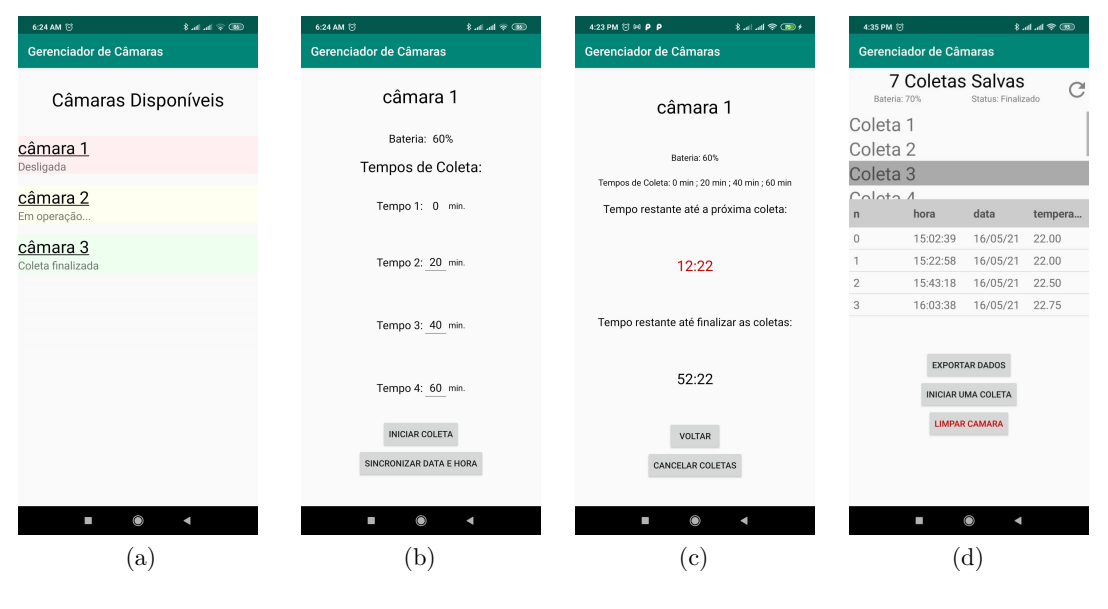

Figura 54 – Telas do aplicativo

Fonte: Autoria própria

#### 12.2 Comunicação

A aplicação comunica-se com a câmara através de *bluetooth*, usando um protocolo criado especificamente para essa interação. Baseia-se em mensagens simples, com a câmara apenas respondendo a requisições feitas pelo aplicativo. Dessa forma, o protocolo é similar ao apresentado no Capítulo 11, na Figura 51, com a diferença de que as requisições são enviadas pelo aplicativo e recebidas pelo MSP, e o *timeout* é de 600 milissegundos. As mensagens e suas requisições podem ser vistas na Tabela 5, em que os números usados dentro das mensagens apresentam exemplos de uso.

#### 12.3 Lógica e funcionamento geral

Inicialmente, ao abrir a aplicação, é apresentada a Tela Inicial. Nela, ocorre a verificação dos dispositivos *bluetooth* conectados que contenham a palavra "câmara" no nome, independentemente de maiúsculas ou minúsculas. Caso um dispositivo esteja dentro desse critério, ele é adicionado a uma lista na interface, com a cor de fundo vermelha por padrão. Nesse momento, o nome dessa câmara é usada como entrada em uma tabela de banco de dados, cujo gerenciamento é feito, nos sistemas *Android*, pelo SQLite (HIPP, 2000), uma biblioteca que implementa o SQL (LORENTZ, 2005). Nessa tabela também são

| Mensagem                | Resposta da Câmara           | Descrição                   |  |  |
|-------------------------|------------------------------|-----------------------------|--|--|
| ATT                     | operating, usb, completed ou | Status da câmara            |  |  |
|                         | waiting                      |                             |  |  |
| passou                  | passou 288                   | Tempo que passou do início  |  |  |
|                         |                              | da coleta em segundos       |  |  |
| bateria                 | bateria 60                   | Porcentagem de carga da     |  |  |
|                         |                              | bateria                     |  |  |
| n coletas               | n coletas 3                  | Número de coletas salvas na |  |  |
|                         |                              | câmara                      |  |  |
| tempos                  | tempos $0;20;40;60$          | Tempos configurados para    |  |  |
|                         |                              | coleta da câmara            |  |  |
| set tempos $0;20;40;60$ | ОK                           | Envio de tempos             |  |  |
|                         |                              | customizados para a câmara  |  |  |
| time HHMMSSddmmaa       | OK ou NOK                    | Configuração do horário do  |  |  |
|                         |                              | <b>RTC</b>                  |  |  |
| limpar                  | OK                           | Remover todas as coletas    |  |  |
|                         |                              | salvas na câmara            |  |  |
| start                   | OK ou $N\overline{OK}$       | Iniciar uma coleta          |  |  |
| stop                    | OK ou NOK                    | Cancelar uma coleta em      |  |  |
|                         |                              | andamento                   |  |  |

Tabela 5 – Protocolo de comunicação - Aplicativo e câmara

salvos, posteriormente, os valores de tempo escolhidos e o horário de início de uma coleta. Dessa forma, já prepara-se para salvar os dados que serão usados com a câmara em seguida. É interessante notar que, se algum outro dispositivo for adicionado por conter "câmara" no nome do *bluetooth*, ele aparecerá na lista, mas, como não implementa o protocolo de comunicação utilizado, não será possível interagir com ele.

Ao iniciar uma coleta, tanto pelo aplicativo quanto pela interface na câmara, os tempos escolhidos ficam salvos na própria câmara, que repassa para a aplicação remota após essa requisitá-los. Com esses tempos, e baseado no tempo inicial de coleta, são realizados simples cálculos de subtração para saber quanto tempo falta para a próxima amostra e também para a finalização da coleta, disponibilizando esses valores na interface. Quando a coleta é finalizada, os dados de temperatura ficam salvos na câmara e disponíveis para serem requisitados pelo aplicativo, que os exibe na interface.

Para evitar todo um gerenciamento de conectividade e desconexões, a aplicação não fica trocando mensagens com a câmara, requisitando dados apenas quando necessário. Isso implica em uma facilidade na interação e permite que o usuário possa deixar a proximidade da câmara após iniciar uma coleta sem a necessidade de nenhuma ação adicional. Além disso, permite que o sistema embarcado trate um menor número de mensagens na comunicação. Entretanto, o nível de bateria, em virtude dessa escolha, somente é atualizado uma vez por tela, sendo necessário atualizar a interface para receber o novo valor.

### **13 EXPERIMENTOS**

A seguir, são descritos os principais experimentos realizados no decorrer do projeto. Iniciando por um teste das funcionalidades do sistema, foi realizado, também, um experimento de campo, seguido de testes do sistema pneumático e dos sensores.

Os testes foram feitos com o objetivo primário de validar as diferentes partes do projeto, indicando erros a serem corrigidos e melhorias a serem feitas. Testes unitários, focados em partes menores, também foram realizados, apesar de não especificados nesse trabalho.

#### 13.1 Experimento de bancada

O primeiro experimento consistiu em um teste de bancada, cujo objetivo foi validar todo o fluxo de utilização e a lógica dos acionamentos. Para tal, todo o equipamento foi montado como se fosse realizar o teste no campo, com exceção da câmara propriamente dita, que foi substituída por uma customizada de 40cm de altura por 30cm de diâmetro, transparente, para facilitar a visualização, conforme é mostrado na Figura 55.a.

Nesse ponto, já foi identificado o primeiro problema. É muito difícil validar o funcionamento do equipamento, uma vez que o ar é transparente e não é fácil identificar se os acionamentos estão corretos, se os fluxos estão ocorrendo e se há algum vazamento. Para solucionar tal problema, foi proposta a utilização de uma máquina de fumaça para a visualização do ar se movendo no sistema. A máquina utilizada pode ser vista na Figura 55.b. No final, tal experimento não obteve o resultado esperado, pois, como consiste em uma máquina de vapor, este é condensado nas mangueiras, impossibilitando a visualização da passagem do ar de um ambiente para outro e na identificação de vazamentos.

Outro validador do teste de bancada foram os LEDs indicativos de cada válvula, mostrados na Figura 55.c. Tais LEDs contribuíram muito na checagem e identificação das válvulas acionadas, permitindo a averiguação da ordem de acionamento. Apesar disso, ainda não era possível validar com total certeza se os acionamentos estavam corretos, uma vez que a coleta é relativamente rápida e o ar invisível.

Como validação final, a solução encontrada foi trocar os *vials* por bexigas. Dessa forma, o inflar e desinflar delas permitiu a checagem de todas as etapas do processo com mais precisão, facilitando o entendimento do que estava ocorrendo com as amostras de ar em cada momento. Tanto o início quanto a finalização da coleta foram realizados utilizando a interface manual e também o aplicativo.

O experimento foi gravado e a Figura 56 ilustra todo o seu processo. A Figura 56.a consiste no ponto inicial antes de se iniciar uma coleta, em que é possível ver todas as bexigas em seu estado inicial. As Figuras 56.b, 56.d, 56.f e 56.h mostram as etapas

Figura 55 – Auxiliadores para experimento de coleta (a) câmara transparente (40cm de altura por 30cm de diâmetro), (b) máquina de fumaça e (c) LED indicador da válvula

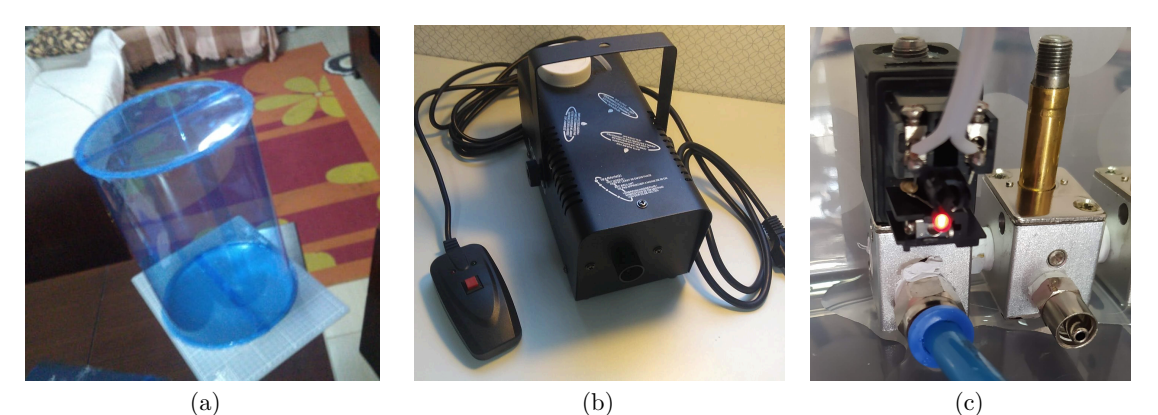

Fonte: Autoria própria

de criação de vácuo nas amostras 1, 2, 3 e 4 respectivamente. Já as Figuras 56.c, 56.e, 56.g e 56.i são as respectivas etapas de pressão. Durante as etapas de vácuo, foi possível observar as bexigas desinflando do ar residual que estava nelas, sendo levemente puxadas em direção às válvulas. Já nas etapas de pressão, foi facilmente notado o enchimento das bexigas, mostrando o ar sendo coletado. Assim, todas as amostras foram coletadas sem nenhum indício de interferência de uma na outra. Além disso, a movimentação das bexigas deixou clara a situação do ar, invisível, conforme as etapas do processo se sucediam.

#### 13.2 Experimento de campo

Os objetivos principais do experimento de campo foram: validar o funcionamento técnico do protótipo em um ambiente real, apresentar e testar a usabilidade com os pesquisadores da Embrapa Florestas, coletar informações experimentais e com os especialistas para projetos futuros, e validar se as amostras coletadas pela câmara automatizada se equiparam a metodologia convencional de coleta.

O experimento foi realizado na manhã do dia 20/01/2021 no bosque da Universidade Federal do Paraná campus Jardim Botânico. A localização exata pode ser vista na Figura 57.

A Figura 58 ilustra a equipe no dia de testes, incluindo o professor orientador. Também estavam presentes os pesquisadores da Embrapa Florestas Dr. Marcos Fernando Glück Rachwal e Dra. Josiléia Acordi Zanatta. Importante ressaltar que foram tomados os devidos cuidados contra o Covid-19 para a segurança de todos.

Foram realizadas quatro coletas (processo completo) de quatro tempos cada uma, no método tradicional e com a câmara automatizada, totalizando 32 amostras coletadas. A Figura 59 ilustra o protótipo instalado no local da coleta. É possível ver o gabinete

Figura 56 – Experimento de coleta com bexigas (a) estado inicial, (b) vácuo *vial* 1, (c) pressão *vial* 1, (d) vácuo *vial* 2, (e) pressão *vial* 2, (f) vácuo *vial* 3, (g) pressão *vial* 3, (h) vácuo *vial* 4 e (i) pressão *vial* 4

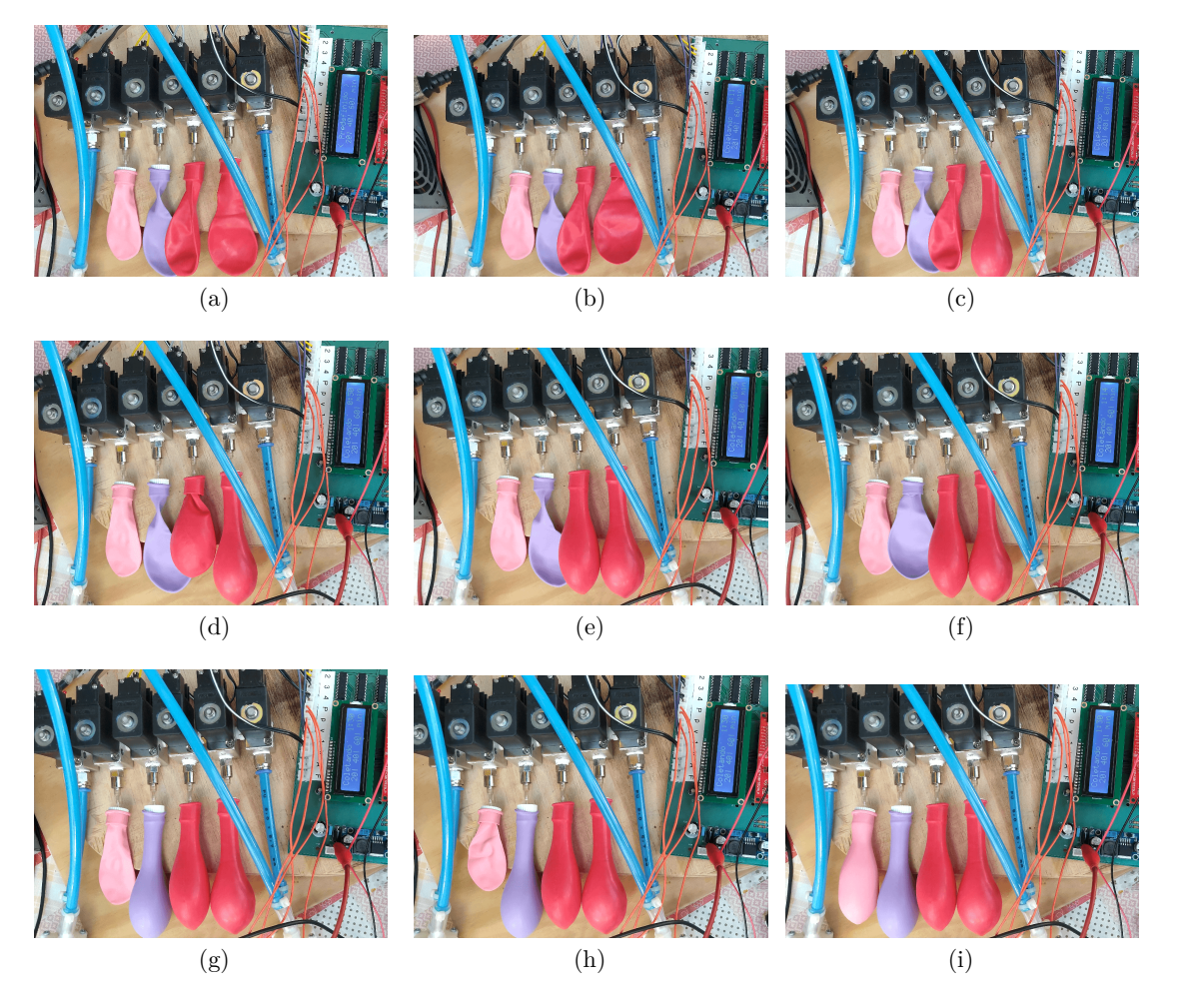

Fonte: Autoria própria

contendo as válvulas, as bombas e os *vials*, com a placa eletrônica estando embaixo da chapa laranja, não visível.

No bosque já existem locais demarcados para realização das coletas, com o encaixe para a câmara estática. Duas coletas foram realizadas na base de coleta 125, mostrado na Figura 60.a, uma na base 130, visto na Figura 60.b e a última na base 146, observável na Figura 60.c. A diferença das duas coletas realizadas na base 125 é que uma utilizou *vials* previamente evacuados e outra não, utilizando somente o vácuo gerado pelo sistema. Todas as demais coletas foram realizadas utilizando *vials* já com vácuo.

Todos os *vials* foram devidamente numerados e catalogados em uma planilha, vista na Figura 61. Tal processo já demonstra a necessidade de um sistema automático, liberando tempo dos pesquisadores e diminuindo possíveis entradas de erro.

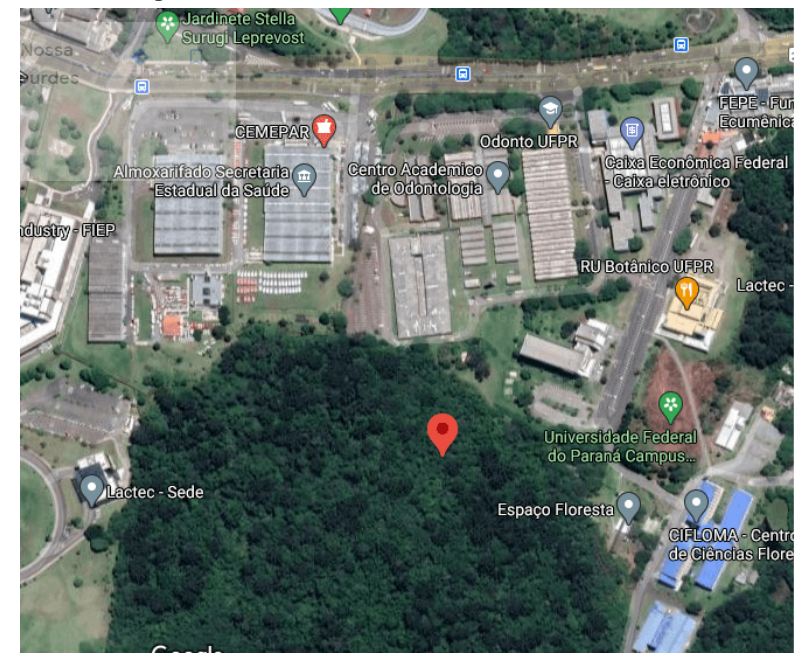

Figura 57 – Localização do remanescente florestal onde as coletas foram realizadas

Fonte: Autoria própria

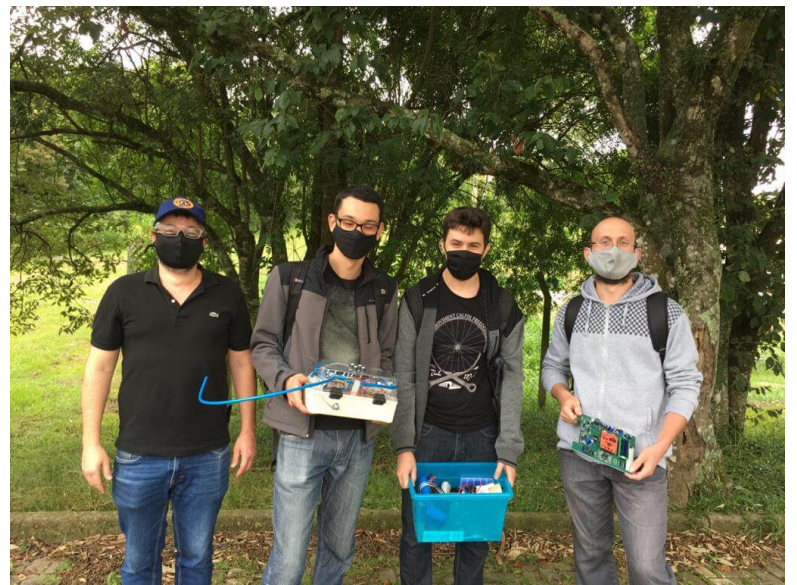

Figura 58 – Equipe experimento de campo

Fonte: Autoria própria

Sobre os procedimentos antes da realização de cada coleta (processo completo), é necessário instalar os *vials* abrindo o protótipo, situação ilustrada na Figura 62.a e na Figura 62.b já com os vácuos instalados. Uma vez instalados e dada a sequência de início,

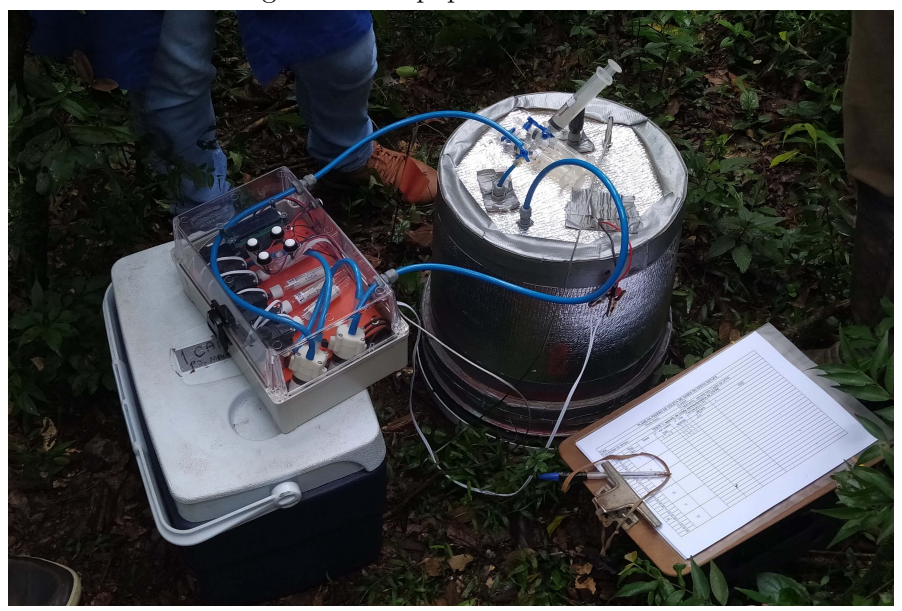

Figura 59 – Equipamento instalado

Fonte: Autoria própria

necessita-se apenas aguardar até o final de todas as amostragens.

Neste experimento, foi realizado o acompanhamento de todo o processo. Cada coleta constituiu-se de quatro amostragens espaçadas em 20 minutos. No mesmo momento da coleta automática, realizou-se a coleta manual para comparação, usando a válvula de três vias. A coleta manual foi retirada, pelo especialista, no mesmo circuito pneumático do aparelho, como indicado pela Figura 63.

Ao final do experimento, todas as amostras foram levadas para serem analisadas em laboratório pelos pesquisadores da Embrapa Florestas, descrito em mais detalhes no Capítulo 14.

13.3 Experimento para identificar falhas nos atuadores pneumáticos

Através desse experimento, buscou-se identificar possíveis vazamentos no circuito pneumático. A hipótese de vazamentos no sistema foi levantada após os resultados do experimento de campo, descritos no Capítulo 14.

O maior problema de identificar vazamentos de ar é a impossibilidade de visualizálos. Para contornar essa situação, o sistema foi utilizado juntamente com água, de forma a deixar mais claro qualquer falha de vedação que pudesse ocorrer. Importante ressaltar que foi utilizada água deionizada, evitando oxidar as válvulas e componentes do sistema. Fechando o circuito em um béquer com água, como demonstrado na Figura 64, as bombas foram utilizadas para pressurizar o sistema com a água. O primeiro vazamento identificado foi na lateral das válvulas, como mostrado na Figura 65.a. Outro vazamento foi identificado
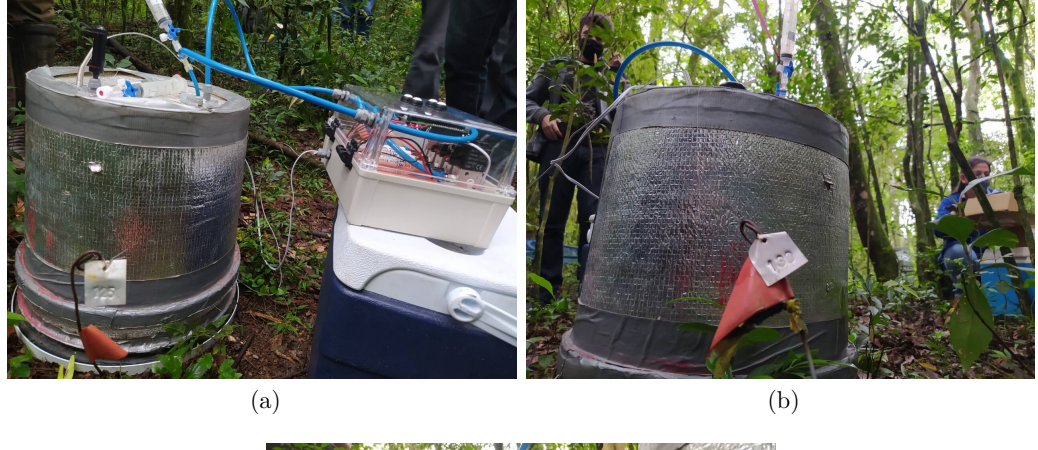

Figura 60 – Locais da coleta

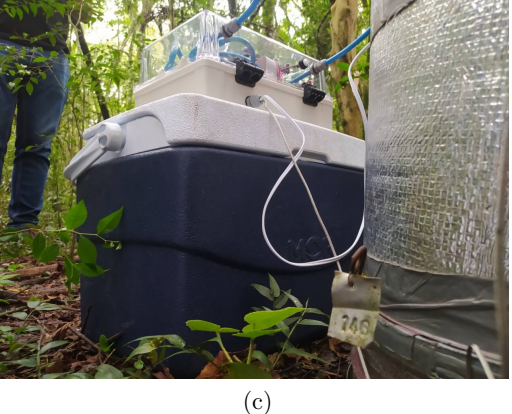

Fonte: Autoria própria

no conector de engate rápido das mangueiras, Figura 65.b. Nessas imagens, é possível ver a água saindo do sistema, indicando que o ar estaria vazando por essas regiões considerando o funcionamento normal.

Detectados tais vazamentos, o circuito foi secado e as partes com escape remontadas. Além disso, a lateral das válvulas foi reforçada com bastante fita veda rosca e os conectores foram substituídos por outros mais novos. Realizado o teste novamente, não foi possível visualizar mais os vazamentos de água. Entretanto, foi identificado, por meio de bolhas formadas tanto no béquer quanto nas mangueiras, que ar estava sendo injetado no sistema, conforme ilustrado nas Figuras 66 e 64. Além disso, manuseando um pouco o sistema de válvulas, era possível visualizar um retorno dos vazamentos nos conectores, assim, mesmo vedando é possível gerar novos vazamentos facilmente com o uso.

Várias tentativas de vedação e remontagem foram testadas, mas, mesmo obtendo um resultado razoável inicialmente, o sistema se apresentava frágil ao manuseio, ocorrendo novos vazamentos. Dessa forma, será necessário uma adequação desse sistema, que será descrito em Projetos Futuros.

| That GUST<br>Coletor JGOR MSTHEVS GUSTAVO<br>Data: $20112027$<br>Hora inicio:<br>Tratamento: parcela topo Capão da UFPR<br>Condições do tempo:<br>TESTE 1: aparato de coleta semiautomática da UTFPR<br>APARATO<br>Temperatura (°C)<br>$n^{\circ}$ . Vial<br>Base<br>Rep<br>n° vial coleta<br>Tempo<br><b>(OBS</b><br>TRSDIC.<br>câmara<br>aparato<br>trad<br>câm.<br>(min)<br>$0.356$ $125$ $81$ $1351$ $1305$<br>$20^{\circ}$<br>1301<br>1305<br>$\Omega$<br>7310<br>1352<br>19.80<br>1302<br>$\overline{20}$<br>1306<br>7311<br>13C3<br>ৰত্ন'ষ্ট<br>1303<br>1307<br>40<br>125<br>7312<br>7354<br>79.7<br>1304<br>1308<br>60<br>20,2<br>1313<br>7317<br>$\overline{0}$<br>$3ASE$ 130.<br>727<br>1314<br>1318<br>20<br>Ш<br>1319<br>1315<br>40<br>130<br>79.8<br>$0$ colota $(20+t)$<br>7320<br>7316<br>60<br>79.8<br>BOSE 146<br>つ1<br>1325<br>- 73<br>$\overline{0}$<br>20,1<br>1322<br>1326<br>20 <sub>2</sub><br>$\mathbf{m}$<br>1323<br>20.1<br>$-1327$<br>40<br>146<br>20/2<br>1320<br>13.24<br>60<br>$\overline{0}$<br>20<br>IV<br>40<br>60<br>$\Omega$<br>20<br>$\vee$<br>40<br>$\boldsymbol{\times}$ |                |  | C/ VIALS N EVADUADOS<br>ФC.<br>79,9<br>199<br>$rac{200}{199}$<br>- 1 minuto de Jentila |  |  |  |  |  |  |  |  |  |  |  |  |  |  |  |  |  |  |  |  |  |  |  |
|----------------------------------------------------------------------------------------------------|----------------|--|----------------------------------------------------------------------------------------|--|--|--|--|--|--|--|--|--|--|--|--|--|--|--|--|--|--|--|--|--|--|--|
|                                                                                                    |                |  |                                                                                        |  |  |  |  |  |  |  |  |  |  |  |  |  |  |  |  |  |  |  |  |  |  |  |
|                                                                                                    |                |  |                                                                                        |  |  |  |  |  |  |  |  |  |  |  |  |  |  |  |  |  |  |  |  |  |  |  |
|                                                                                                    |                |  |                                                                                        |  |  |  |  |  |  |  |  |  |  |  |  |  |  |  |  |  |  |  |  |  |  |  |
|                                                                                                    |                |  |                                                                                        |  |  |  |  |  |  |  |  |  |  |  |  |  |  |  |  |  |  |  |  |  |  |  |
|                                                                                                    |                |  |                                                                                        |  |  |  |  |  |  |  |  |  |  |  |  |  |  |  |  |  |  |  |  |  |  |  |
|                                                                                                    |                |  |                                                                                        |  |  |  |  |  |  |  |  |  |  |  |  |  |  |  |  |  |  |  |  |  |  |  |
|                                                                                                    |                |  |                                                                                        |  |  |  |  |  |  |  |  |  |  |  |  |  |  |  |  |  |  |  |  |  |  |  |
|                                                                                                    |                |  |                                                                                        |  |  |  |  |  |  |  |  |  |  |  |  |  |  |  |  |  |  |  |  |  |  |  |
|                                                                                                    |                |  |                                                                                        |  |  |  |  |  |  |  |  |  |  |  |  |  |  |  |  |  |  |  |  |  |  |  |
|                                                                                                    |                |  |                                                                                        |  |  |  |  |  |  |  |  |  |  |  |  |  |  |  |  |  |  |  |  |  |  |  |
|                                                                                                    |                |  |                                                                                        |  |  |  |  |  |  |  |  |  |  |  |  |  |  |  |  |  |  |  |  |  |  |  |
|                                                                                                    |                |  |                                                                                        |  |  |  |  |  |  |  |  |  |  |  |  |  |  |  |  |  |  |  |  |  |  |  |
|                                                                                                    |                |  |                                                                                        |  |  |  |  |  |  |  |  |  |  |  |  |  |  |  |  |  |  |  |  |  |  |  |
|                                                                                                    |                |  |                                                                                        |  |  |  |  |  |  |  |  |  |  |  |  |  |  |  |  |  |  |  |  |  |  |  |
|                                                                                                    |                |  |                                                                                        |  |  |  |  |  |  |  |  |  |  |  |  |  |  |  |  |  |  |  |  |  |  |  |
|                                                                                                    |                |  |                                                                                        |  |  |  |  |  |  |  |  |  |  |  |  |  |  |  |  |  |  |  |  |  |  |  |
|                                                                                                    |                |  |                                                                                        |  |  |  |  |  |  |  |  |  |  |  |  |  |  |  |  |  |  |  |  |  |  |  |
|                                                                                                    |                |  |                                                                                        |  |  |  |  |  |  |  |  |  |  |  |  |  |  |  |  |  |  |  |  |  |  |  |
|                                                                                                    |                |  |                                                                                        |  |  |  |  |  |  |  |  |  |  |  |  |  |  |  |  |  |  |  |  |  |  |  |
|                                                                                                    |                |  |                                                                                        |  |  |  |  |  |  |  |  |  |  |  |  |  |  |  |  |  |  |  |  |  |  |  |
|                                                                                                    |                |  |                                                                                        |  |  |  |  |  |  |  |  |  |  |  |  |  |  |  |  |  |  |  |  |  |  |  |
|                                                                                                    |                |  |                                                                                        |  |  |  |  |  |  |  |  |  |  |  |  |  |  |  |  |  |  |  |  |  |  |  |
|                                                                                                    |                |  |                                                                                        |  |  |  |  |  |  |  |  |  |  |  |  |  |  |  |  |  |  |  |  |  |  |  |
|                                                                                                    | 60             |  |                                                                                        |  |  |  |  |  |  |  |  |  |  |  |  |  |  |  |  |  |  |  |  |  |  |  |
|                                                                                                    | $\overline{0}$ |  |                                                                                        |  |  |  |  |  |  |  |  |  |  |  |  |  |  |  |  |  |  |  |  |  |  |  |
| 20<br><b>VI</b><br>40                                                                                                    |                |  |                                                                                        |  |  |  |  |  |  |  |  |  |  |  |  |  |  |  |  |  |  |  |  |  |  |  |
|                                                                                                    |                |  |                                                                                        |  |  |  |  |  |  |  |  |  |  |  |  |  |  |  |  |  |  |  |  |  |  |  |
|                                                                                                    |                |  |                                                                                        |  |  |  |  |  |  |  |  |  |  |  |  |  |  |  |  |  |  |  |  |  |  |  |
|                                                                                                    |                |  |                                                                                        |  |  |  |  |  |  |  |  |  |  |  |  |  |  |  |  |  |  |  |  |  |  |  |
|                                                                                                    |                |  |                                                                                        |  |  |  |  |  |  |  |  |  |  |  |  |  |  |  |  |  |  |  |  |  |  |  |
|                                                                                                    |                |  |                                                                                        |  |  |  |  |  |  |  |  |  |  |  |  |  |  |  |  |  |  |  |  |  |  |  |
|                                                                                                    |                |  |                                                                                        |  |  |  |  |  |  |  |  |  |  |  |  |  |  |  |  |  |  |  |  |  |  |  |
|                                                                                                    |                |  |                                                                                        |  |  |  |  |  |  |  |  |  |  |  |  |  |  |  |  |  |  |  |  |  |  |  |
|                                                                                                    |                |  |                                                                                        |  |  |  |  |  |  |  |  |  |  |  |  |  |  |  |  |  |  |  |  |  |  |  |
|                                                                                                    |                |  |                                                                                        |  |  |  |  |  |  |  |  |  |  |  |  |  |  |  |  |  |  |  |  |  |  |  |
|                                                                                                    |                |  |                                                                                        |  |  |  |  |  |  |  |  |  |  |  |  |  |  |  |  |  |  |  |  |  |  |  |
|                                                                                                    |                |  |                                                                                        |  |  |  |  |  |  |  |  |  |  |  |  |  |  |  |  |  |  |  |  |  |  |  |
|                                                                                                    |                |  |                                                                                        |  |  |  |  |  |  |  |  |  |  |  |  |  |  |  |  |  |  |  |  |  |  |  |
|                                                                                                    |                |  |                                                                                        |  |  |  |  |  |  |  |  |  |  |  |  |  |  |  |  |  |  |  |  |  |  |  |
|                                                                                                    |                |  |                                                                                        |  |  |  |  |  |  |  |  |  |  |  |  |  |  |  |  |  |  |  |  |  |  |  |
|                                                                                                    |                |  |                                                                                        |  |  |  |  |  |  |  |  |  |  |  |  |  |  |  |  |  |  |  |  |  |  |  |
|                                                                                                    |                |  |                                                                                        |  |  |  |  |  |  |  |  |  |  |  |  |  |  |  |  |  |  |  |  |  |  |  |
|                                                                                                    |                |  |                                                                                        |  |  |  |  |  |  |  |  |  |  |  |  |  |  |  |  |  |  |  |  |  |  |  |
|                                                                                                    |                |  |                                                                                        |  |  |  |  |  |  |  |  |  |  |  |  |  |  |  |  |  |  |  |  |  |  |  |
|                                                                                                    |                |  |                                                                                        |  |  |  |  |  |  |  |  |  |  |  |  |  |  |  |  |  |  |  |  |  |  |  |
|                                                                                                    |                |  |                                                                                        |  |  |  |  |  |  |  |  |  |  |  |  |  |  |  |  |  |  |  |  |  |  |  |
|                                                                                                    |                |  |                                                                                        |  |  |  |  |  |  |  |  |  |  |  |  |  |  |  |  |  |  |  |  |  |  |  |
|                                                                                                    |                |  |                                                                                        |  |  |  |  |  |  |  |  |  |  |  |  |  |  |  |  |  |  |  |  |  |  |  |
|                                                                                                    |                |  |                                                                                        |  |  |  |  |  |  |  |  |  |  |  |  |  |  |  |  |  |  |  |  |  |  |  |
|                                                                                                    |                |  |                                                                                        |  |  |  |  |  |  |  |  |  |  |  |  |  |  |  |  |  |  |  |  |  |  |  |
|                                                                                                    |                |  |                                                                                        |  |  |  |  |  |  |  |  |  |  |  |  |  |  |  |  |  |  |  |  |  |  |  |
|                                                                                                    |                |  |                                                                                        |  |  |  |  |  |  |  |  |  |  |  |  |  |  |  |  |  |  |  |  |  |  |  |
|                                                                                                    |                |  |                                                                                        |  |  |  |  |  |  |  |  |  |  |  |  |  |  |  |  |  |  |  |  |  |  |  |
|                                                                                                    |                |  |                                                                                        |  |  |  |  |  |  |  |  |  |  |  |  |  |  |  |  |  |  |  |  |  |  |  |
|                                                                                                    |                |  |                                                                                        |  |  |  |  |  |  |  |  |  |  |  |  |  |  |  |  |  |  |  |  |  |  |  |
|                                                                                                    |                |  |                                                                                        |  |  |  |  |  |  |  |  |  |  |  |  |  |  |  |  |  |  |  |  |  |  |  |
|                                                                                                    |                |  |                                                                                        |  |  |  |  |  |  |  |  |  |  |  |  |  |  |  |  |  |  |  |  |  |  |  |
|                                                                                                    |                |  |                                                                                        |  |  |  |  |  |  |  |  |  |  |  |  |  |  |  |  |  |  |  |  |  |  |  |
|                                                                                                    |                |  |                                                                                        |  |  |  |  |  |  |  |  |  |  |  |  |  |  |  |  |  |  |  |  |  |  |  |
|                                                                                                    |                |  |                                                                                        |  |  |  |  |  |  |  |  |  |  |  |  |  |  |  |  |  |  |  |  |  |  |  |
|                                                                                                    |                |  |                                                                                        |  |  |  |  |  |  |  |  |  |  |  |  |  |  |  |  |  |  |  |  |  |  |  |
|                                                                                                    |                |  |                                                                                        |  |  |  |  |  |  |  |  |  |  |  |  |  |  |  |  |  |  |  |  |  |  |  |
|                                                                                                    |                |  |                                                                                        |  |  |  |  |  |  |  |  |  |  |  |  |  |  |  |  |  |  |  |  |  |  |  |
|                                                                                                    |                |  |                                                                                        |  |  |  |  |  |  |  |  |  |  |  |  |  |  |  |  |  |  |  |  |  |  |  |
|                                                                                                    |                |  |                                                                                        |  |  |  |  |  |  |  |  |  |  |  |  |  |  |  |  |  |  |  |  |  |  |  |
|                                                                                                    |                |  |                                                                                        |  |  |  |  |  |  |  |  |  |  |  |  |  |  |  |  |  |  |  |  |  |  |  |
|                                                                                                    |                |  |                                                                                        |  |  |  |  |  |  |  |  |  |  |  |  |  |  |  |  |  |  |  |  |  |  |  |
|                                                                                                    |                |  |                                                                                        |  |  |  |  |  |  |  |  |  |  |  |  |  |  |  |  |  |  |  |  |  |  |  |
|                                                                                                    |                |  |                                                                                        |  |  |  |  |  |  |  |  |  |  |  |  |  |  |  |  |  |  |  |  |  |  |  |
|                                                                                                    |                |  |                                                                                        |  |  |  |  |  |  |  |  |  |  |  |  |  |  |  |  |  |  |  |  |  |  |  |
|                                                                                                    |                |  |                                                                                        |  |  |  |  |  |  |  |  |  |  |  |  |  |  |  |  |  |  |  |  |  |  |  |
|                                                                                                    |                |  |                                                                                        |  |  |  |  |  |  |  |  |  |  |  |  |  |  |  |  |  |  |  |  |  |  |  |
|                                                                                                    |                |  |                                                                                        |  |  |  |  |  |  |  |  |  |  |  |  |  |  |  |  |  |  |  |  |  |  |  |
|                                                                                                    |                |  |                                                                                        |  |  |  |  |  |  |  |  |  |  |  |  |  |  |  |  |  |  |  |  |  |  |  |
|                                                                                                    |                |  |                                                                                        |  |  |  |  |  |  |  |  |  |  |  |  |  |  |  |  |  |  |  |  |  |  |  |
|                                                                                                    |                |  |                                                                                        |  |  |  |  |  |  |  |  |  |  |  |  |  |  |  |  |  |  |  |  |  |  |  |
|                                                                                                    |                |  |                                                                                        |  |  |  |  |  |  |  |  |  |  |  |  |  |  |  |  |  |  |  |  |  |  |  |
|                                                                                                    |                |  |                                                                                        |  |  |  |  |  |  |  |  |  |  |  |  |  |  |  |  |  |  |  |  |  |  |  |
|                                                                                                    |                |  |                                                                                        |  |  |  |  |  |  |  |  |  |  |  |  |  |  |  |  |  |  |  |  |  |  |  |
|                                                                                                    |                |  |                                                                                        |  |  |  |  |  |  |  |  |  |  |  |  |  |  |  |  |  |  |  |  |  |  |  |
|                                                                                                    |                |  |                                                                                        |  |  |  |  |  |  |  |  |  |  |  |  |  |  |  |  |  |  |  |  |  |  |  |
|                                                                                                    |                |  |                                                                                        |  |  |  |  |  |  |  |  |  |  |  |  |  |  |  |  |  |  |  |  |  |  |  |
|                                                                                                    |                |  |                                                                                        |  |  |  |  |  |  |  |  |  |  |  |  |  |  |  |  |  |  |  |  |  |  |  |
|                                                                                                    |                |  |                                                                                        |  |  |  |  |  |  |  |  |  |  |  |  |  |  |  |  |  |  |  |  |  |  |  |
|                                                                                                    |                |  |                                                                                        |  |  |  |  |  |  |  |  |  |  |  |  |  |  |  |  |  |  |  |  |  |  |  |
|                                                                                                    |                |  |                                                                                        |  |  |  |  |  |  |  |  |  |  |  |  |  |  |  |  |  |  |  |  |  |  |  |
|                                                                                                    |                |  |                                                                                        |  |  |  |  |  |  |  |  |  |  |  |  |  |  |  |  |  |  |  |  |  |  |  |
|                                                                                                    |                |  |                                                                                        |  |  |  |  |  |  |  |  |  |  |  |  |  |  |  |  |  |  |  |  |  |  |  |
|                                                                                                    |                |  |                                                                                        |  |  |  |  |  |  |  |  |  |  |  |  |  |  |  |  |  |  |  |  |  |  |  |
|                                                                                                    |                |  |                                                                                        |  |  |  |  |  |  |  |  |  |  |  |  |  |  |  |  |  |  |  |  |  |  |  |
|                                                                                                    |                |  |                                                                                        |  |  |  |  |  |  |  |  |  |  |  |  |  |  |  |  |  |  |  |  |  |  |  |
|                                                                                                    |                |  |                                                                                        |  |  |  |  |  |  |  |  |  |  |  |  |  |  |  |  |  |  |  |  |  |  |  |
|                                                                                                    |                |  |                                                                                        |  |  |  |  |  |  |  |  |  |  |  |  |  |  |  |  |  |  |  |  |  |  |  |
|                                                                                                    |                |  |                                                                                        |  |  |  |  |  |  |  |  |  |  |  |  |  |  |  |  |  |  |  |  |  |  |  |
|                                                                                                    |                |  |                                                                                        |  |  |  |  |  |  |  |  |  |  |  |  |  |  |  |  |  |  |  |  |  |  |  |
|                                                                                                    |                |  |                                                                                        |  |  |  |  |  |  |  |  |  |  |  |  |  |  |  |  |  |  |  |  |  |  |  |

Figura 61 – Tabela de preenchimento manual utilizada no método de coleta atualmente, e que será dispensada com a utilização do protótipo desenvolvido

Fonte: Autoria própria

Figura 62 – Instalação dos *vials*

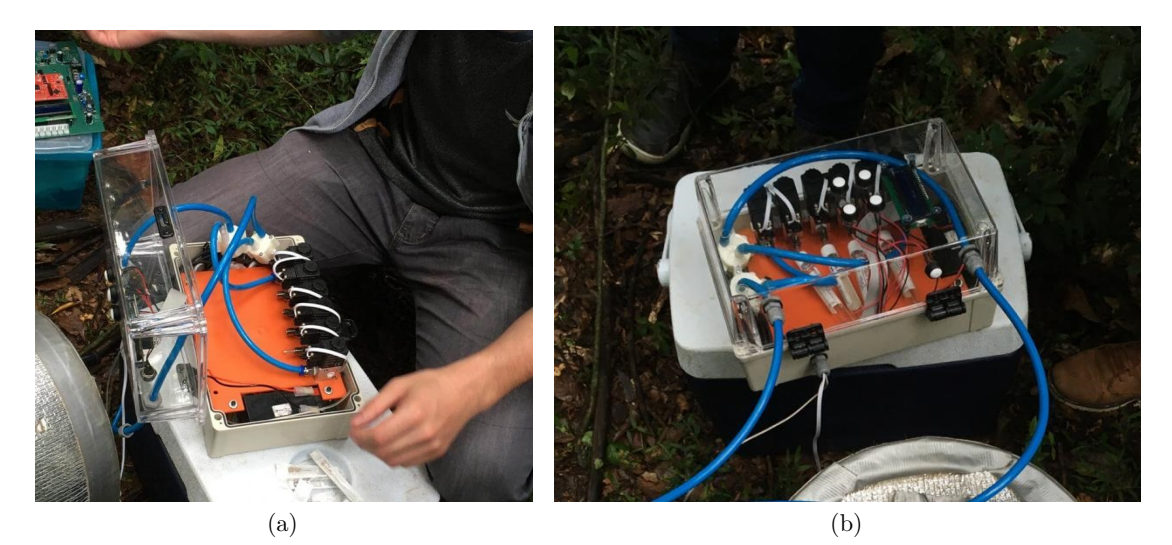

Fonte: Autoria própria

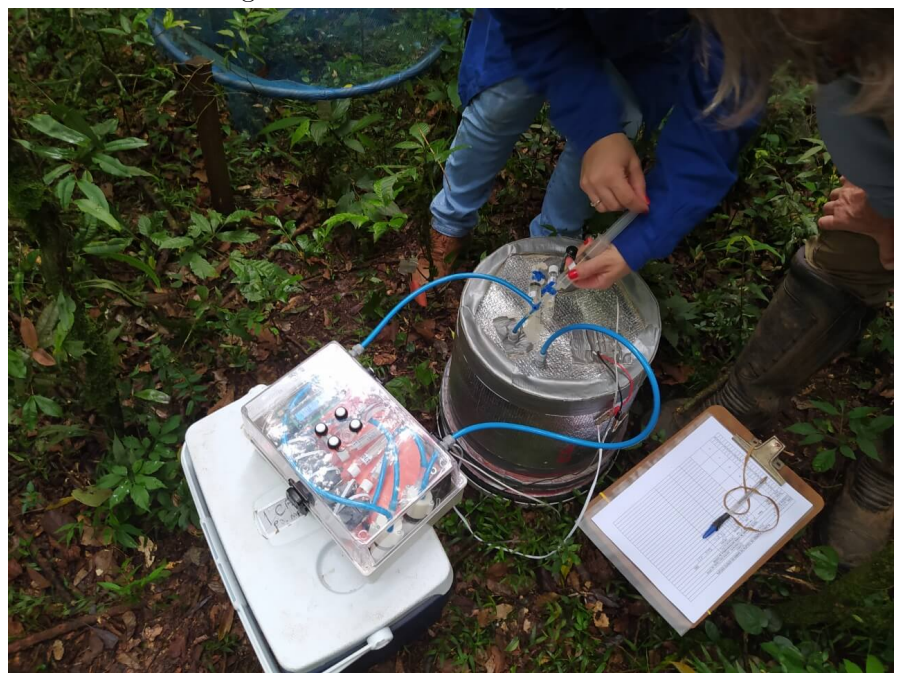

Figura 63 – Processo manual de coleta

Fonte: Autoria própria

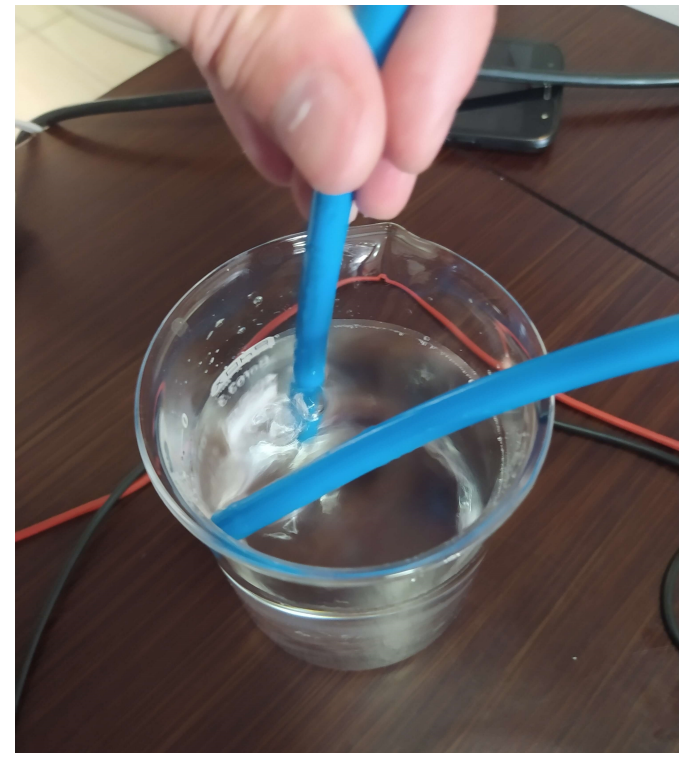

Figura 64 – Água destilada, fechamento do circuito pneumático e bolhas geradas

Fonte: Autoria própria

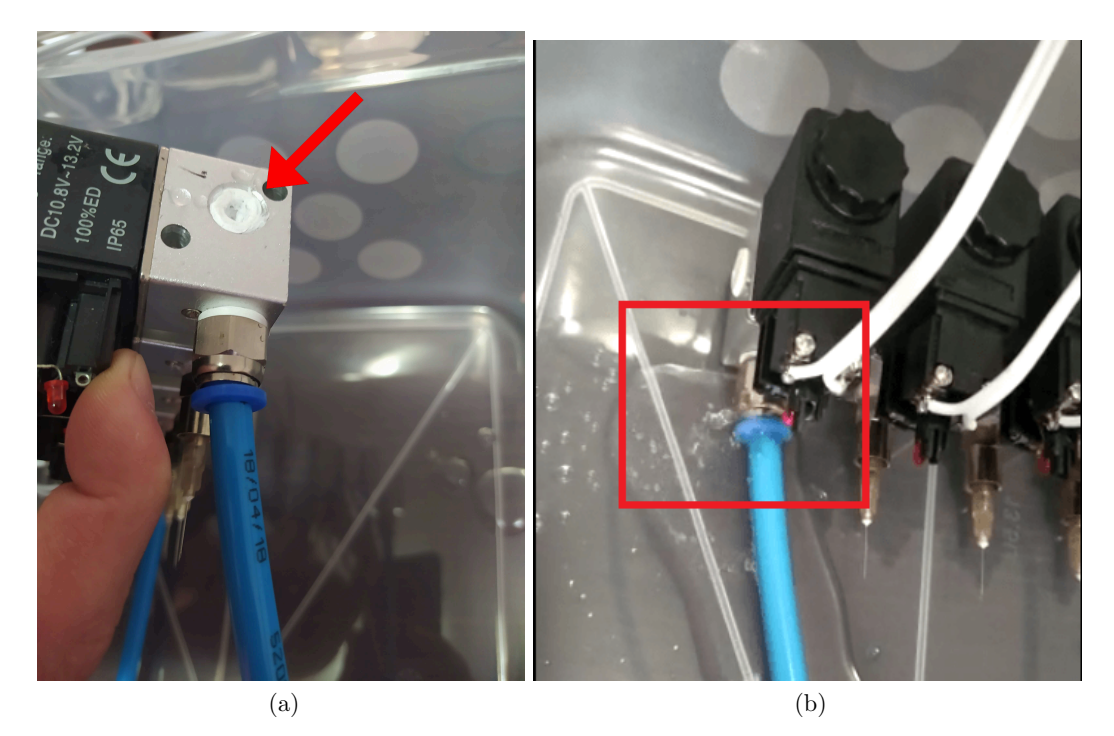

Figura 65 – Vazamentos identificados

Fonte: Autoria própria

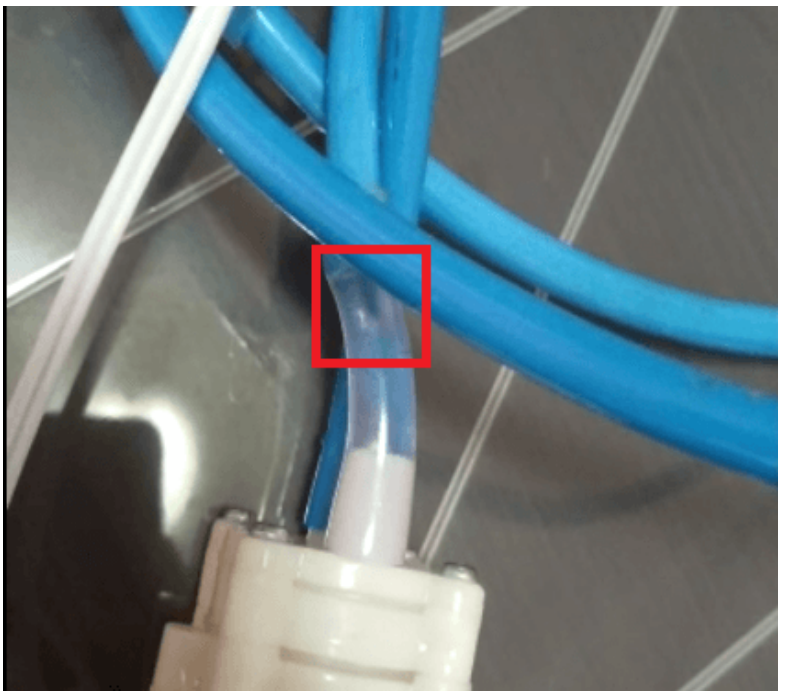

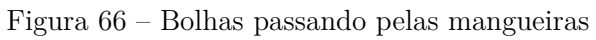

Fonte: Autoria própria

## **14 RESULTADOS**

Este capítulo apresenta os resultados, dados e análises obtidos pelo experimento descrito na Seção 13.2. O experimento da Seção 13.1, referente ao uso das bexigas no teste, analisou as características técnicas do sistema, obtendo êxito no seu funcionamento. É importante destacar que o experimento 13.2 constitui um nível avançado na fase de desenvolvimento de produtos reconhecido pela Embrapa, quando o equipamento passa dos testes de bancada para os testes de campo.

Com as amostras coletadas e os resultados obtidos no cromatógrafo, o objetivo final é calcular o fluxo dos gases por tempo, isto é, a quantidade de gases gerados ou absorvidos por área e hora. Pela lei dos gases ideais (HALLIDAY; RESNICK; WALKER, 2011), dada na Equação 3, é possível calcular o número de mols *n*, visto na Equação 4.

$$
P.V = n.R.T \tag{3}
$$

$$
n = \frac{P.V}{R.T} \tag{4}
$$

Sendo:

- $R = 0.0821 \text{ atm}.L \cdot mol^{-1}.K^{-1}$ , a constante universal dos gases perfeitos;
- $\bullet$  *T* = temperatura média da coleta, em Kelvin;
- $P = 0.964949$  *atm.* a pressão:
- $\bullet$  *n* = número de mols da amostra gasosa;
- $V = 33 L$ , o volume da câmara.

Com isso, o fluxo é dado pela Equação 5.

$$
F = \frac{a.n}{A} M.60 = \frac{a.V.P.M.60}{A.R.T} (mg/m^2 h)
$$
 (5)

Sendo,

- $A = 0.08296$   $m^2$ , a área da abertura da câmera;
- *M* a massa molar do gás. Assume valores diferentes dependendo do gás: 28  $\eta g. N/\eta mol$ para o  $N_2O$  e 12  $\mu$ g. $C/\mu$ mol para o  $CO_2$  e  $CH_4$ ;
- *a* = coeficiente de regressão linear, indicado na Figura 67.

Portanto, para se calcular os fluxos é necessário, primeiro, calcular os coeficientes de regressão *a* para cada coleta e gás. As Tabelas 6 e 7 apresentam os resultados das concentrações dos gases obtidas pelo cromatógrafo gasoso em laboratório. A coleta tradicional trata-se da clássica, realizada manualmente, enquanto a coleta por aparato é a feita pelo sistema desenvolvido. Todas as análises foram realizadas por um especialista da área.

Todos os coeficientes e fluxos calculados podem ser vistos na Tabela 8.

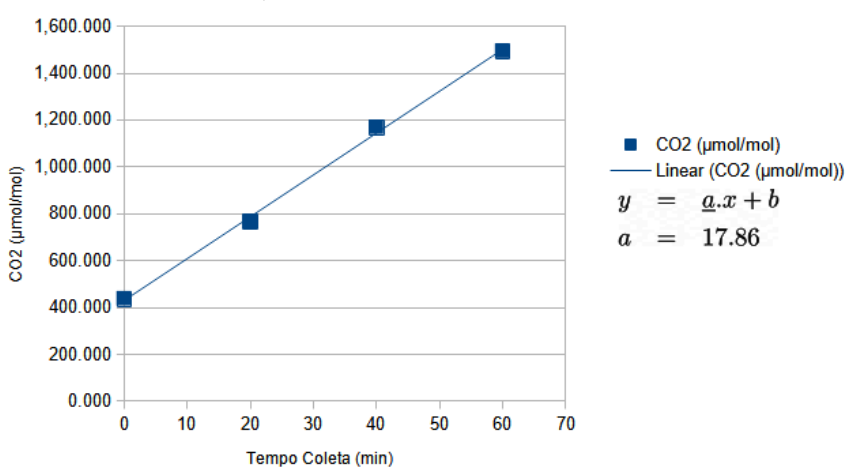

Figura 67 – Gráfico de regressão linear da concentração de *CO*<sup>2</sup> por minuto (Coleta 1 método tradicional)

Fonte: Autoria própria

Tabela 6 – Resultado dos gases *N*2*O* e *CH*<sup>4</sup> comparados entre coletas, métodos e tempos

| Coleta         | <b>Tempos</b> | Média de $N_2O$    | $(\eta \text{mol/mol})$ |             | Média de $CH_4$ ( $\mu$ mol/mol) |
|----------------|---------------|--------------------|-------------------------|-------------|----------------------------------|
|                | (min)         | <b>Tradicional</b> | Aparato                 | Tradicional | Aparato                          |
|                | $\theta$      | 325.833            | 313.399                 | 1.323       | 1.404                            |
| $\mathbf{1}$   | 20            | 335.891            | 341.047                 | 1.238       | 1.416                            |
|                | 40            | 400.736            | 382.437                 | 1.138       | 1.315                            |
|                | 60            | 381.785            | 393.916                 | 1.066       | 1.351                            |
|                | $\Omega$      | 317.244            | 331.197                 | 1.260       | 1.433                            |
| $1*$           | 20            | 334.007            | 273.462                 | 1.197       | 1.330                            |
|                | 40            | 350.707            | 325.357                 | 1.134       | 1.450                            |
|                | 60            | 357.974            | 329.323                 | 1.130       | 1.491                            |
|                | $\theta$      | 331.269            | 314.292                 | 1.463       | 1.466                            |
| $\overline{2}$ | 20            | 371.112            | 339.276                 | 1.473       | 1.339                            |
|                | 40            | 388.893            | 365.498                 | 1.475       | 1.523                            |
|                | 60            | 370.733            | 380.125                 | 1.401       | 1.385                            |
|                | $\Omega$      | 356.029            | 346.457                 | 1.438       | 1.543                            |
| 3              | 20            | 381.953            | 357.224                 | 1.352       | 1.425                            |
|                | 40            | 384.875            | 354.729                 | 1.275       | 1.414                            |
|                | 60            | 338.126            | 341.709                 | 1.444       | 1.443                            |
|                | <b>Total</b>  | 357.948            | 343.091                 | 1.300       | 1.421                            |

*\*coleta realizada utilizando somente o vácuo gerado pelo equipamento.*

Os dados da Figura 67, Tabelas 6, 7, 8 e 9 foram fornecidos pelos pesquisadores da Embrapa. A Tabela 9, que mostra os resultados para o fluxo de *CO*<sup>2</sup> gerado, ilustra a discrepância com os fluxos gerados pelo método tradicional são grandes indicativos de um vazamento do equipamento. Os fluxos negativos devem ser destacados, pois intensificam tal tese, já que este fluxo deve ser sempre positivo.

| Coleta         | <b>Tempos</b> |             | Média de CO2 ( $\mu$ mol/mol) |
|----------------|---------------|-------------|-------------------------------|
|                | (min)         | Tradicional | Aparato                       |
|                | 0             | 436.584     | 454.861                       |
| 1              | 20            | 765.384     | 590.026                       |
|                | 40            | 1,168.551   | 550.526                       |
|                | 60            | 1,492.848   | 477.045                       |
|                | 0             | 675.494     | 711.723                       |
| $1*$           | 20            | 986.831     | 939.581                       |
|                | 40            | 1,200.582   | 846.295                       |
|                | 60            | 1,361.442   | 651.401                       |
|                | 0             | 498.919     | 555.274                       |
| $\overline{2}$ | 20            | 653.325     | 562.122                       |
|                | 40            | 804.398     | 519.521                       |
|                | 60            | 931.768     | 548.728                       |
|                | 0             | 548.642     | 571.646                       |
| 3              | 20            | 952.178     | 635.638                       |
|                | 40            | 1,330.670   | 683.404                       |
|                | 60            | 758.202     | 601.239                       |
|                | Total         | 910.364     | 618.689                       |

Tabela 7 – Resultado do gás *CO*<sup>2</sup> comparado entre coletas, métodos e tempos

| Coleta e            | Temp.  | Gás                 | Coef. Linear a            | R2             | Fluxo F         |
|---------------------|--------|---------------------|---------------------------|----------------|-----------------|
| Método              | (K)    |                     | $(L_{comp.}/L_{gas}.min)$ |                | $(\mu.g/m^2.h)$ |
| Coleta 1            |        | $\overline{N_2O}$   | $1.41\eta$                | 0.96           | 37.95           |
| Aparato             | 292.83 | $\overline{CH_4}$   | $-0.001\mu$               | 0.51           | $-14.94$        |
|                     |        | CO <sub>2</sub>     | $0.14\mu$                 | $\overline{0}$ | 1 550           |
| Coleta 1            |        | $N_2O$              | $1.87\eta$                | 0.85           | 50.23           |
| Tradicional         | 292.83 | $\overline{CH_4}$   | $-0.004\mu$               | $\mathbf{1}$   | $-50.06$        |
|                     |        | $\overline{CO_2}$   | $17.86\mu$                | $\mathbf{1}$   | 205 310         |
| Coleta $1^*$        |        | $N_2O$              | $1.4\eta$                 | 0.8            | 37.45           |
| Aparato             | 292.93 | $CH_4$              | $0.004\mu$                | 0.93           | 46.26           |
|                     |        | CO <sub>2</sub>     | $-1.37\mu$                | 0.07           | $-15760$        |
| Coleta $1^*$        |        | $N_2O$              | $0.69\eta$                | 0.97           | 18.62           |
| Tradicional         | 292.93 | $\overline{CH_4}$   | $-0.002\mu$               | 0.91           | $-26.03$        |
|                     |        | CO <sub>2</sub>     | $11.36\mu$                | 0.98           | 130 530         |
| Coleta <sub>2</sub> |        | $N_2O$              | $1.12\eta$                | 0.99           | 30.01           |
| Aparato             | 292.83 | $\overline{CH_4}$   | $0\mu$                    | 0.01           | $-3.39$         |
|                     |        | $\overline{CO_2}$   | $-0.31\mu$                | 0.18           | $-3580$         |
| Coleta <sub>2</sub> |        | $N_2O$              | $1.44\eta$                | 0.95           | 38.64           |
| Tradicional         | 292.83 | $CH_4$              | $0\mu$                    | 0.87           | 3.45            |
|                     |        | $\overline{CO_2}$   | $\overline{7.25\mu}$      | $\overline{1}$ | 83 320          |
| Coleta <sub>3</sub> |        | $N_2O$              | $-0.39n$                  | 0.87           | $-10.4$         |
| Aparato             | 293.05 | $\overline{CH}_4$   | $-0.003\mu$               | 0.81           | $-37.05$        |
|                     |        | CO <sub>2</sub>     | $2.79\mu$                 | 0.99           | 32 090          |
| Coleta 3            |        | $N_2O$              | $0.72\eta$                | 0.83           | 19.33           |
| Tradicional         | 293.05 | $\overline{CH_4}$   | $-0.004\mu$               | $\mathbf{1}$   | $-46.81$        |
|                     |        | $\overline{CO}_{2}$ | $19.55\mu$                | $\overline{1}$ | 224 580         |

Tabela 8 – Cálculo dos fluxos das coletas

Tabela 9 – Fluxos de *CO*<sup>2</sup> das coletas **Coleta Fluxo F de** *CO*<sup>2</sup>  $(\mu.g/m^2.h)$ 

|        |                 | $\bf{r}$ $\bf{u}$ $\bf{a}$ $\bf{v}$ $\bf{u}$ $\bf{c}$ $\bf{v}$ $\bf{v}$ |
|--------|-----------------|-------------------------------------------------------------------------|
| Coleta | $(\mu.g/m^2.h)$ |                                                                         |
|        |                 | Aparato   Tradicional                                                   |
|        | 1 550           | 205 310                                                                 |
| $1*$   | $-15,760$       | 130 530                                                                 |
| 2      | $-3580$         | 83 320                                                                  |
| 3      | 32 090          | 224 580                                                                 |

## **15 PROJETOS FUTUROS**

Com a experiência obtida no desenvolvimento de projeto, muitas sugestões de ajustes e melhorias foram pensadas para a continuação futura do projeto.

Primeiramente, mudanças na parte estrutural, como a utilização de uma caixa menor, para melhorar o transporte e a usabilidade, ajustes nas disposições dos componentes na placa, facilitando o acesso ao plug do cabo USB no MSP e no trimpot de configuração da iluminação do *display* LCD e a adição de um suporte para o equipamento no campo, como um encaixe na parte superior da câmara ou mesmo mangueiras suficientemente longas para a colocação do aparelho no chão.

Em relação à eletrônica, passar as alterações de projeto descritas no Capítulo 4 para uma próxima versão da placa seria o ponto inicial. Além disso, pode-se diminuir o tamanho da placa de circuito impresso utilizando componentes SMD e buscando embarcar os diversos módulos numa solução customizada, o que auxiliaria na diminuição do tamanho da caixa usada.

Para a medição de temperatura, conforme Capítulo 8, alterar o alcance das temperaturas que são possíveis medir para valores como -50 $\degree$ C de limite inferior e 100 $\degree$ C de limite superior seria pertinente, pois representa melhor a verdadeira condição em que as coletas são realizadas.

Outra alteração bastante significativa para o projeto seria alterar a química da bateria em uso no projeto, utilizando baterias baseadas em lítio, o que permitiria economizar espaço e peso dentro do gabinete. Porém, o circuito de recarga de bateria teria de ser totalmente refeito do zero.

No que diz respeito à parte pneumática, a substituição dos componentes, bombas, válvulas e conectores, por outros de melhor qualidade seria a primeira correção a ser feita, sempre focando na vedação e resistência, para evitar vazamentos.

Para o aplicativo, fornecer a possibilidade de armazenar o local da coleta e adicionar a opção de salvar os rótulos das amostras, que indicam qual *vial* está relacionado com qual amostra. Também seria útil adicionar um serviço, no *background*, para avisar, através de notificações, quando a coleta das amostras está pronta.

Por fim, seria interessante ter a possibilidade de realizar os experimentos de amostras em laboratório, com gases de concentração conhecida, para melhores testes e validações.

## **16 CONSIDERAÇÕES FINAIS**

Apesar dos resultados obtidos no experimento em campo não serem satisfatórios, a causa dos erros é conhecida e pode ser corrigida futuramente. A lógica de funcionamento, com a ordem dos acionamentos e as temporizações configuradas, ocorreu conforme o esperado, tendo tanto o circuito eletrônico quanto o pneumático funcionado corretamente, desconsiderando os vazamentos de ar, o que será aprimorado em projetos futuros.

Conforme observado durante o experimento em campo, a interface disponível na própria câmara ficou intuitiva e responsiva, sem maiores dificuldades de ser operada.

Em relação ao programa *DataTransfer*, foi escolhido desenvolvê-lo pela maior facilidade em criar uma interface exclusiva para a transferência de dados para o computador do que transformar o MSP em um dispositivo de armazenamento, como um *pen-drive*. Também permite uma fácil conversão de dados no *background*, de forma transparente para o usuário, de forma a deixar os dados prontos para o uso com planilhas.

O aplicativo apresentou-se como uma ferramenta útil, principalmente para o compartilhamento de resultados. A escolha de fazê-lo para dispositivos *Android* foi feita baseada na facilidade de desenvolvimento e conhecimentos prévios da equipe, além da maior disponibilidade de aparelhos usando esse sistema operacional à disposição.

Sobre os objetivos específicos apresentados no Capítulo 1, o único que não foi completo com êxito total foi em relação ao ar coletado corresponder às concentrações de gases presentes na câmara no momento da coleta, uma vez que os vazamentos no sistema afetaram as coletas feitas. Para os outros objetivos, suas realizações e conclusões estão dispostas ao longo deste trabalho, com todos sendo alcançados.

Em geral, a câmara automatizada representa um grande avanço se comparada ao processo manual original e, com trabalhos futuros para melhorá-la, pode facilmente virar um produto comercializável.

## **Referências**

AIRTAC INTERNATIONAL GROUP. **Solenoid valve (3/2 way) 3V1 Series**. 2013. Disponível em: <http://airtacmalaysia.com/wp-content/uploads/media\_uploads/ 3V1-series.pdf>. Citado 2 vezes nas páginas 45 e 47.

ATMEL CORPORATION. **2-Wire Serial EEPROM Datasheet AT24C32**. 2003. Disponível em: <https://ww1.microchip.com/downloads/en/DeviceDoc/doc0336.pdf>. Citado na página 55.

B. B. BATTERY CO. **BP1.2-12 Datasheet**. 2009. Disponível em: <https://www. battery-direct.com/Akku-Datenblatt/1.2-12.pdf>. Acesso em: 08 de nov. de 2020. Citado na página 22.

BATTERY GUY. **BG-1212F1 Datasheet**. s.d. Disponível em: <https://batteryguy.com/ files/technical-docs/tech-spec-sheets/bg-1212f1-technical-specification-sheet.pdf>. Acesso em: 08 de nov. de 2020. Citado na página 22.

CERRI, C. C. et al. Brazilian greenhouse gas emissions: the importance of agriculture and livestock. Sci. agric. (Piracicaba, Braz.), v. 66, n. 6, p. 831– 843, 2009. Disponível em: <http://www.scielo.br/scielo.php?script=sci\_arttext&pid= S0103-90162009000600017&lng=en&nrm=iso>. Citado na página 11.

COMPONENTS 101. **HC-05 - Bluetooth Module**. 2018. Disponível em: <https:// components101.com/wireless/hc-05-bluetooth-module>. Acesso em: 15 de jul. de 2020. Citado 2 vezes nas páginas 12 e 57.

DRYPOWER. **12SB1.2P Datasheet**. s.d. Disponível em: <https://www.wagneronline. com.au/attachments/batteries/12SB1\_2P.pdf>. Acesso em: 08 de nov. de 2020. Citado na página 22.

HALLIDAY, D.; RESNICK, R.; WALKER, J. **Fundamentos de Física: Volume 2 - 5ed**. [S.l.]: John Wiley E Sons, Inc., 2011. Citado na página 76.

HIPP, R. D. **SQLite**. 2000. Disponível em: <https://sqlite.org/index.html>. Acesso em: 21 de jun. de 2020. Citado na página 65.

IOR INTERNATIONAL RECTIFIER. **IRF9530N Datasheet**. 2004. Disponível em: <https://www.infineon.com/dgdl/irf9530npbf.pdf?fileId= 5546d462533600a401535611b9931dc1>. Acesso em: 09 de mai. de 2020. Citado na página 28.

JONES, D. **EEVblog #262 - World's Simplest Soft Latching Power Switch Circuit**. 2012. 1 vídeo (18 min). Publicado no canal EEVblog. Disponível em <https: //www.youtube.com/watch?v=Foc9R0dC2iI>. Acesso em: 20 de mar. de 2020. Citado na página 27.

KiCAD. **KiCAD** website. 2020. Disponível em: <https://www.kicad.org>. Acesso em: 08 de nov. de 2020. Citado na página 38.

KYLINCHIP ELECTRONIC. **XL6009 Datasheet**. s.d. Disponível em: <http://www. haoyuelectronics.com/Attachment/XL6009/XL6009-DC-DC-Converter-Datasheet.pdf>. Acesso em: 09 de mai. de 2020. Citado na página 22.

LORENTZ, D. **Oracle Database SQL Reference**. 2005. Disponível em: <https://docs. oracle.com/cd/B19306\_01/server.102/b14200.pdf>. Acesso em: 21 de jun. de 2020. Citado na página 65.

MAXIM INTEGRATED PRODUCTS. **MAX6675 - Cold-Junction-Compensated K-Thermocoupleto-Digital Converter**. 2002. Citado 2 vezes nas páginas 51 e 53.

MAXIM INTEGRATED PRODUCTS. **DS3231 - Extremely Accurate I2C-Integrated RTC/TCXO/Crystal**. 2015. Citado 2 vezes nas páginas 54 e 55.

MEEHL, G. A. et al. How much more global warming and sea level rise? **Science**, American Association for the Advancement of Science, v. 307, n. 5716, p. 1769–1772, 2005. ISSN 0036- 8075. Disponível em: <https://science.sciencemag.org/content/307/5716/1769>. Citado na página 11.

MINISTÉRIO DO MEIO AMBIENTE. **Acordo de Paris**. 2018. Disponível em: <https: //www.mma.gov.br/clima/convencao-das-nacoes-unidas/acordo-de-paris>. Acesso em: 26 de jul. de 2020. Citado na página 11.

NEXPERIA. **Hex inverting Schmitt trigger - 74HC14; 74HCT14 Datasheet**. 2020. Disponível em: <https://assets.nexperia.com/documents/data-sheet/74HC\_HCT14.pdf>. Acesso em: 09 de mai. de 2020. Citado na página 33.

NXP SEMICONDUCTORS. **UM10204 - I2C-bus specification and user manual**. 2014. Citado na página 54.

PEÑA, E.; LEGASPI, M. G. **UART: A Hardware Communication Protocol Understanding Universal Asynchronous Receiver/Transmitter**. 2020. Disponível em:  $\langle \text{https://www.analog.com/media/en/analog-dialogue/volume-54/number-4} \rangle$ uart-a-hardware-communication-protocol.pdf>. Citado na página 57.

POWER SONIC. **PS-1212 12V 1.2AH Datasheet**. 2008. Disponível em: <http://www. gbsbatteries.co.uk/datasheets/Powersonic/PS-1212.pdf>. Acesso em: 08 de nov. de 2020. Citado na página 22.

ROCHETTE, P.; ERIKSEN-HAMEL, S. N. Chamber measurements of soil nitrous oxide flux: are absolute values reliable? Soil Science Society American Journal, Madison, v. 72, p. 331–342, 2008. Citado na página 16.

SCERVINI, M. **Thermocouples Operating Principles**. 2009. Disponível em: <https: //www.msm.cam.ac.uk/utc/thermocouple/pages/ThermocouplesOperatingPrinciples. html>. Citado 2 vezes nas páginas 50 e 51.

SCHNEIDER ELECTRIC. **Modbus Master-Slave Principle**. 2020. Disponível em:  $\langle$ https://product-help.schneider-electric.com/ED/ES\_Power/NT-NW\_Modbus\_IEC\_ Guide/EDMS/DOCA0054EN/DOCA0054xx/Master\_NS\_Modbus\_Protocol/Master\_ NS\_Modbus\_Protocol-2.htm>. Citado na página 59.

SERTA, R. G. **Avaliação de critérios metodológicos de coleta de gases de efeito estufa emitidos a partir do solo**. Dissertação (Mestrado) — Universidade Federal do Rio Grande do Sul, Porto Alegre, 2013. Citado na página 16.

SHENZHEN EONE ELECTRONICS CO. **Specification for LCD Module 1602A-1 (V1.2)**. 2018. Disponível em: <https://ieee.ee.ucr.edu/sites/g/files/rcwecm1621/files/ 2018-10/eone-1602a1.pdf>. Acesso em: 09 de mai. de 2020. Citado na página 19.

SILVA, R. W. C.; PAULA, B. L. Causa do aquecimento global: antropogênica versus natural. 2009. Disponível em: <http://www.ige.unicamp.br/terraedidatica>. Citado na página 11.

SOMMERVILLE, I. **Engenharia de Software 10° ed**. São Paulo: Pearson Education do Brasil Ltda., 2018. Citado na página 18.

SWAGATAM. **Designing a Customized Battery Charger Circuit**. 2020. Disponível em:  $\langle \text{https://www.homemade-circuits.com/designing-customized-battery-charge}\rangle$ . Acesso em: 08 de nov. de 2020. Citado na página 22.

TEXAS INSTRUMENTS. **MSP430x5xx and MSP430x6xx Family User's** Guide. 2008. Disponível em: <https://www.ti.com/lit/ug/slau208q/slau208q.pdf?ts= 1595767490535>. Citado 2 vezes nas páginas 12 e 59.

TEXAS INSTRUMENTS. **Comparator with Hysteresis Reference Design**. 2014. Disponível em: <https://www.ti.com/lit/ug/tidu020a/tidu020a.pdf>. Acesso em: 15 de mar. de 2020. Citado na página 24.

TEXAS INSTRUMENTS. **MSP430F5529 LaunchPad Development Kit User's Guide**. 2017. Disponível em: <https://www.ti.com/lit/ug/slau533d/slau533d.pdf>. Citado na página 20.

TEXAS INSTRUMENTS. **ULN2803A Darlington Transistor Arrays Datasheet**. 2017. Disponível em: <https://www.ti.com/lit/ds/symlink/uln2803a.pdf?ts= 1620568308183>. Acesso em: 09 de mai. de 2020. Citado na página 34.

TEXAS INSTRUMENTS. **LM339 Datasheet**. 2018. Disponível em: <https://www.ti. com/lit/ds/symlink/lm339.pdf>. Acesso em: 08 de nov. de 2020. Citado 2 vezes nas páginas 23 e 25.

UPS BATTERY CENTER. **12V 1.2Ah Sealed Lead Acid Battery with F1 Terminals.** 2020. Disponível em: <https://www.upsbatterycenter.com/ 12v-1-2ah-sealed-lead-acid-battery-with-f1-terminals>. Acesso em: 08 de nov. de 2020. Citado na página 22.

USINAINFO. **Pulsador Push Button NA / Chave Botão PBS-33B 3A Branco**. 2020. Disponível em: <https://www.usinainfo.com.br/pulsadores-push-button/ pulsador-push-button-na-chave-botao-pbs-33b-3a-branco-5989.html>. Acesso em: 08 de nov. de 2020. Citado na página 33.

XAVIER, M. E. R.; KERR, A. S. A análise do efeito estufa em textos paradidáticos e periódicos jornalísticos. 2004. Citado na página 11.

XLSEMI. **5A 180KHz 36V Buck DC to DC Converter - XL4015 Datasheet**. 1.5. Disponível em: <http://www.xlsemi.com/datasheet/XL4015%20datasheet.pdf>. Acesso em: 09 de mai. de 2020. Citado na página 21.

XTRONICS. **Sealed Lead Acid Battery Applications**. 2017. Disponível em: <https: //xtronics.com/wiki/Sealed\_Lead\_Acid\_Battery\_Applications.html>. Acesso em: 08 de nov. de 2020. Citado na página 22.

ZANATTA, J. A. et al. Protocolo para medição de fluxos de gases de efeito estufa do solo. 2014. Citado 4 vezes nas páginas 11, 12, 15 e 17.

Apêndices

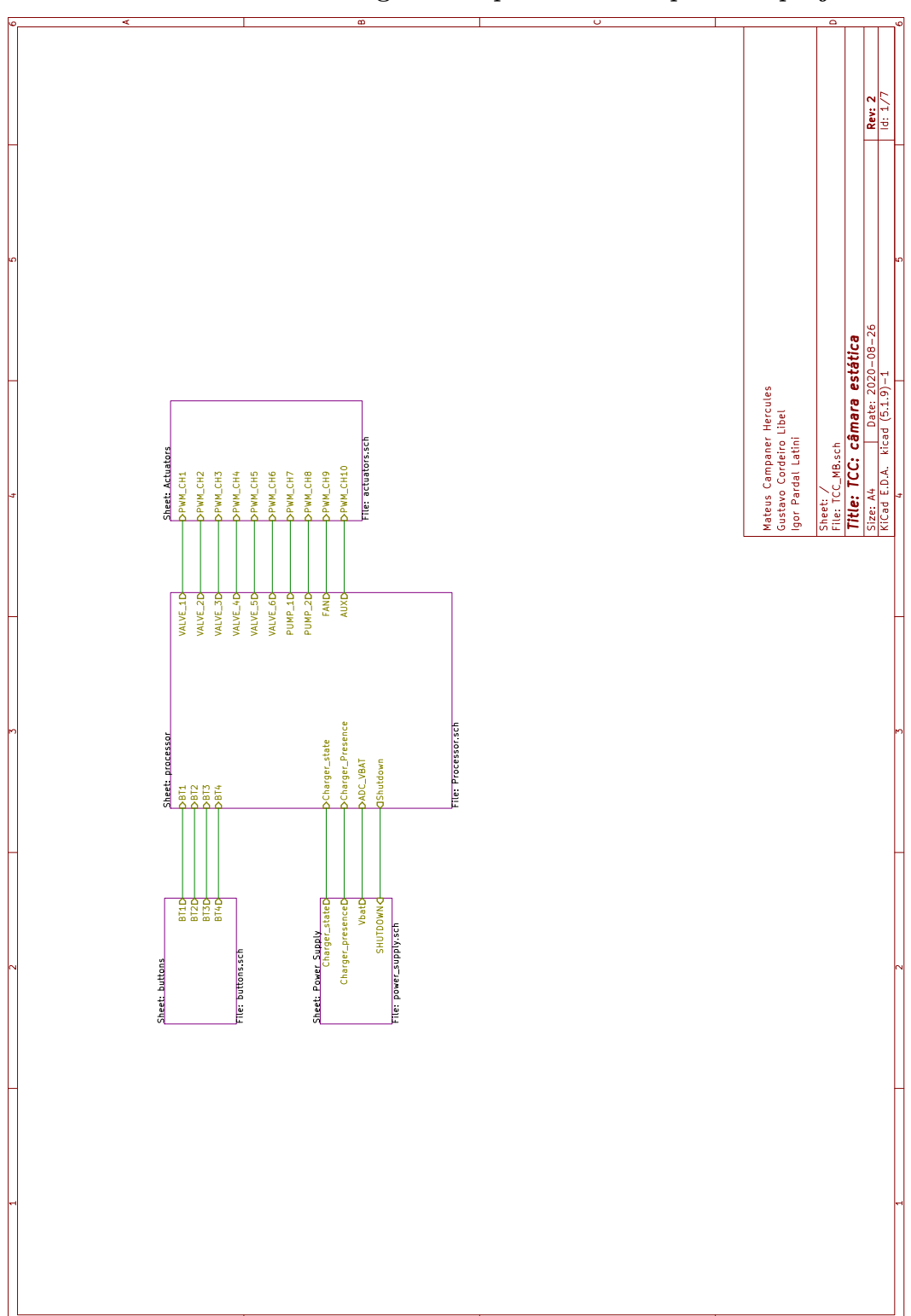

C

D

A

**APÊNDICE A – Diagrama esquemático completo do projeto**

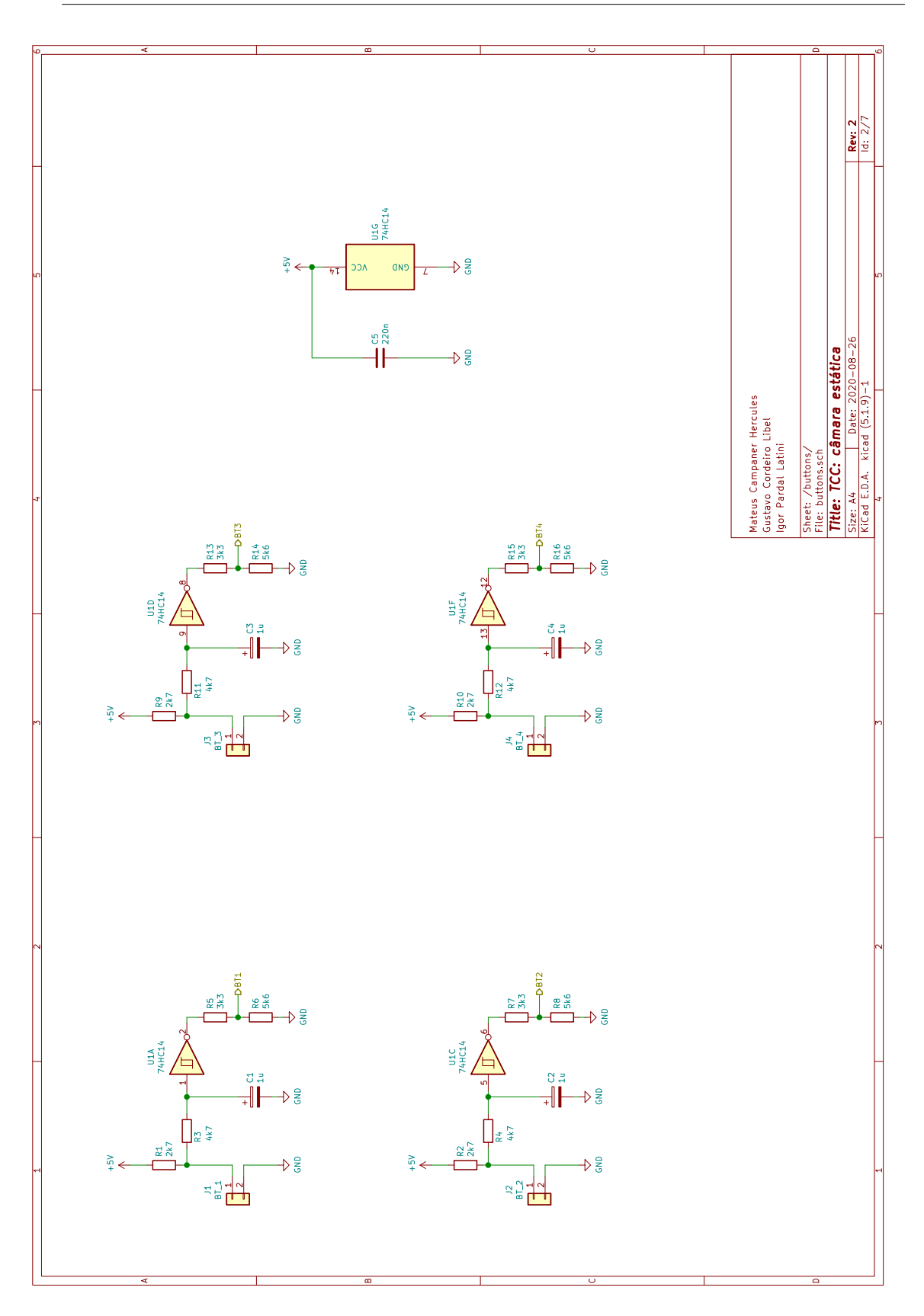

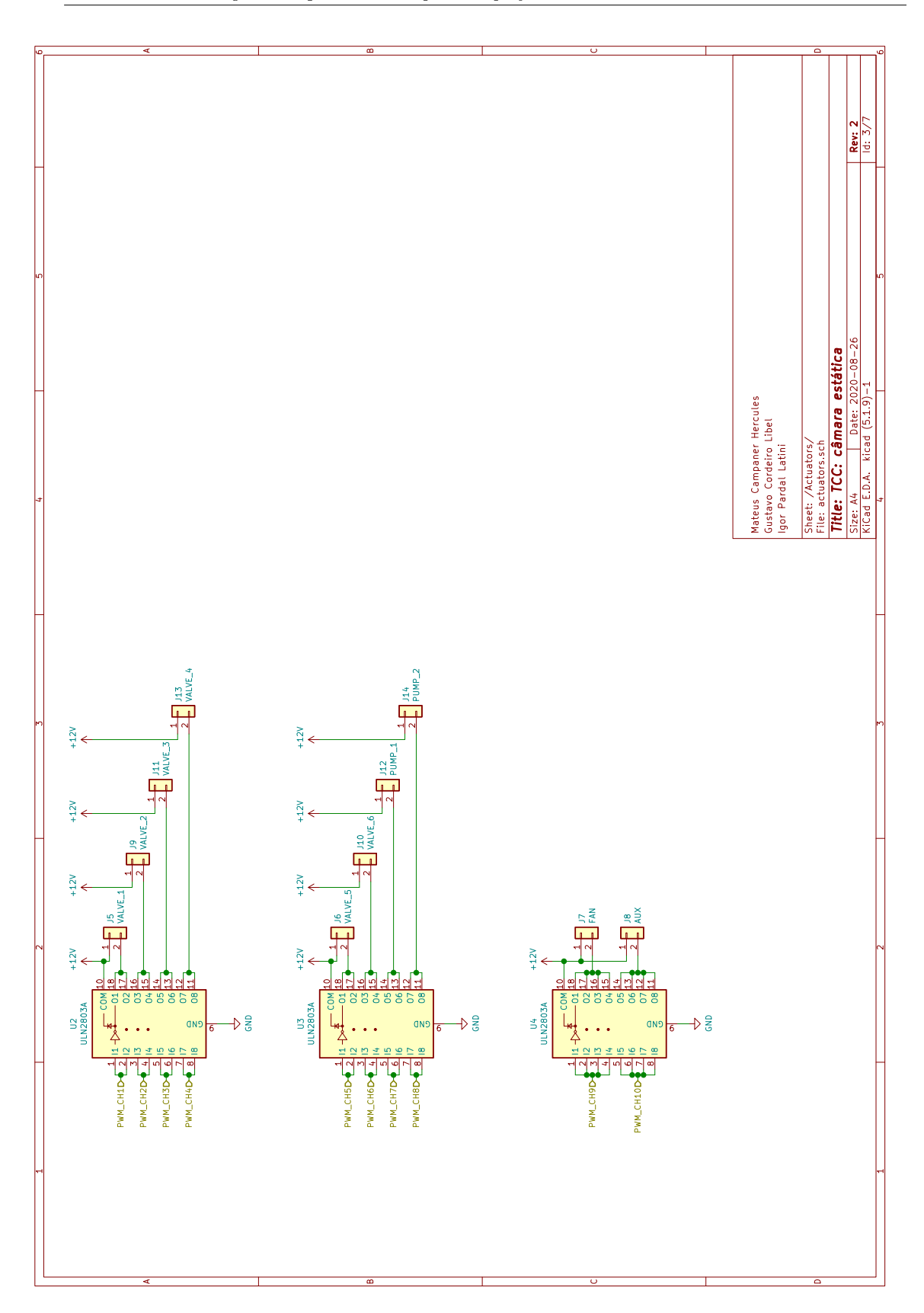

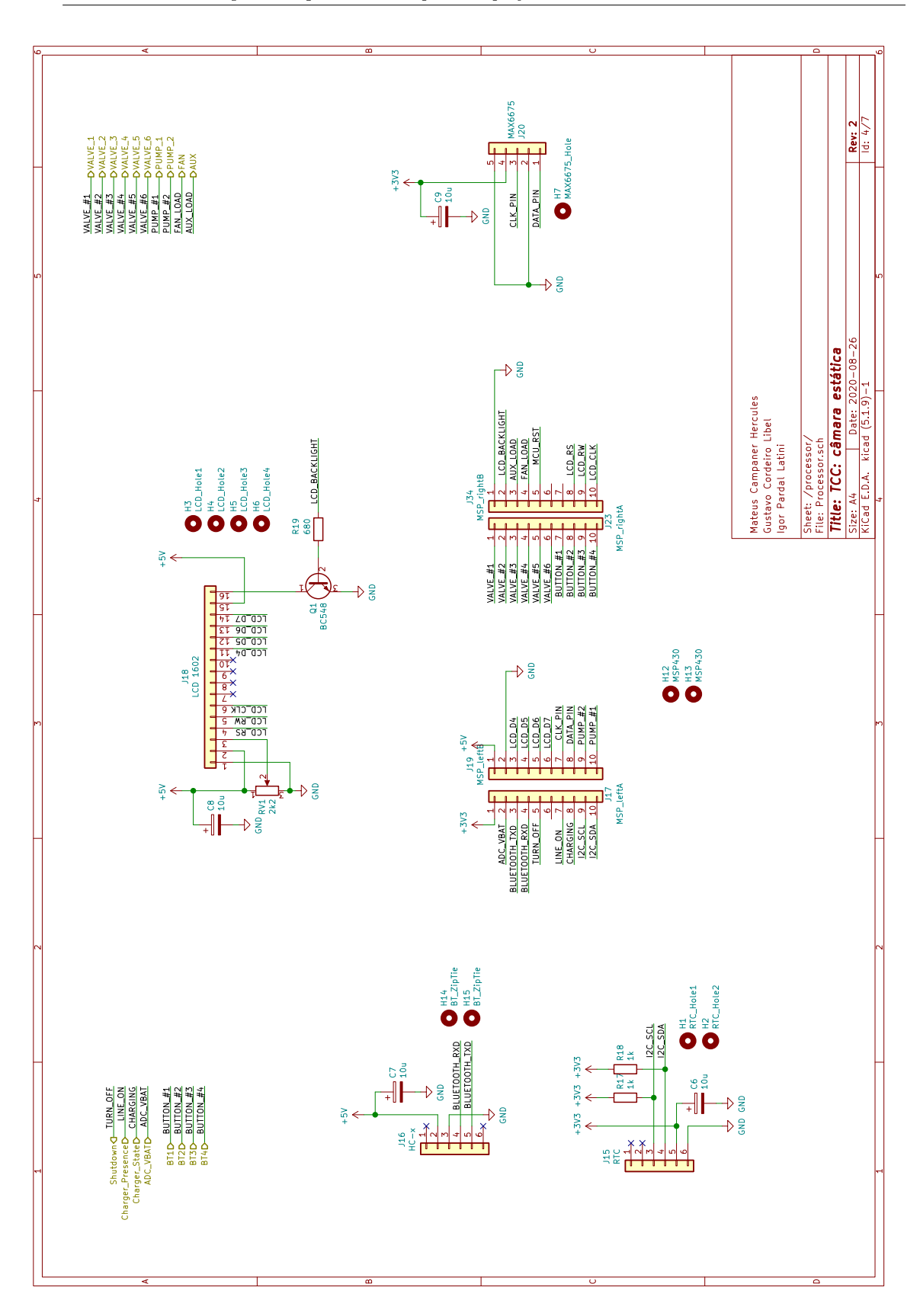

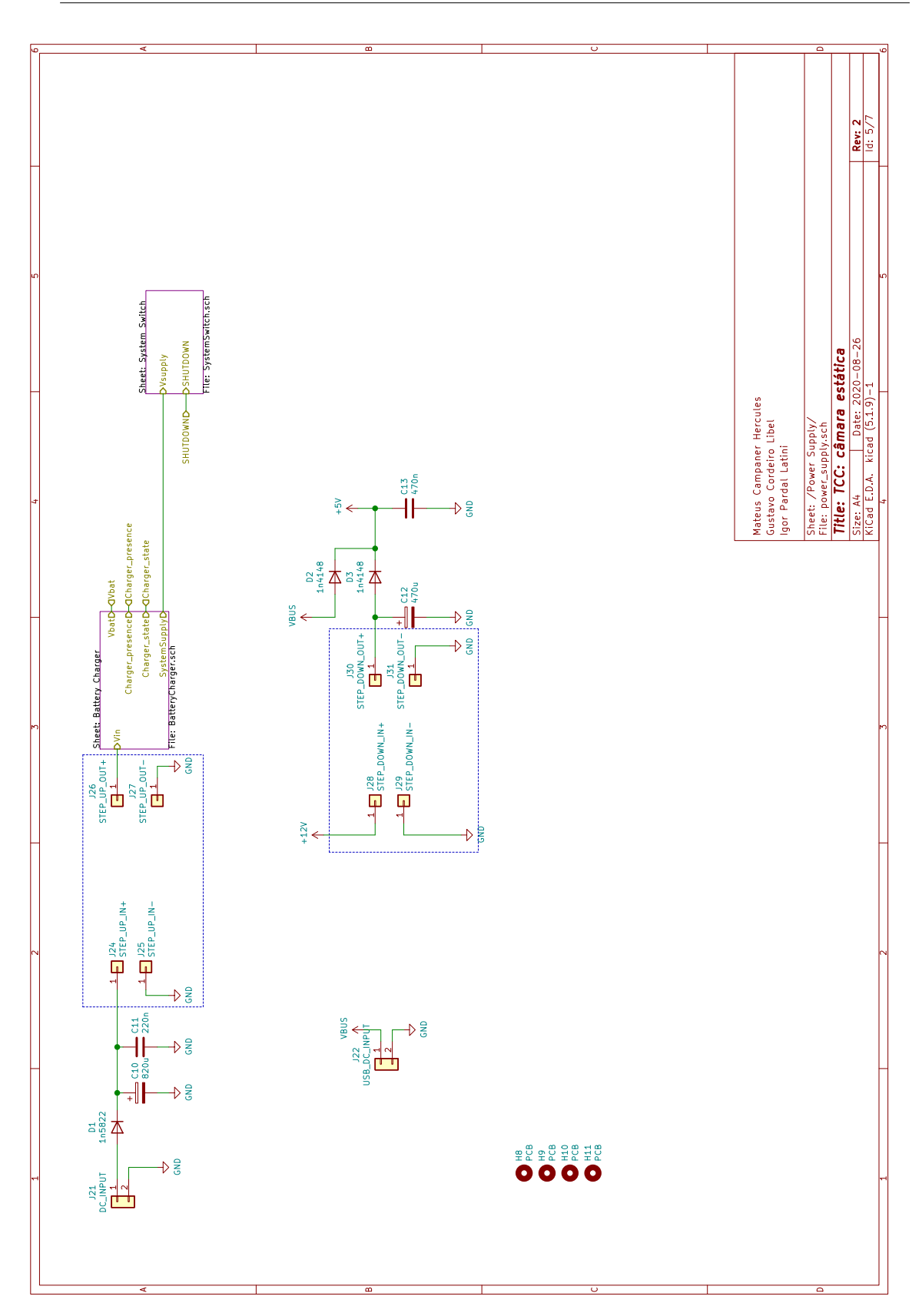

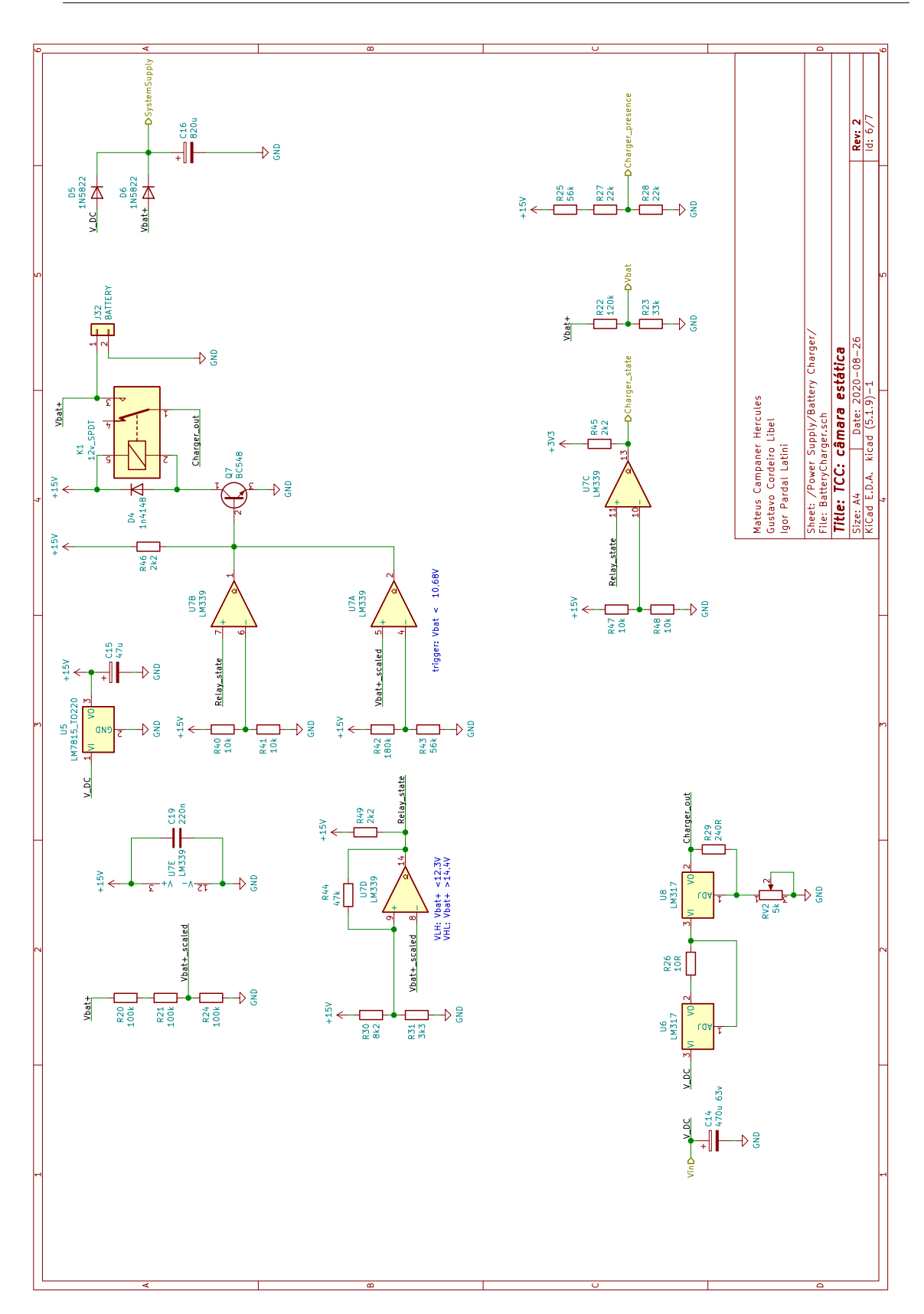

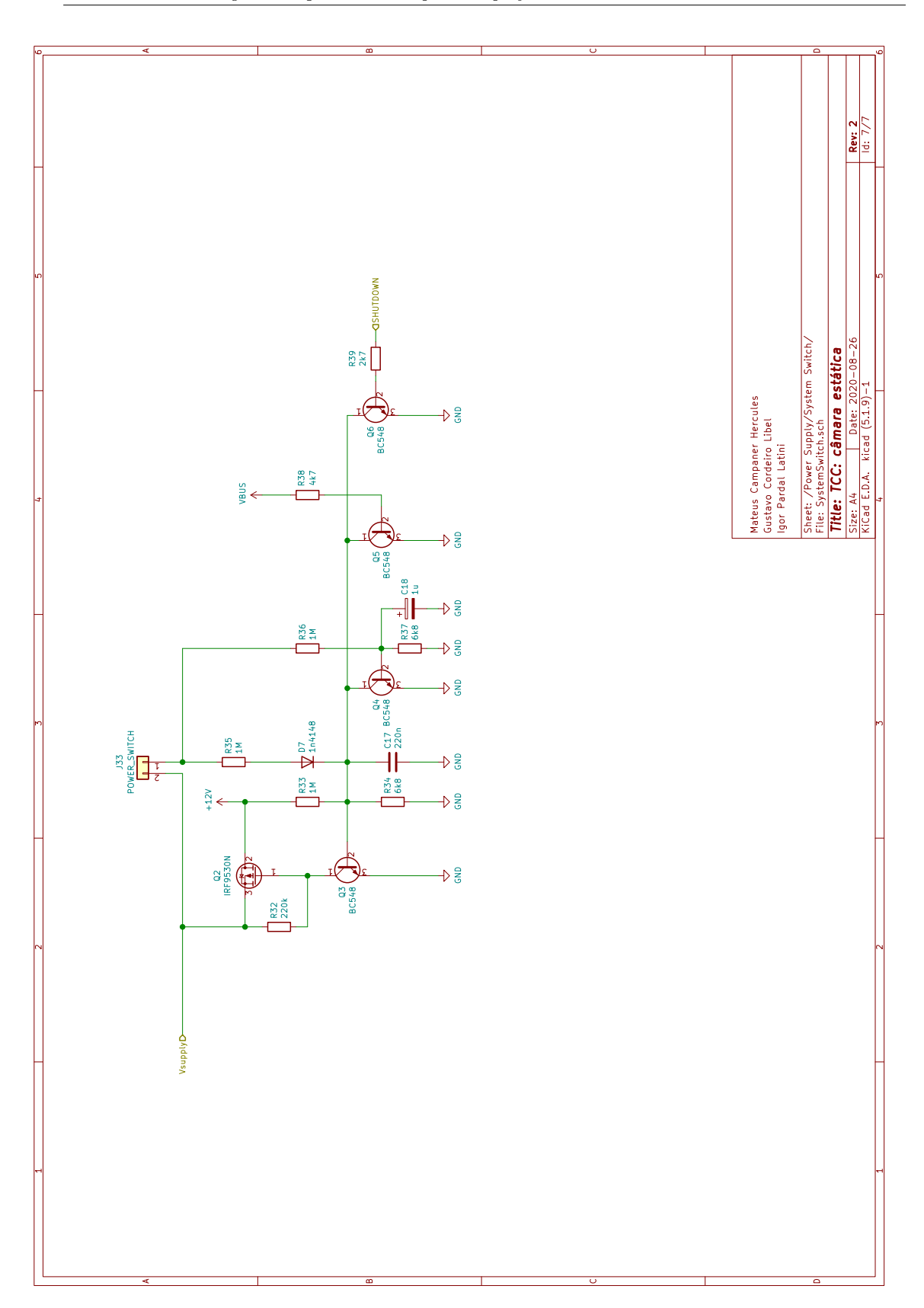